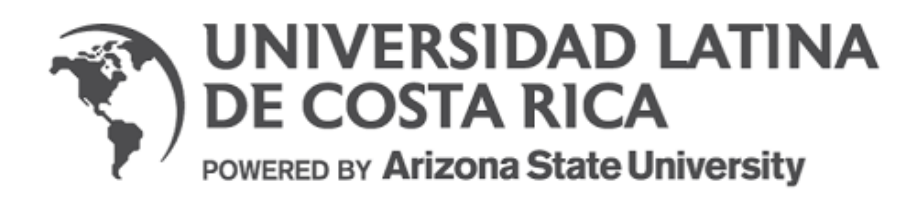

# **UNIVERSIDAD LATINA DE COSTA RICA**

# **Facultad de Ingeniería y tecnologías de la información**

**Escuela de Ingeniería Civil** 

**Licenciatura en Ingeniería Civil** 

# **Proyecto de Graduación**

Evaluación del impacto económico de los "*Lineamientos técnicos para el cálculo y la aplicación de las fuerzas de viento en el diseño y construcción de edificaciones en Costa Rica*" en el diseño de naves industriales de acero.

# **Autor: Carlos Fernando Forero Garfia**

**Heredia, Enero, 2022** 

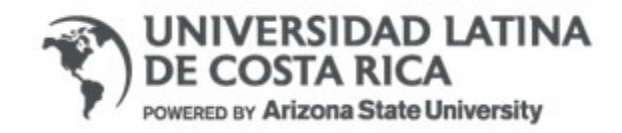

# TRIBUNAL EXAMINADOR

Este proyecto titulado: "*Evaluación del impacto económico de los "Lineamientos técnicos para el cálculo y la aplicación de las fuerzas de viento en el diseño y construcción de edificaciones en Costa Rica" en el diseño de naves industriales de acero "*, por el (la) estudiante: Carlos Fernando Forero Garfia , fue aprobaba por el Tribunal Examinador de la carrera de Ingeniería Civil de la Universidad Latina, Sede Heredia, como requisito para optar por el grado de Licenciatura en Ingeniería Civil:

> Gerardo Enrique Chacón Rojas **Tutor**

Danilo Hernandez Guerrero

Lector

Andrés Reyes Bonilla

Representante

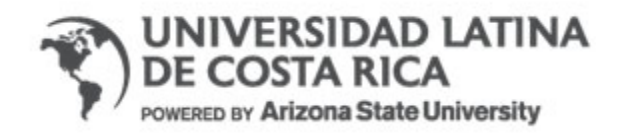

# COMITÉ ASESOR

Ing. Gerardo Enrique Chacón Rojas

Tutor

Ing. Danilo Hernández Guerrero

Lector

Ing. Andrés Reyes Bonilla

Representante

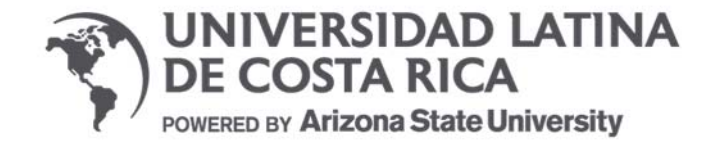

## **CARTA DE APROBACION POR PARTE DEL TUTOR DEL TRABAJO FINAL DE GRADUACIÓN**

Heredia, 12 de enero de 2022

Sres. Miembros del Comité de Trabajos Finales de Graduación SD

Estimados señores:

He revisado y corregido el Trabajo Final de Graduación, denominado: EVALUACIÓN DEL IMPACTO ECONÓMICO DE LOS "*LINEAMIENTOS TÉCNICOS PARA EL CÁLCULO Y LA APLICACIÓN DE LAS FUERZAS DE VIENTO EN EL DISEÑO Y CONSTRUCCIÓN DE EDIFICACIONES EN COSTA RICA*" EN EL DISEÑO DE NAVES INDUSTRIALES DE ACERO, elaborado por el (los) estudiante (s): Carlos Fernando Forero Garfia, como requisito para que el (los) citado (s) estudiante (s) puedan optar por el grado de Licenciatura en Ingeniería Civil.

Considero que dicho trabajo cumple con los requisitos formales y de contenido exigidos por la Universidad, y por tanto lo recomiendo para su defensa oral ante el Consejo Asesor.

Suscribe cordialmente,

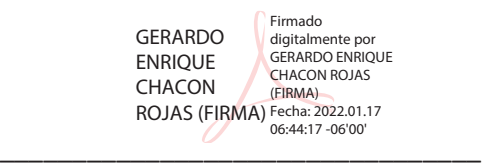

Ing. Gerardo Chacón Rojas

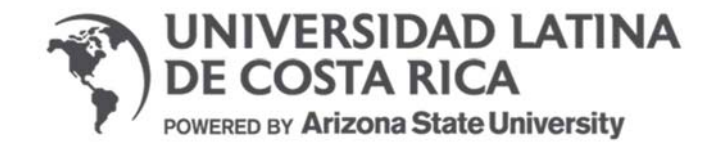

## CARTA DE APROBACION POR PARTE DEL LECTOR DEL TRABAJO FINAL DE GRADUACIÓN

Heredia, 12 de enero de 2022

Sres. Miembros del Comité de Trabajos Finales de Graduación SD

Estimados señores:

He revisado y corregido el Trabajo Final de Graduación, denominado: EVALUACIÓN DEL IMPACTO ECONÓMICO DE LOS "LINEAMIENTOS TÉCNICOS PARA EL CÁLCULO Y LA APLICACIÓN DE LAS FUERZAS DE VIENTO EN EL DISEÑO Y CONSTRUCCIÓN DE EDIFICACIONES EN COSTA RICA" EN EL DISEÑO DE NAVES INDUSTRIALES DE ACERO, elaborado por el (los) estudiante (s): Carlos Fernando Forero Garfia, como requisito para que el (los) citado (s) estudiante (s) puedan optar por el grado de Licenciatura en Ingeniería Civil.

Considero que dicho trabajo cumple con los requisitos formales y de contenido exigidos por la Universidad, y por tanto lo recomiendo para su defensa oral ante el Consejo Asesor.

Suscribe cordialmente,

 $\frac{12.57.40 - 0000}{2}$ DANILO ALBERTO Firmado digitalmente por HERNANDEZ GUERRERO (FIRMA) DANILO ALBERTO HERNANDEZ GUERRERO (FIRMA) Fecha: 2022.01.13 12:37:48 -06'00'

Ing. Danilo Hernández Guerrero, M.Sc.

# **CARTA DE FILÓLOGA**

Heredia, 16 de enero del 2022

Señores (as) Escuela de Ingeniería Civil Facultad de Ingeniería y Tecnologías de la Información Universidad Latina de Costa Rica

Estimados señores (as)

 La suscrita Edith Raissa Pizarro Alfaro con cédula de identidad No. 401780133, profesional en Filología, hace constar que revisó el documento que lleva por título **"Evaluación del impacto económico de los "***Lineamientos técnicos para el cálculo y la aplicación de las fuerzas de viento en el diseño y construcción de edificaciones en Costa Rica***" en el diseño de naves industriales de acero",** del estudiante **Carlos Fernando Forero Garfia**, al cual se le aplicaron las revisiones y observaciones relacionadas con aspectos de construcción gramatical, ortografía, redacción, entre otros.

Dado lo anterior, certifico que el documento contiene las observaciones y correcciones quedando de conformidad con lo pactado.

Atentamente

Firmado por EDITH RAISSA PIZARRO ALFARO (FIRMA) PERSONA FISICA, CPF-04-0178-0133. Fecha declarada: 16/01/2022 08:51 AM Esta representación visual no es una fuente de confianza, valide siempre la firma.

> Licda. Edith Raissa Pizarro Alfaro Código 35554

\_\_\_\_\_\_\_\_\_\_\_\_\_\_\_\_\_\_\_\_\_\_\_\_\_\_\_\_\_

# **Licencia De Distribución No Exclusiva (carta de la persona autora para uso didáctico) Universidad Latina de Costa Rica**

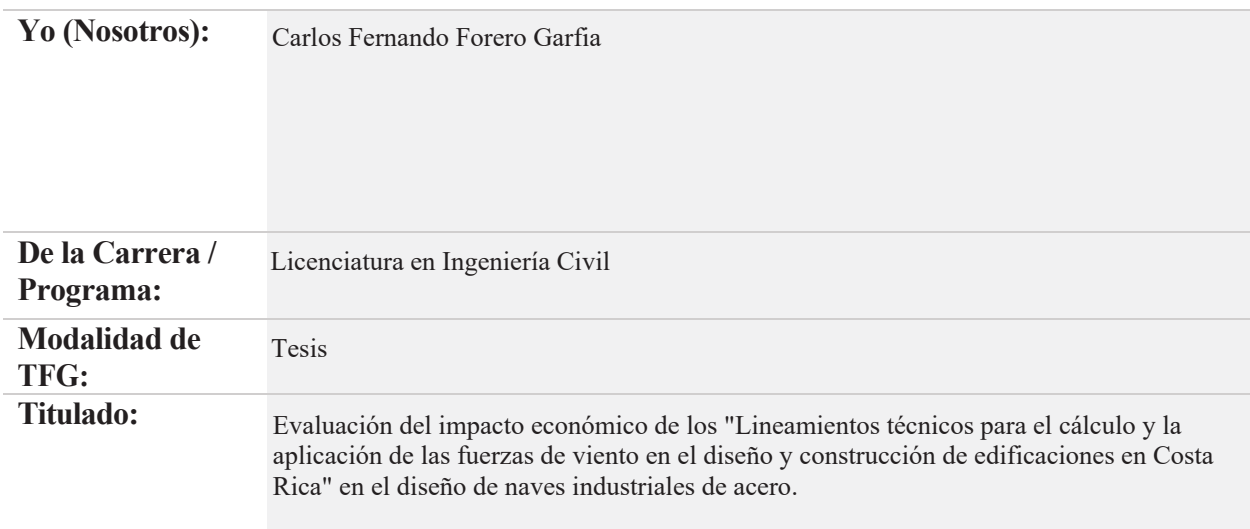

Al firmar y enviar esta licencia, usted, el autor (es) y/o propietario (en adelante el "**AUTOR**"), declara lo siguiente: **PRIMERO**: Ser titular de todos los derechos patrimoniales de autor, o contar con todas las autorizaciones pertinentes de los titulares de los derechos patrimoniales de autor, en su caso, necesarias para la cesión del trabajo original del presente TFG (en adelante la "**OBRA**"). **SEGUNDO**: El **AUTOR** autoriza y cede a favor de la **UNIVERSIDAD U LATINA S.R.L.** con cédula jurídica número 3-102-177510 (en adelante la "**UNIVERSIDAD**"), quien adquiere la totalidad de los derechos patrimoniales de la **OBRA** necesarios para usar y reusar, publicar y republicar y modificar o alterar la **OBRA** con el propósito de divulgar de manera digital, de forma perpetua en la comunidad universitaria. **TERCERO**: El **AUTOR** acepta que la cesión se realiza a título gratuito, por lo que la **UNIVERSIDAD** no deberá abonar al autor retribución económica y/o patrimonial de ninguna especie. **CUARTO**: El **AUTOR** garantiza la originalidad de la **OBRA**, así como el hecho de que goza de la libre disponibilidad de los derechos que cede. En caso de impugnación de los derechos autorales o reclamaciones instadas por terceros relacionadas con el contenido o la autoría de la **OBRA**, la responsabilidad que pudiera derivarse será exclusivamente de cargo del **AUTOR** y este garantiza mantener indemne a la **UNIVERSIDAD** ante cualquier reclamo de algún tercero. **QUINTO**: El **AUTOR** se compromete a guardar confidencialidad sobre los alcances de la presente cesión, incluyendo todos aquellos temas que sean de orden meramente institucional o de organización interna de la **UNIVERSIDAD SEXTO**: La presente autorización y cesión se regirá por las leyes de la República de Costa Rica. Todas las controversias, diferencias, disputas o reclamos que pudieran derivarse de la presente cesión y la materia a la que este se refiere, su ejecución, incumplimiento, liquidación, interpretación o validez, se resolverán por medio de los Tribunales de Justicia de la República de Costa Rica, a cuyas normas se someten el **AUTOR** y la **UNIVERSIDAD**, en forma voluntaria e incondicional. **SÉPTIMO**: El **AUTOR** acepta que la **UNIVERSIDAD**, no se hace responsable del uso, reproducciones, venta y distribuciones de todo tipo de fotografías, audios, imágenes, grabaciones, o cualquier otro tipo de

presentación relacionado con la **OBRA**, y el **AUTOR**, está consciente de que no recibirá ningún tipo de compensación económica por parte de la **UNIVERSIDAD**, por lo que el **AUTOR** haya realizado antes de la firma de la presente autorización y cesión. **OCTAVO**: El **AUTOR** concede a **UNIVERSIDAD.,** el derecho no exclusivo de reproducción, traducción y/o distribuir su envío (incluyendo el resumen) en todo el mundo en formato impreso y electrónico y en cualquier medio, incluyendo, pero no limitado a audio o video. El **AUTOR** acepta que **UNIVERSIDAD.** puede, sin cambiar el contenido, traducir la **OBRA** a cualquier lenguaje, medio o formato con fines de conservación. **NOVENO**: El **AUTOR** acepta que **UNIVERSIDAD** puede conservar más de una copia de este envío de la **OBRA** por fines de seguridad, respaldo y preservación. El **AUTOR** declara que el envío de la **OBRA** es su trabajo original y que tiene el derecho a otorgar los derechos contenidos en esta licencia. **DÉCIMO**: El **AUTOR** manifiesta que la **OBRA** y/o trabajo original no infringe derechos de autor de cualquier persona. Si el envío de la **OBRA** contiene material del que no posee los derechos de autor, el **AUTOR** declara que ha obtenido el permiso irrestricto del propietario de los derechos de autor para otorgar a **UNIVERSIDAD** los derechos requeridos por esta licencia, y que dicho material de propiedad de terceros está claramente identificado y reconocido dentro del texto o contenido de la presentación. Asimismo, el **AUTOR** autoriza a que en caso de que no sea posible, en algunos casos la **UNIVERSIDAD** utiliza la **OBRA** sin incluir algunos o todos los derechos morales de autor de esta. **SI AL ENVÍO DE LA OBRA SE BASA EN UN TRABAJO QUE HA SIDO PATROCINADO O APOYADO POR UNA AGENCIA U ORGANIZACIÓN QUE NO SEA UNIVERSIDAD U LATINA, S.R.L., EL AUTOR DECLARA QUE HA CUMPLIDO CUALQUIER DERECHO DE REVISIÓN U OTRAS OBLIGACIONES REQUERIDAS POR DICHO CONTRATO O ACUERDO. La presente autorización se extiende el día**  $_{20}$   $\|$  de  $_{\text{enero}}$   $\|$  de  $_{2022}$  $2 \text{ as } 14:05$ 

**Firma del estudiante(s):** 

Guardianus

# **DECLARACIÓN JURADA**

Yo, Carlos Fernando Forero Garfia estudiante de la Universidad Latina de Costa Rica, declaro bajo la fe de juramento y consciente de las responsabilidades penales de este acto, que soy Autor Intelectual de la Tesis titulado: Evaluación del impacto económico de los "Lineamientos técnicos para el cálculo y la aplicación de las fuerzas de viento en el diseño y construcción de edificaciones en Costa Rica" en el diseño de naves industriales de acero.

Por lo que librero a la Universidad de cualquier responsabilidad en caso de que mi declaración sea falsa.

Firmo en Heredia,Costa Rica, 20 de enero de 2022

**Champions Communication** 

Carlos Fernando Forero Garfia

#### **AGRADECIMIENTOS**

Quiero agradecer primero a Dios por darme fuerzas día tras día, brindándome todas las herramientas para lograrlo, y sobre todo no dejarme caer jamás, y hacerme entender que somos capaces de cosas que creemos inalcanzables con su guía y misericordia.

A mis papás por darme las herramientas más valiosas, el valor del trabajo, de la honradez y sobre todo la humildad ante cualquier situación, son los regalos más preciados que podían darme y fueron clave en esta etapa tan importante de mi vida.

A mi hermana, que siempre fue un apoyo incondicional, creyendo en mí hasta en los momentos donde ni yo mismo creía y fortalecerme el sentimiento de amor verdadero durante este proceso.

A mi tutor el Ing, Gerardo Chacón, estuvo como un apoyo incondicional, buscando transmitirme los conocimientos de una manera efectiva y magistral, demostrándome un amor y entendimiento de la ingeniería que marcó el cierre de este proceso académico.

A la Doctora Daniela Quirós Trejos y su familia, que me apoyaron en los momentos más difíciles, y sin importar las circunstancias creyeron incondicionalmente en mis capacidades y me tendieron la mano cuando más necesitaba una.

Al Ing. David Carballo, con sus grandes capacidades, me apoyó en todo el proceso de diseño y me guió en momentos cruciales, demostrándome un amor y pasión por la ingeniería civil invaluable.

A Ricardo Arauz, porque creyó en mí y me dio una oportunidad cuando nadie más lo había hecho, siendo las bases de mi elección de tesis, siendo un gran apoyo con su equipo para el desarrollo y conclusión de esta etapa.

A la Lic. Lesly Mora, por su apoyo incondicional en la etapa final de mi tesis.

A todos los amigos, y compañeros que vivieron mi proceso de cerca y celebraron mis logros como los suyos propios.

Y finalmente me agradezco a mí, Carlos Forero, por siempre creer en mí, tener esa pasión por cumplir mis sueños y por disfrutar todo el proceso con los altos y bajos que presentó

#### **Resumen**

Este documento para optar por el grado de licenciatura en Ingeniería Civil evalúa el impacto económico de los nuevos lineamientos para cargas de viento en edificaciones en Costa Rica en una nave industrial de acero. Se comparan cuatro naves industriales con dimensiones análogas, dos ubicadas en Puntarenas y las dos restantes en Guanacaste, donde para cada una se estiman las demandas por cargas sísmicas y por presiones de viento, determinando cuál demanda rige el diseño estructural.

La estimación de presiones por viento en este documento, se propone esta investigación, con la finalidad de generar un consumo de acero por metro cuadrado en cada una de las estructuras, inicialmente en las dos estructuras asignadas en la zona de Piedras Blancas, Puntarenas, se calculan las cargas sísmicas sin ninguna variación en la los cálculos utilizados entre ambas, sin embargo para la estimación de presiones de viento, en una estructuras se utilizarán las recomendaciones del reglamento de construcciones, y en la otra estructura se aplicarán los lineamientos para cargas de viento en edificaciones en Costa Rica, manteniendo la misma metodología de evaluación para las otras dos estructuras en el distrito de Tilarán, Guanacaste.

Acto seguido, para efectuar los estudios de las cuatro estructuras se utiliza como herramienta el programa de diseño estructural SAP2000, de donde se aspira a obtener las cargas de diseño en cada una de las estructuras, dichas cargas fueron sustentadas en los códigos de construcción de Costa Rica, como lo son, el Código Sísmico de Costa Rica (CSCR-10/14), reglamento de construcciones y ASCE 7-16 (2016).

Además, se incluye un análisis donde se evalúa el impacto en el rendimiento de un diseño estructura de una nave industrial de acero, finalmente se comparan las cuatro naves industriales a través del precio del kilo de la estructura, se evalúan los cambios evidenciados entre cada estructura.

En general, el documento concluye proporcionando a la comunidad ingenieril de Costa Rica, una evaluación sobre el impacto de los nuevos lineamientos para el cálculo de presiones de viento en Costa Rica, donde se puedan evidenciar los cambios y obtener nuevas consideraciones que deben tomarse en cuenta en los proyectos de construcción desarrollados en Costa Rica.

#### **Abstract**

This document is to opt for the degree in Civil Engineering to evaluate the economic impact of the new guidelines for wind loads in buildings in Costa Rica in Metal Buildings Systems (MBS). For this investigation, the author compared four industrial Metal Buildings Systems with similar dimensions, two are in Puntarenas and two are in Guanacaste. For each of the Metal Buildings, the demands for seismic loads and wind pressures are estimated, determining which demand governs the structural design.

One of the principal objectives for this research is the estimation of wind pressures, to generate a steel consumption per square meter in each of the structures. Initially, in the two assigned structures in Piedras Blancas, Puntarenas, the seismic loads are calculated without any variation in the calculations used between the two. However, for the estimation of wind pressures, in one structure the recommendations of the construction regulations will be used, and in the other structure the guideline for wind loads in buildings in Costa Rica, maintaining the same evaluation methodology for the other two structures in the district of Tilarán, Guanacaste.

Besides, to carry out the studies of the four structures, the structural design program SAP2000 is used as a tool, from which the aim is to obtain the design loads in each of the structures. These loads were supported by the Costa Rica building codes, as is the Seismic Code of Costa Rica (CSCR-10/14), construction regulations, and ASCE 7-16 (2016).

In addition, an analysis is included where the impact on the performance of a structural design of Metal Buildings Systems is evaluated. Also, the four industrial buildings are compared through the price of the weight of the structure, the differences between each structure were evaluated.

Finally, the research concludes an evaluation of the impact of the new guidelines for the calculation of wind pressures in Costa Rica, where changes can be evidenced, and new considerations can be obtained that must be considered for construction projects developed in Costa Rica. This information could be useful for the Costa Rican engineering community.

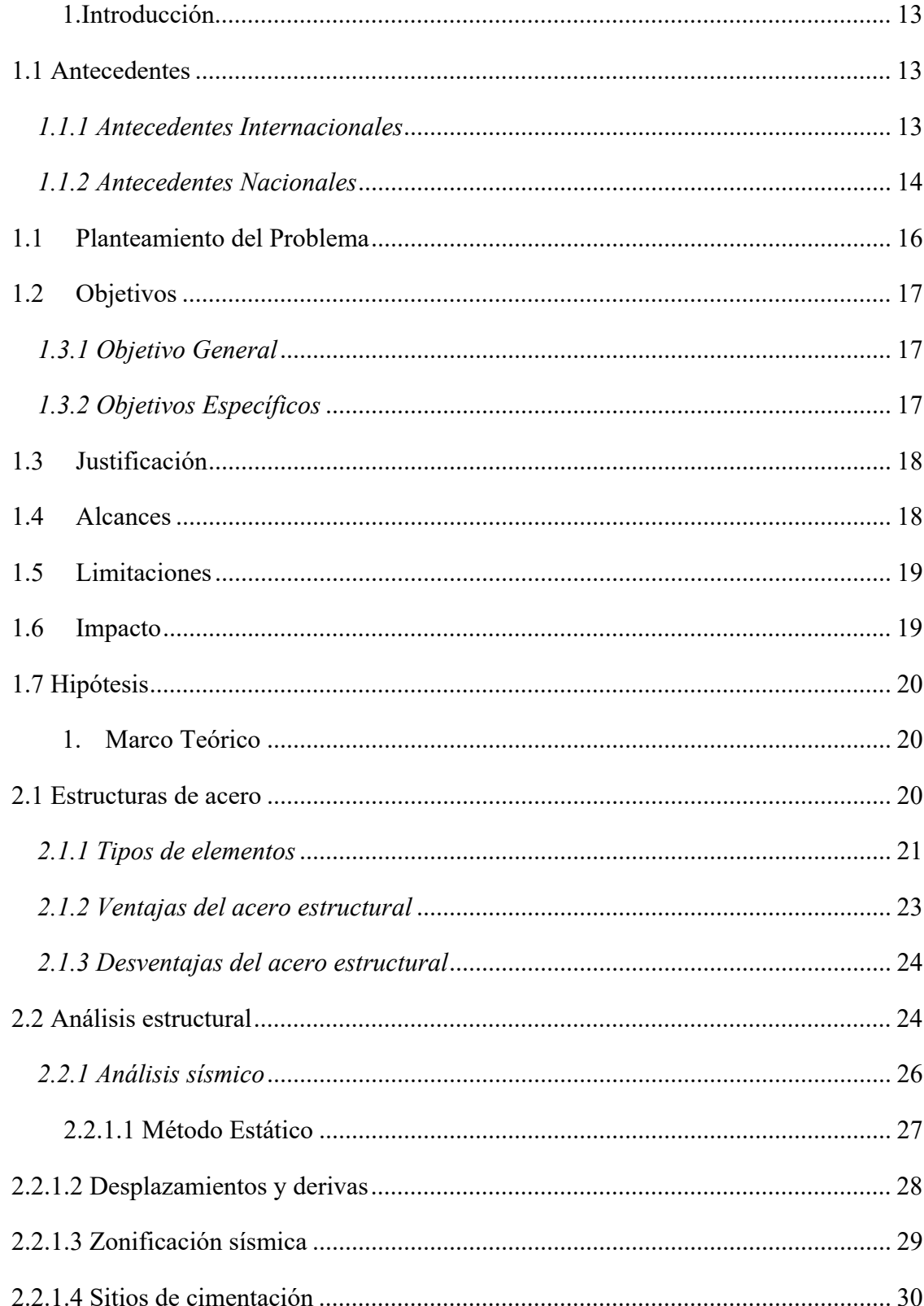

# Tabla de contenidos

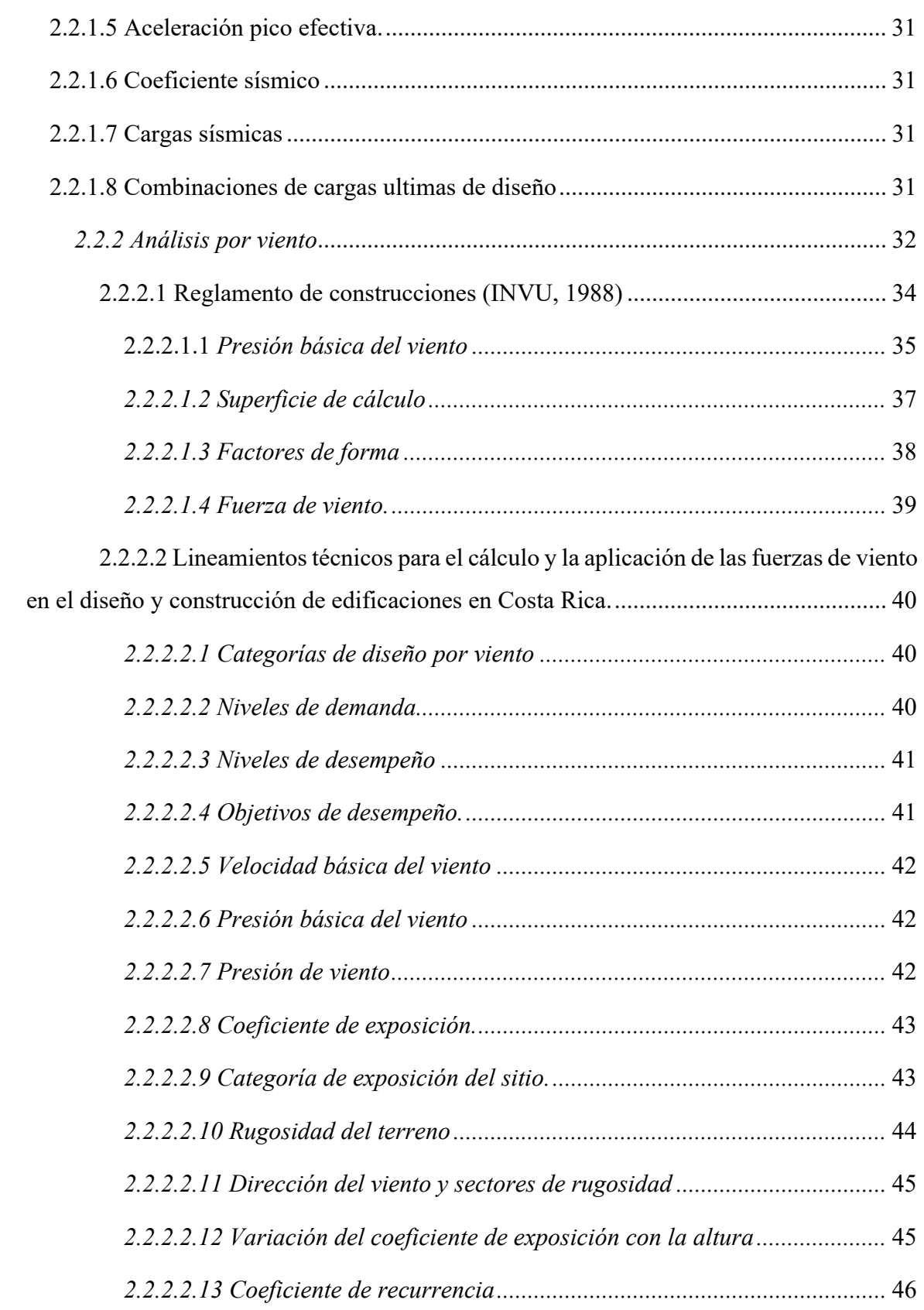

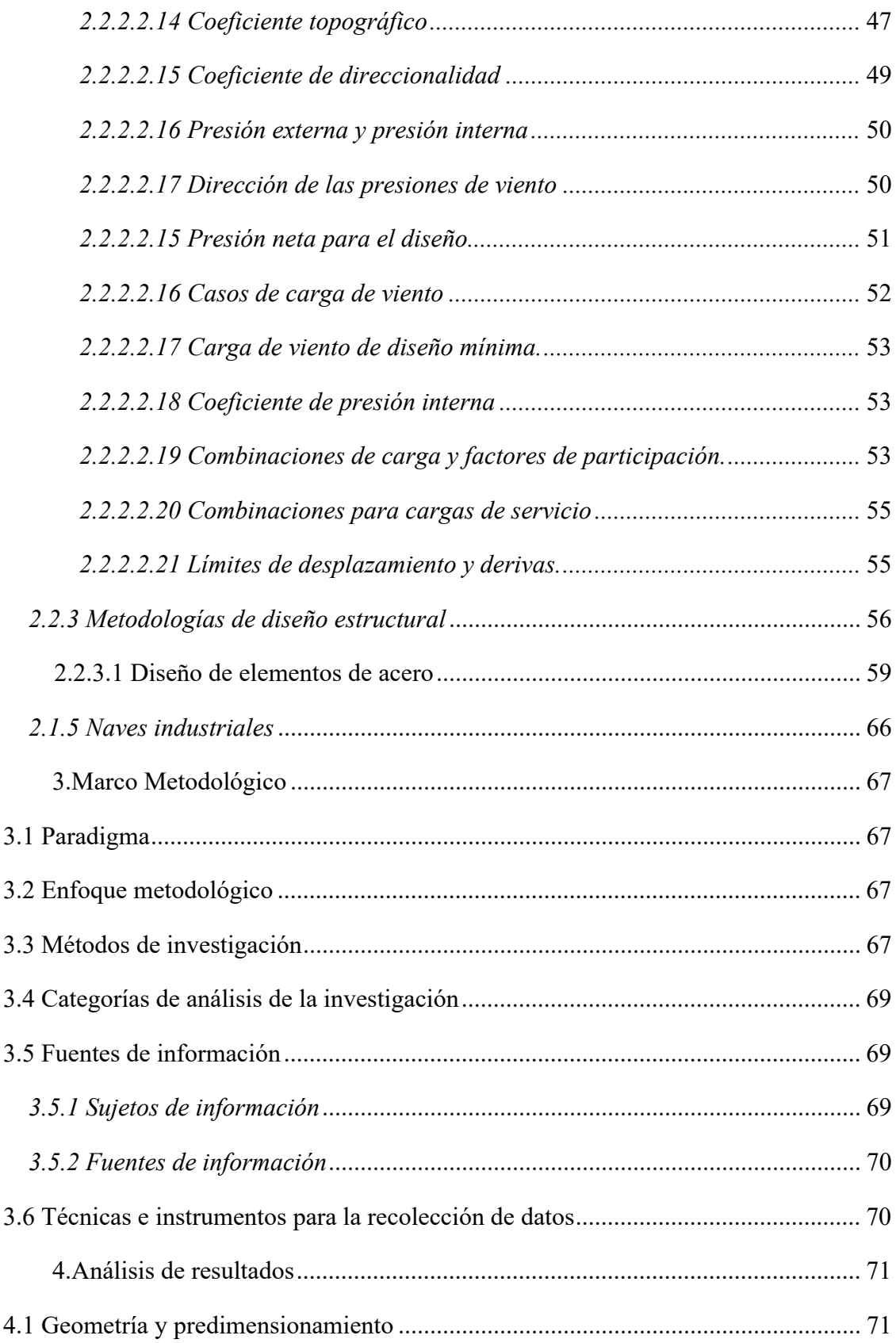

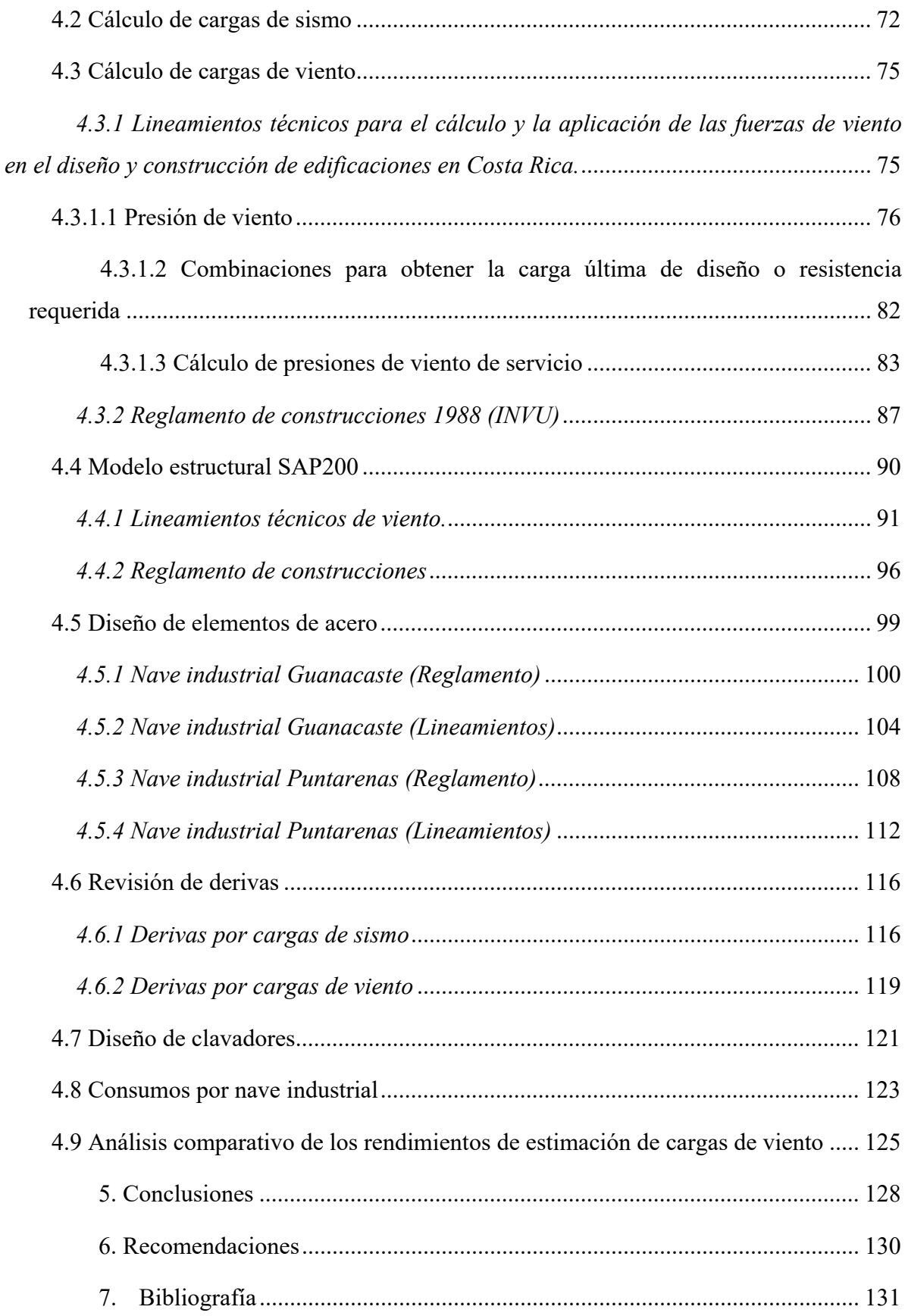

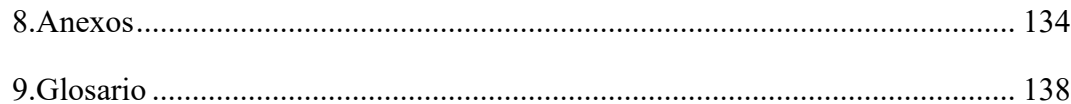

# Índice de figuras

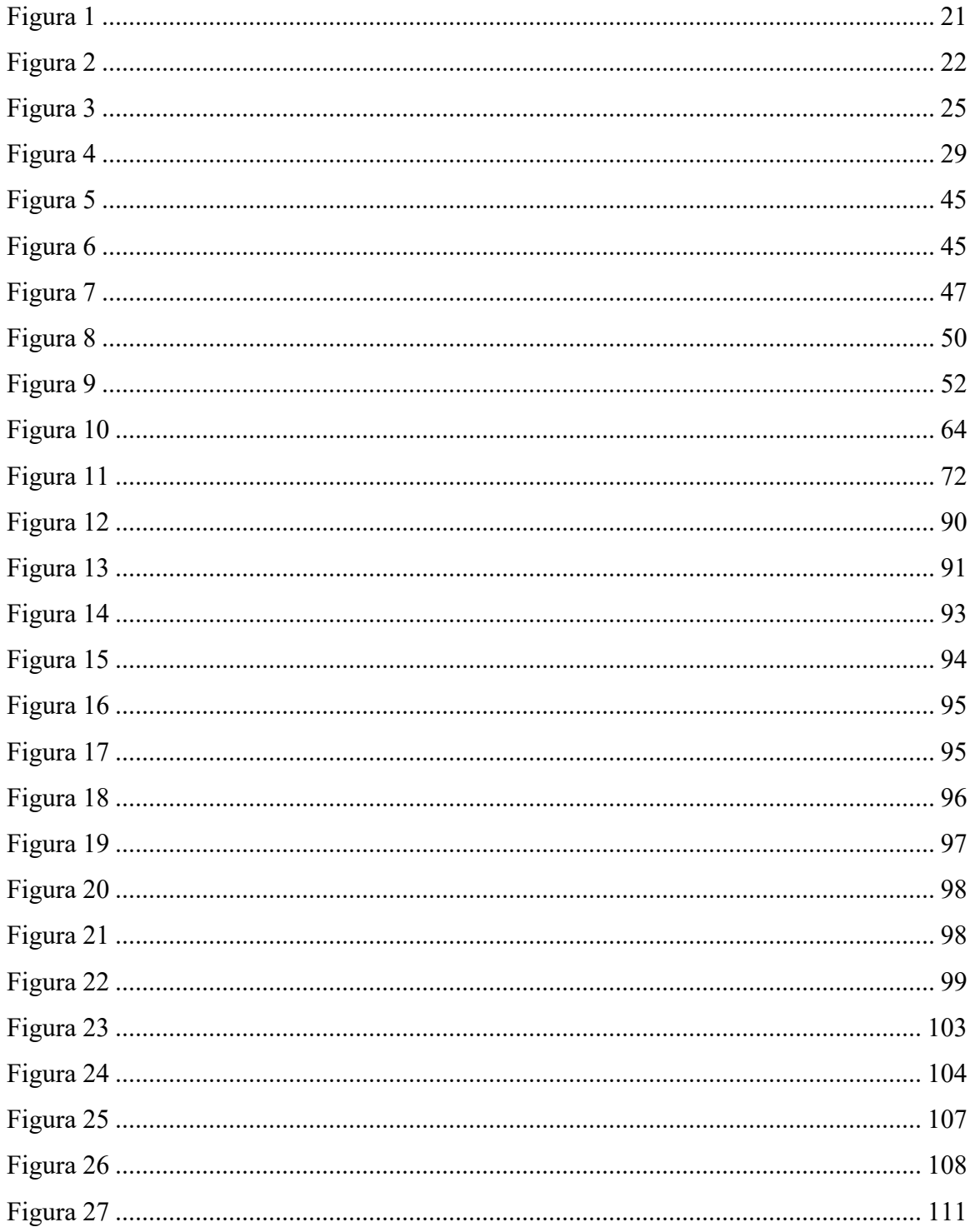

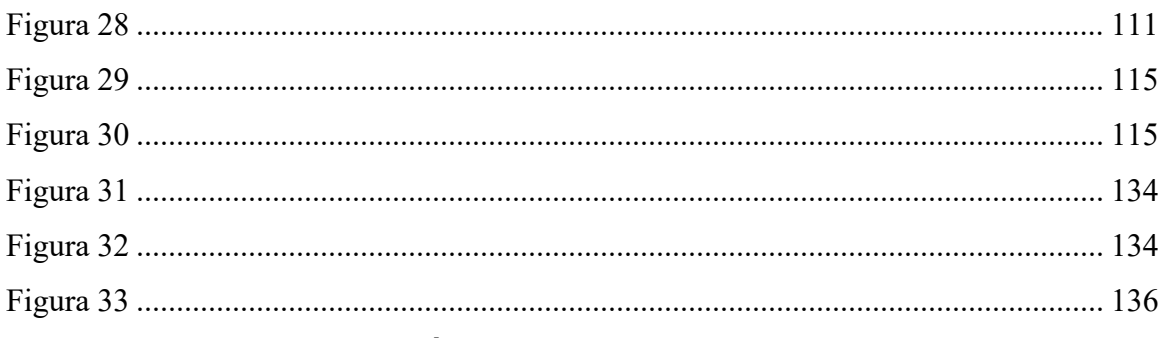

# Índice de tablas

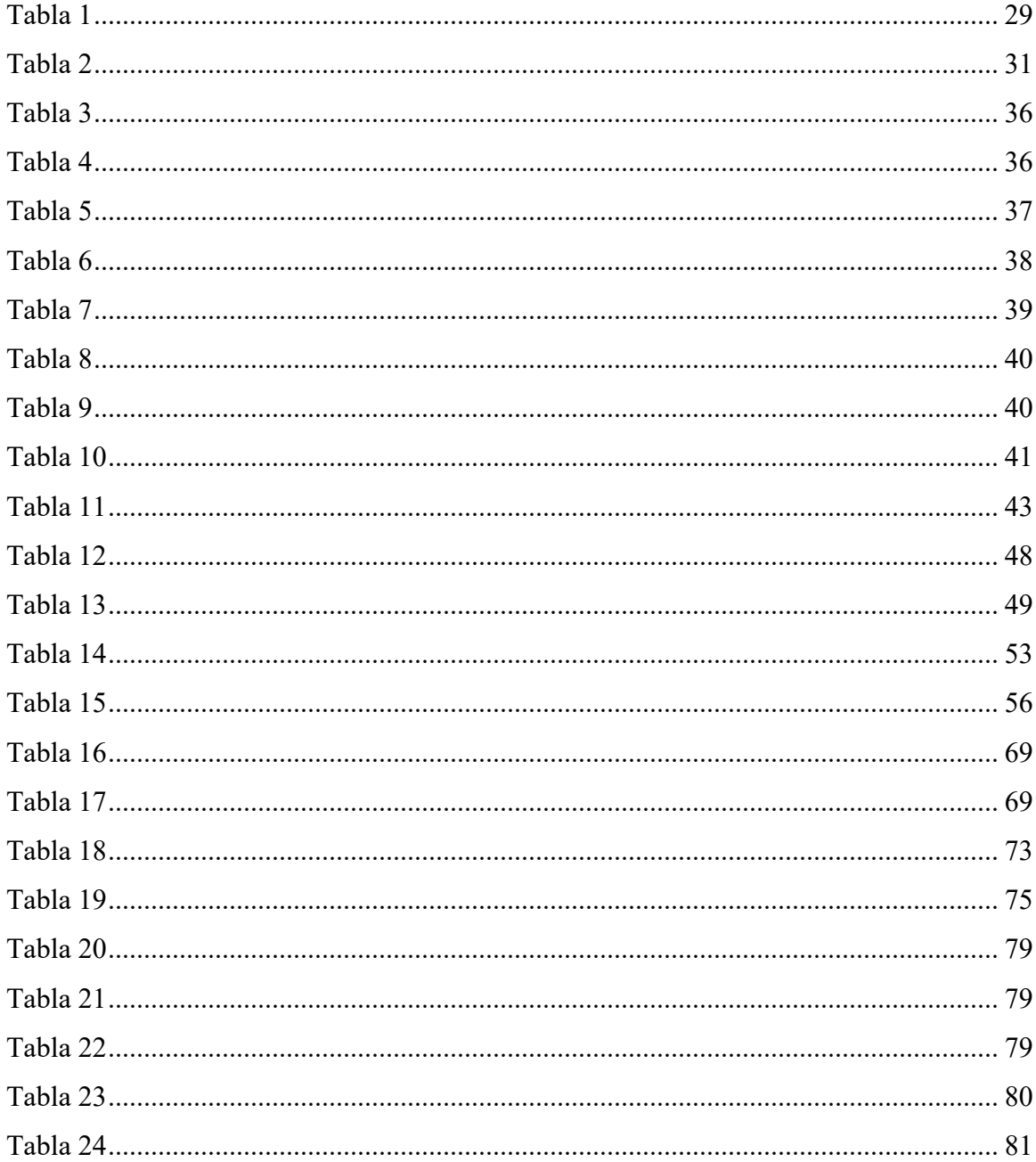

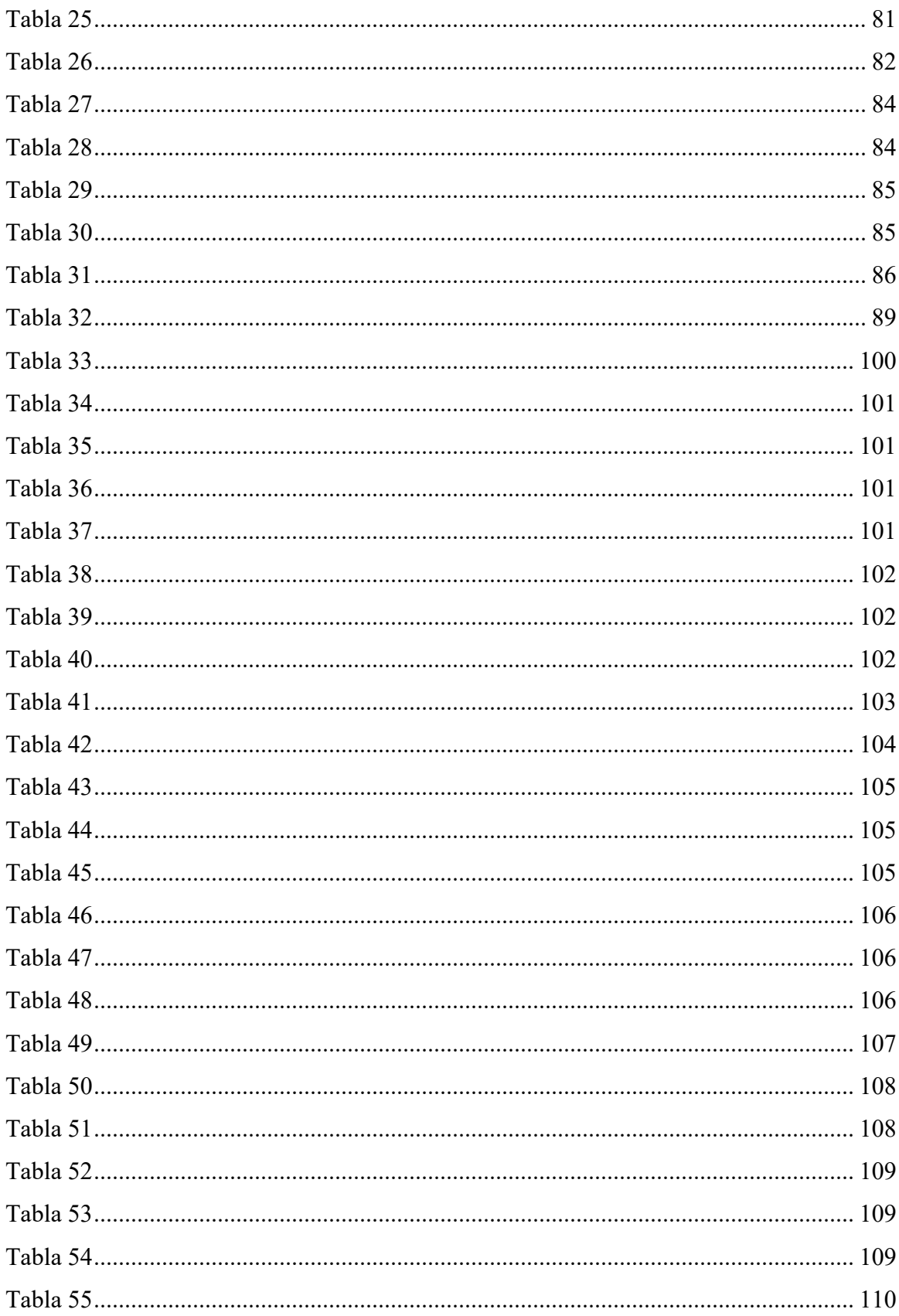

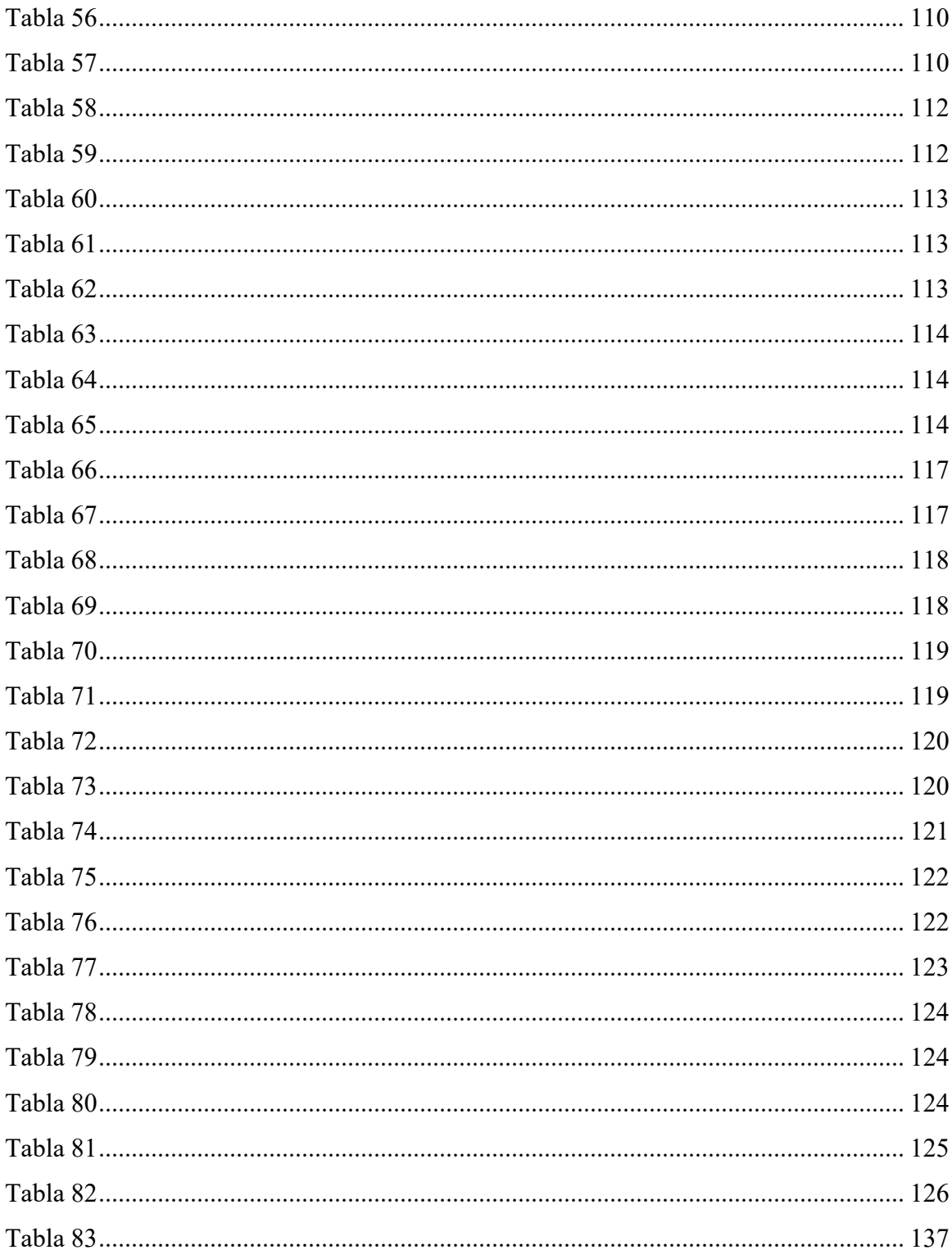

#### **1.Introducción**

## **1.1 Antecedentes**

#### *1.1.1 Antecedentes Internacionales*

Debido al enfoque que se busca analizar sobre el impacto de las cargas de viento en las estructuras, hay países que desarrollan métodos propios, para poder considerar de manera correcta los efectos del fenómeno meteorológico citado, en los edificios. Uno de los puntos más relevantes a la hora de considerar los efectos, es conocer el comportamiento del viento en cada una de las zonas del territorio a través de un mapa de velocidades, como lo plantea García (2017) en su tesis titulada "Análisis estadístico de velocidades de viento para el cálculo de estructuras", se profundiza en la determinación de la velocidad básica de viento para las condiciones de Cuba, utilizando métodos de valores extremos aplicados internacionalmente para el cálculo de estructuras. Realizando una comparación entre los resultados obtenidos por cada uno de ellos con los resultados obtenidos en investigaciones internacionales.

García (2017) menciona dentro de sus conclusiones, la incertidumbre que se presenta en algunas estaciones meteorológicas en Cuba, lo cual limita el alcance de los resultados obtenidos. Es necesario hacer hincapié en que Cuba es un país en el cual el viento es la fuerza que rige en el diseño estructural; sin embargo, no cuentan con un mapa de velocidades, por lo tanto, utilizan análisis estadísticos con base en las estaciones meteorológicas.

Por otro lado, existen países que, si poseen normas vigentes para el análisis de cargas de viento, sin embargo, estas se encuentran desactualizadas hasta por más de cuarenta años, como se plantea en la tesis realizada por Beltrán (2011) titulada "Efectos de las cargas de viento sobre las estructuras. Análisis de la norma NCH 432 of 71".

Este autor realiza una comparación entre la norma chilena, la norma estadounidense y brasileña, donde menciona la posibilidad de determinar las velocidades de diseño, a través de herramientas estadísticas y estaciones meteorológicas con registros de al menos 20 años. Además, define los parámetros obtenidos como idóneos, para la confección de un mapa de velocidades similar a los representados en la norma ASCE 7-05; no obstante, para la norma brasileña NBR6123 Beltrán (2011) indica que puede dificultarse la determinación de isotacas sobre el territorio chileno; sin embargo, menciona la posibilidad de establecer un valor medio máximo para cada región.

Con base en las revisiones bibliográficas realizadas, se puede visualizar la manera en la cual se hace uso de diferentes herramientas para subsanar la ausencia de mapas de velocidades en los distintos territorios. Algunas acciones que han sido utilizadas con este fin son, por ejemplo: la realización del mapeo que se mencionó, el cual representa una tarea compleja, pero que varios países poseen; por otro lado, hay países que establecen sus mapas basándose en los eventos que se han presentado en el territorio y han generado algún tipo de afectación. Para ejemplificar este planteamiento, se considerará al país de Cuba, en el cual inicialmente se estableció una presión análoga para todo el territorio y años después, específicamente en el 2003, se definieron tres zonas de presiones sobre Cuba.

En la Norma Cubana (NC 285-2003) hace mención acerca de los vientos de 100km/h a 164km/h; sin embargo, no garantiza un nivel de confiabilidad para las estructuras construidas bajo los requerimientos que establece. Por lo tanto, la NC 285-2003 no se encuentra actualizada si se compara con normas líderes como la ISO 4354, ASCE-7-10 (Revista de Arquitectura e Ingeniería, 2015, pp.1-47).

#### *1.1.2 Antecedentes Nacionales*

En Costa Rica, las principales fuerzas que rigen el diseño estructural son las inducidas por el sismo, por encima de las inducidas por fuertes vientos, no obstante, hay toda una serie de esfuerzos realizados a lo largo de los años para actualizar los cálculos de presiones en el territorio nacional.

En la tesis realizada por Arguedas (2006) titulada "Comparación de códigos de diseño para el viento y propuesta para Costa Rica". La autora realiza una comparación general entre la metodología que se encuentra vigente en el reglamento de construcciones de Costa Rica y las normas de Estados Unidos, México, Chile, Canadá, El Salvador y Europa. Para este análisis, tomaron como referencia dos estructuras en las cuales se aplicarían las metodologías, las cuales fueron un edificio de 100 metros de altura y un marco de una nave industrial.

Arguedas (2006) al final de su investigación, concluyó que el código europeo, aun siendo el de mayor complejidad, es el que arroja demandas de mayor magnitud. Además, se identificó que los datos originados por el reglamento de construcciones, para las dos estructuras analizadas, tienen similitudes en comparación con otras metodologías más complejas. Finalmente, una de las menciones más relevantes para el presente documento, se concluye que, en el marco de la nave industrial, la carga de viento es más crítica que la carga de sismo de diseño utilizada.

Por otro lado, se investigó el proyecto de graduación titulado "Mapa de velocidades de viento para Costa Rica" elaborado por Patiño (2007), en este documento se realizó un mapa de velocidades en el país, algo que anterior a este proyecto no existía, ya que el reglamento de construcciones únicamente utiliza presiones, no considera las velocidades. Sin embargo, la elaboración del mapa contó con una serie de factores que provocó la inexactitud de este. Provocado por problemas relacionados con la toma de registros, ya que había estaciones que no contaban con el tiempo deseado para realizar un mapeo o había una falta de continuidad en la toma de datos, originando unas incertidumbres que terminaron afectando la exactitud de los cálculos estadísticos.

Patiño (2007) plantea dentro de las conclusiones, una mención de la zonificación del territorio nacional, ya que, debido a las ubicaciones de las estaciones utilizadas, no fue posible recolectar datos de las costas del país y de la región norte, siendo esto una limitante del proyecto. Además, se realizó una comparación contra el reglamento de construcciones y se concluyó la necesidad de ser actualizado, ya que evidencia velocidades de diseño altamente conservadoras en algunos puntos del territorio, en otras zonas es menor con base en los análisis efectuados.

A partir de los análisis realizados por Patiño (2007), Costa Rica comienza a realizar un esfuerzo para la sectorización de velocidades de viento, así lo mencionan diferentes publicaciones del Laboratorio Nacional de materiales y modelos estructurales (Lanamme), donde la publicación, Código de viento para Costa Rica. (2015). En este análisis el autor concluye que es necesario la elaboración de un documento que regule el diseño por viento de edificaciones en Costa Rica, debido a que en nuestro país este reglamento se encuentra desactualizado para el diseño estructural, lo que da pie a un desconocimiento del comportamiento de las estructuras sujetas a la fuerza del viento. Así mismo, al final del escrito se realizan una serie de recomendaciones para la elaboración de un nuevo código, basándose en el capítulo número 26 del ASCE 7-10, con la finalidad de que las estructuras del país, se encuentren preparadas para resistir fuertes vientos.

Para el diseño estructural de las naves industriales de acero y la aplicación de los lineamientos por cargas de viento para edificios en Costa Rica, se utilizó como apoyo el proyecto de graduación titulado "Análisis estructural de una nave industrial de acero con diferentes configuraciones de aberturas sujeta a fuerzas de viento" del Ing. Daniel Johanning Cordero. Este autor concluyó que las presiones de viento pueden aumentar levemente si existe un cambio en la planta, lo cual forma parte de las además de ser un gran aporte al presente documento ya que realiza recomendaciones acerca de los nuevos lineamientos para el diseño por viento en Costa Rica. Dentro de las recomendaciones que plantea Cordero (2019) dentro de su investigación se destacan la evaluación de una disminución en la carga de viento en la combinación de carga *1.2CP + 1.6 CTt,* ya que indica que tiene una baja probabilidad de suceder. También propone usar una carga de techo para naves industriales menor a 40 k/m2.

Finalmente, este autor concluye que los nuevos lineamientos para diseño por viento de Costa Rica varían con respecto a la norma ASCE 7-10 únicamente en la definición de velocidad básica, la definición de categorías de rugosidad y la asignación de los periodos de retorno, por lo demás, son completamente idénticos.

#### **1.1 Planteamiento del Problema**

En Costa Rica, la actividad sísmica ha sido siempre de los eventos más dañinos para las estructuras, por encima de los daños originados por cargas de viento, es tal la brecha entre la consideración de los dos eventos, que el país cuenta con un Código sísmico propio desde hace décadas, mientras que la metodología desarrollada para el cálculo de cargas de viento, con características semejantes al código sísmico, tiene aproximadamente 3 años y fue publicado durante la elaboración de este trabajo. Estos antecedentes de eventos naturales han originado que exista un desconocimiento hacia el comportamiento de las estructuras bajo cargas de viento. Esto ha evidenciado que no se ha generado un avance en el área previamente mencionada, debido a que la metodología vigente planteada en el reglamento de construcciones fue redactada hace 38 años, por lo tanto, se encuentra desactualizada ya que no han sido incorporadas las nuevas propuestas que han surgido a raíz de las investigaciones realizadas por los profesionales respectivos.

Los daños originados a las estructuras por algunos eventos meteorológicos en el país como lo fueron los huracanes Nate (2017) y Otto (2016), evidenciaron la necesidad de actualizar la metodología y el mapa de velocidades establecido por Patiño (2007). Actualmente los nuevos

lineamientos para el diseño por viento de Costa Rica están en las últimas etapas de revisión, para ser publicados, es importante mencionar que los lineamientos no son de acato obligatorio, lo que origina un desinterés sobre su aplicación, además de tener presente un desconocimiento general de las fuerzas de viento, Es necesario tener en consideración que se proporcione a los ingenieros civiles, una evaluación del impacto económico en naves industriales de acero que ocasionan los nuevos lineamientos para el diseño por viento. Esto con la finalidad de comprobar la posible afectación que se podría generar y cuáles aspectos son importantes a considerar para la elaboración de las estructuras con los nuevos aportes brindados por los investigadores.

Es importante dar a conocer las implicaciones que conllevan la implementación de los nuevos lineamientos, así como incentivar la relevancia de diseñar las estructuras, considerando la posibilidad de que ocurra un evento meteorológico crítico. Esto permitirá que los profesionales actualicen sus conocimientos en el tema y se reduzca el desconocimiento existente sobre los cálculos de cargas de viento y su afectación en las estructuras. Con base en lo expuesto anteriormente, se plantean las siguientes preguntas para la elaboración de este trabajo investigativo.

¿Existe un impacto económico en los elementos de la nave industrial utilizando los nuevos lineamientos de cargas de viento?

¿Cuál de las dos metodologías evaluadas realizará un cálculo de cargas de viento mejor optimizado en relación con la zona?

#### **1.2 Objetivos**

#### *1.3.1 Objetivo General*

Evaluar el impacto económico de los "*Lineamientos técnicos para el cálculo y la aplicación de las fuerzas de viento en el diseño y construcción de edificaciones en Costa Rica*" en el diseño de naves industriales de acero.

## *1.3.2 Objetivos Específicos*

- Comparar el resultado del diseño de las cuatro naves industriales mediante la estimación de kilos por metro cuadrado.
- Concluir la información mínima necesaria para láminas de cerramiento y accesorios.
- Determinar las derivas elásticas originadas por sísmicas y de viento.
- Estructurar un análisis comparativo del proceso del diseño estructural con el fin de comparar los rendimientos utilizando zendos códigos.

### **1.3 Justificación**

En Costa Rica históricamente se han ocasionado diferentes eventos sísmicos que han provocado un sinfín de daños materiales, así como pérdidas humanas, esto debido a que el territorio nacional es una zona de gran actividad sísmica. Costa Rica posee un código sísmico el cual es de acato obligatorio ya que está aprobado como decreto ejecutivo, a diferencia de los eventos meteorológicos, si se comparan las afectaciones originadas por sismos, es mínima casi nula, donde no se registra ninguna pérdida humana por fuertes vientos, únicamente daños materiales principalmente en estructuras de techo y vallas publicitarias. Esto puede deberse a que Costa Rica no está ubicado en una zona con altas probabilidades de fuertes vientos, y esto se evidencia en las zonas afectadas por los huracanes Nate (2017) y Otto (2016), los cuales perjudicaron principalmente la vertiente Caribe y la Zona Norte del territorio Nacional.

Debido a la ausencia de constantes eventos relacionados con fuertes vientos, Costa Rica no había tenido la necesidad de actualizar las regulaciones establecidas en el reglamento de construcciones (1988), para salvaguardar las estructuras de dichos fenómenos atmosféricos, a raíz de los dos huracanes sobredichos, se evidencio la necesidad del país de tener una norma que regule el diseño para cargas de viento, dicho documento hasta la actualidad, se publicó en noviembre de 2021 y es una guía de diseño donde su aporte más relevante es la zonificación eólica de Costa Rica.

Por lo tanto, existe la necesidad de ampliar el conocimiento sobre el efecto del viento en las estructuras, para identificar el impacto que va a originar su uso en los diseños actuales. Esto con base en la estructura y a los sistemas utilizados. Además, permitirá crear una conciencia ética para darle la importancia necesaria a las cargas de viento, y de esta manera mejorar los diseños de una estructura, considerando el efecto del sismo o por el efecto de la presión del viento.

#### **1.4 Alcances**

- Se van a diseñar cuatro naves industriales análogas de 30 metros de luz por 84 metros de fondo, una altura de 6 metros con marcos estructurales a cada 12 metros completamente cerrada con apoyos simples en las bases.
- Se ubicarán del siguiente modo las cuatro naves industriales: Dos naves en Piedras blancas, Puntarenas (Zona eólica II) y las otras dos en Tilarán, Guanacaste (Zona eólica V).
- Las naves ubicadas en zona II van a ser evaluadas con las dos metodologías para la estimación de presiones de viento, reglamento de construcciones. (1988) y los nuevos lineamientos para el cálculo de cargas de viento en Costa Rica, de igual modo se aplicará la misma dinámica de trabajo para las dos naves ubicadas en la zona V.
- Se realizará el diseño sísmico de cada una de las naves utilizando el CSCR-10.
- Se identificará cuál carga regirá el diseño estructural (sísmicas o de viento).
- Se comprobarán los rendimientos para cada una de las metodologías de estimación de presiones de viento.
- Se evaluarán las diferencias entre cada una de las naves industriales identificando los cambios relevantes ocasionados por la implementación de los nuevos lineamientos.

#### **1.5 Limitaciones**

- No se tiene un estudio de suelo real, la ubicación de las naves es ficticias.
- Se evalúa el impacto de los nuevos lineamientos únicamente en naves industriales de acero.
- El valor que se le pueda dar al acero al momento de la evaluación económica depende directamente de la fluctuación de la moneda y el precio del acero.
- La evaluación económica es únicamente sobre los consumos de las naves industriales, no se contempla ni presupuesto, ni mano de obra sobre las mismas.
- No se realizará diseño de conexiones.

## **1.6 Impacto**

Con esta investigación se espera aportar a los profesionales en ingeniería acerca de los efectos que pueden provocar las cargas de viento en estructuras, visualizando el rol que ejerce este elemento en dichas edificaciones. Añadido a esto, se pretende brindar una actualización respecto a los nuevos lineamientos para la construcción de naves industriales. Con esto se pretende tener estructuras confiables frente a eventos meteorológicos que posean fuertes vientos, disminuyendo

los daños materiales originados en tiempos pasados. También se busca proyectar, el incremento de precio de las estructuras ya que en zonas donde el reglamento de construcciones. (1988) antes consideraba correctamente las características de la zona, con los nuevos lineamientos se genera un aumento en las demandas de la estructura, lo que se traduce como un aumento de materiales u otros factores relacionados directamente con la construcción.

#### **1.7 Hipótesis**

Con esta investigación, se espera que los elementos que van a sufrir una modificación en sus características con base en el cambio en la demanda serán los clavadores y las láminas de cerramiento. Por otro lado, se proyecta que los elementos estructurales principales no se verán afectados.

#### **1. Marco Teórico**

## **2.1 Estructuras de acero**

El acero es un material de construcción que se utiliza en todo tipo de estructuras y sistemas: cubiertas de techo, sistemas de paredes livianos, edificios, puentes, rótulos, inclusive forma parte de la composición del concreto reforzado a través de las varillas, lo que lo convierte en uno de los materiales estructurales más versátiles a través de su gran resistencia, poco peso, facilidad de fabricación entre otras características que se mencionan posteriormente,

El acero está compuesto por hierro y pequeñas cantidades de carbono, cuando se menciona el hierro dulce, indica un contenido muy bajo de carbono, menos o igual al 0.15%, por otra parte cuando se menciona el hierro colado, hace referencia a un hierro con un alto contenido de carbono, mayor o igual al 2.0%.

Este material está compuesto principalmente por hierro, además de una pequeña cantidad de carbono y cantidades más pequeñas de otros elementos, entre ellos manganeso, silicio, cobre y fósforo. La proporción en la que se encuentra estos elementos determina las propiedades físicas y mecánicas del acero resultante. (Vinnakota, 2006).

La estructura de acero que está siendo analizada en la investigación es específicamente una nave industrial. Las naves industriales pueden ser de acero o de hormigón, pero debido a versatilidad anteriormente mencionada del acero, logramos crear unas luces más grandes entre

columnas con secciones más pequeñas en relación con un sistema de concreto reforzado, lo cual lo hace el material ideal para este tipo de estructuras.

## *2.1.1 Tipos de elementos*

Los elementos de acero se clasifican en dos grupos dependiendo de su proceso de fabricación: elementos laminados en frío y elementos laminados en caliente.

**2.1.1.1 Secciones de acero laminadas en caliente***.* El proceso de fabricación de los perfiles laminados en caliente consiste en moldear la sección cuando esta acaba de salir del horno y posee una alta temperatura haciéndola trabajable respecto a su forma. Los perfiles más adecuados son los que poseen momentos de inercia mayores con respecto a sus secciones.

Las secciones laminadas en caliente son pesadas y poseen una capacidad de carga mayor en relación con las secciones laminadas en frío, lo que genera que sean las secciones de preferencia para la construcción de estructuras sismorresistentes y son diseñados a través de las metodologías establecidas en el Instituto Americano de Construcción en Acero (AISC).

#### **Figura 1**

*Tipos de perfiles* 

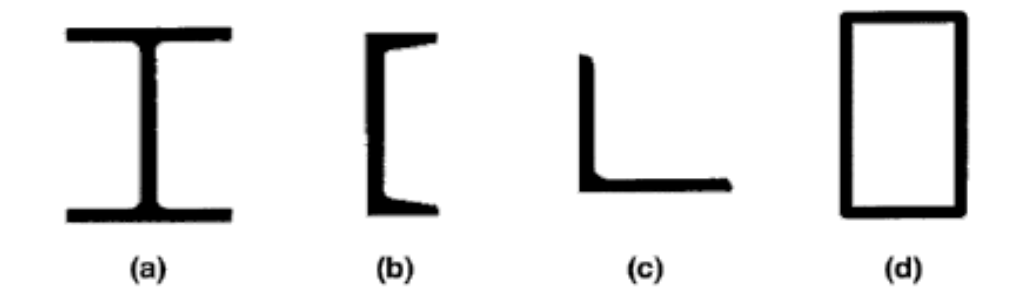

*De Specification for Structural Steel Buildings, de Instituto Americano de Construcción en Acero, 2016, AISC.* 

Las secciones laminadas en caliente incluyen cuatro grupos de perfiles:

- $\bullet$  (a): Sección de patín ancho (W)
- $\bullet$  (b): Perfiles canal (C)
- $\bullet$  (c): Angulares (L)
- (d): Secciones Estructurales huecas (HSS)

Los perfiles estructurales usan una nomenclatura estandarizada para su utilización en planos, especificaciones y diseños, lo que facilita inclusive hasta la fabricación en los molinos en temas de facturación y órdenes de compra, unos ejemplos sobre las secciones de acero laminadas en caliente son:

- W27x114 donde el primer número indica el peralte del perfil siendo de 27 pulgadas y el segundo número hace referencia a al peso de 114 libras/pie.
- C10x30 donde el peralte es de 10 pulgadas y el peso es de 30 libras/pie
- L4x6x1/2 donde los dos primeros números son la distancia de las alas del angular en pulgadas y el tercer número es el espesor de la sección en pulgadas.
- HSS8x8x1/2 donde los dos primeros números son las longitudes nominales de cada lado en pulgadas y el tercero es el espesor nominal en pulgadas.

**2.1.1.2 Secciones de acero laminadas en frío.** Las secciones laminadas en frío se fabrican a temperatura ambiente, y se modelan a través de rodillos y prensas donde se modifica su espesor, utilizando láminas con bajos contenidos de carbono.

Aunque existen investigaciones para realizar diseños estructurales con perfiles laminados en frío, son típicamente utilizados en los elementos más ligeros de la estructura ya que son más propensas a presentar problemas de inestabilidad, proporcionando una menor capacidad de carga en relación a las secciones laminadas en caliente, debido a estas diferencias en sus características, el diseño de los elementos laminados en frío a través de las especificaciones del Instituto Americano del Hierro y del Acero (AISI).

Dentro de las secciones laminadas en frío se clasifican dos categorías:

- Miembros estructurales: Son elementos para resistir carga, y son típicamente utilizados para largueros de techo y de pared (perfiles C y Z).
- Miembros de superficie: Son láminas de acero que proporcionan función de cerramiento o lámina portante de entrepiso, también conocido como metaldeck.

# **Figura 2**

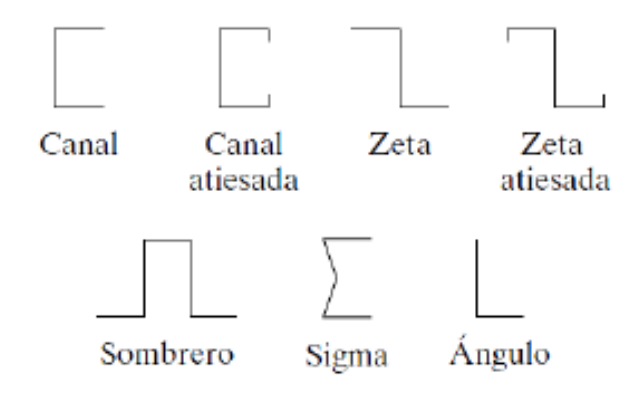

De *Diseño de estructuras de acero*, por McCormac & Csernak, 2012, Alfaomega Grupo Editorial.

## *2.1.2 Ventajas del acero estructural*

Con base en la versatilidad que proporciona el acero sobre otros materiales de construcción se mencionan las ventajas de este:

- Alta resistencia: Los perfiles de acero aportan una disminución de peso en las estructuras, realizando una evaluación de los diferentes puntos importantes a considerar en una estructura, es de gran relevancia en puentes de claros muy grandes, edificios altos o estructuras donde existen condiciones desfavorables en las fundaciones.
- Uniformidad: El acero no sufre modificaciones perceptibles con relación al tiempo, a diferencia del concreto reforzado.
- Elasticidad: El acero es un material de construcción que logra debido a sus propiedades aproximar la teoría de diseño de la ley de Hooke, con base en esto los momentos de inercia de una estructura en acero son exactos, mientras que en estructuras los valores obtenidos para concreto reforzado los datos son imprecisos.
- Durabilidad: Si se realiza el mantenimiento correcto de la estructura de acero se puede garantizar un uso indefinido de la estructura.
- Ductilidad: La ductilidad es la propiedad que poseen los materiales para soportar grandes deformaciones sin fallar o verse comprometida la estructura totalmente, la

ductilidad es una propiedad que es requisito, ya que de lo contrario estaríamos trabajando con un material duro y frágil. La ductilidad también ayuda a que los elementos fallen localmente y puedan someterse a grandes deflexiones, lo cual proporciona señales visuales de la falla inminente.

 Tenacidad: Es la capacidad que poseen los elementos de acero para absorber grandes cantidades de energía, lo que los hace muy trabajables en su proceso de fabricación y montaje sin riesgo de ser dañado.

## *2.1.3 Desventajas del acero estructural*

Parte de las desventajas del acero estructural son:

- Corrosión: En general los aceros, debido a su composición química, son susceptibles a la corrosión al estar expuestos, lo que puede originar, junto con la exposición de cargas cíclicas pérdida de la resistencia a la fatiga de los elementos de acero, por lo tanto, parte del mantenimiento que se debe realizar a una estructura de acero es ser pintada periódicamente con diferentes sistemas, los cuales son definidos por el tipo de ambiente o condiciones a las que se encuentre expuesta la estructura.
- Costo sistema intumescente: Aunque los elementos estructurales no son ignífugos, en un incendio y a raíz de las altas temperaturas que estos originan, provocan una pérdida considerable de la resistencia, dejando susceptible a la estructura frente a la falla inminente.

A través del sistema de pintura intumescente los cuales se aplican sobre los elementos estructurales principales, proporcionan protección del elemento de treinta minutos hasta dos horas, donde el tiempo de retardo es directamente proporcional al costo del sistema, lo que, en estructuras grandes, en ocasiones el sistema contra incendios llega a ser más costoso que la misma estructura metálica.

 Susceptibilidad al pandeo: Los elementos de acero son utilizados debido a su relación resistencia a peso, pero en ocasiones debido a su gran esbeltez, requieren de elementos rigidizadores que evitan el pandeo.

## **2.2 Análisis estructural**

En el desarrollo de un proyecto de construcción, sin importar el tipo de estructura, el análisis estructural es la predicción del desempeño de una estructura con base en cargas establecidas, por lo tanto, es crucial la integración de este proceso en la planificación del proyecto. Por lo consiguiente, el análisis estructural forma parte de la ingeniería estructural, donde el objetivo de la ciencia mencionada es planificar, diseñar y construir estructuras seguras y económicas.

Según la concepción de Kassimali (2015) "el análisis estructural es la predicción del desempeño de una estructura ante las cargas prescritas y/o efectos externos, tales como movimientos en los apoyos y cambios de temperatura" (p. 3).

El desarrollo del análisis estructural en un proyecto de construcción típico se puede describir como un proceso iterativo, donde en cierto punto se revisan las condiciones de seguridad y servicio y en caso de no cumplir se itera todo el proceso hasta lograr desempeñar las condiciones de diseño.

El diseño estructural, usualmente en la etapa de planificación, se establecen los pre dimensionamientos de la estructura en función de las necesidades del sitio, además de su tipología constructiva, en esta investigación, la tipología constructiva seleccionada son marcos de acero laminado en caliente, por consiguiente se considera requerimientos arquitectónicos preestablecidos e impactos económicos, sociales, urbanos, viales entre otros, siendo una de las etapas más importantes de un proyecto.

En primer lugar, se realiza un diseño estructural con base a las consideraciones establecidas anteriormente, generando un modelo estructural el cual es cargado y analizado mediante diferentes análisis estructurales que serán citados posteriormente.

Si la estructura cumple con las condiciones de servicio se continua con la etapa constructiva, en caso de no cumplir se itera el proceso desde el diseño estructural preliminar las veces que sean necesarias hasta lograr obtener parámetros admisibles bajo las condiciones de seguridad y servicio.

## **Figura 3**

*Etapas de un proyecto de ingeniería estructural típico* 

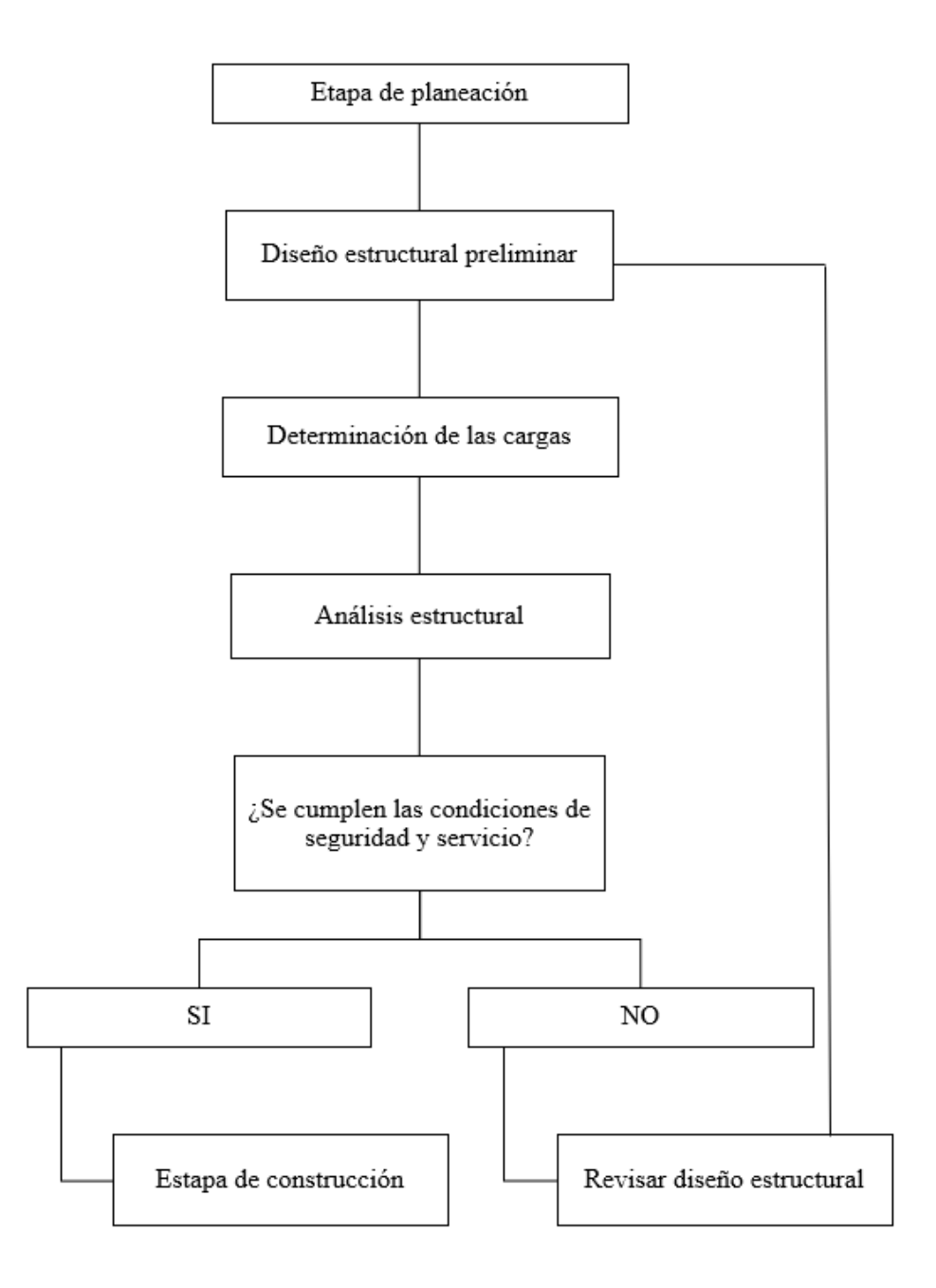

De *Análisis Estructural*, por A. Kassimali, 2015, CENGAGE Learning

# *2.2.1 Análisis sísmico*

Para el análisis sísmico de la investigación, se utiliza el Código sísmico de Costa Rica 2010, revisión 2014 (CSCR-14), utilizando los dos métodos elástico-lineales mencionados, el método estático

**2.2.1.1 Método Estático.** Este método realiza un análisis determinístico de las cargas sísmicas, simplificándolas y considerándolas en el primer modo de oscilación de la estructura.

El método cuantifica los efectos del sismo sobre la edificación mediante el análisis elásticolineal del sistema estructural solicitado por un conjunto de fuerzas estáticas horizontales aplicados en cada uno de sus niveles. El valor de estas fuerzas es el resultado de suponer un primer modo de oscilación cuyos componentes en cada entrepiso son proporcionales a su altura y un cortante en la base igual al producto del coeficiente sísmico por el peso total de la edificación. (Colegio Federado de Ingenieros y Arquitectos, 2014, p. 7/4)

Aplicando la ecuación (*1*) obtenemos las cargas sísmicas:

$$
F_i = V \frac{W_i h_i}{\sum_{k=1}^{N} W_k h_k} \tag{1}
$$

Donde:

 $F_i$  = Fuerza sísmica aplicada al nivel i.

 $V =$ Cortante en la base.

 $h_i$  = altura del nivel i sobre el nivel de base.

Y para el cortante de la base se aplica la ecuación (2):

$$
V = C * W \tag{2}
$$

Donde:

V = Cortante en la base o sumatoria de todas las fuerzas sísmicas horizontales en cada dirección ortogonal.

C = Coeficiente sísmico obtenido según indicaciones del capítulo 5 del CSCR-14.

Este método tiene la característica de utilizar las cargas sísmicas constantes en relación al tiempo, evaluando únicamente un solo modo de oscilación de la estructura, lo que provoca que tenga ciertas limitantes debido a su análisis determinístico de cargas sísmicas reduciéndolo a edificios que son regulares en su planta, edificios regulares en altura y edificios con un número de pisos no superior a cinco ni altura máxima sobre el nivel de calle o de acceso superior a veinte metros (Colegio Federado de Ingenieros y Arquitectos, 2014, p. 7/4-7/5)

**2.2.1.2 Desplazamientos y derivas.** Los desplazamientos y las derivas son las herramientas utilizadas para cumplir con las condiciones de servicio y seguridad establecidas por el CSCR-14, cuando se utiliza el método estático o dinámico de análisis, se revisan los desplazamientos horizontales en cada nivel, y las derivas se conceptualiza según CFIA (2014) "desplazamientos relativos entre niveles adyacentes" (p. 7/9).

Finalmente, los desplazamientos se calculan con la ecuación (*3*):

$$
\delta_i = \alpha \mu SR \frac{\delta e}{I} \tag{3}
$$

Donde:

 $\delta_i$  = Desplazamiento inelástico absoluto horizontal del nivel i.

 $\alpha$  = Factor de desplazamiento inelástico dado en la Tabla 1.

µ = Ductilidad global asignada utilizada en el cálculo de las fuerzas.

SR = Factor de sobrerresistencia.

 $\delta_{I}^{e}$  = Desplazamiento elástico absoluto del nivel i y el nivel adyacente inferior.

Y para las derivas usamos la ecuación (4):

$$
\Delta_i = \mu \, SR \, \Delta_i^e \tag{4}
$$

Donde:

 $\Delta_i$  Deriva inelástica relativo horizontal entre el nivel i y el nivel adyacente inferior.

µ = Ductilidad global asignada utilizada en el cálculo de las fuerzas.

SR = Factor de sobrerresistencia.

 $\Delta_l^e$  = Desplazamiento elástico absoluto del nivel i y el nivel adyacente inferior.
1:

# **Tabla 1**

*Factor de desplazamiento inelástico, α*

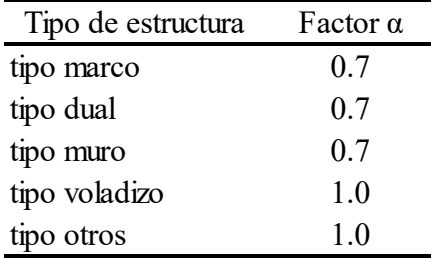

Nota: Para edificaciones de un piso,  $\alpha = 1.0$ . De Código Sísmico de Costa Rica 2010. *Revisión 2014*, por CFIA, 2014, Editorial tecnológica de Costa Rica

Para la estimación de la sobrerresistencia del sistema analizado el código sísmico cita textualmente las siguientes condiciones "Cuando se utilizan los métodos de análisis estático o dinámico de los artículos 7.4 y 7.5, la sobrerresistencia es igual a 2.0 para estructuras tipo marco, dual y muro, e igual a 1.2 para estructuras tipo voladizo y otros." (CFIA, 2014, p. 5/1).

**2.2.1.3 Zonificación sísmica.** El código sísmico de Costa Rica **(CFIA, 2014)**, se segrega el territorio nacional en tres zonas, zona II, zona III y zona IV, en la Figura 4 se evidencia la distribución de las anteriormente mencionadas:

**Figura 4** 

*Zonificación sísmica* 

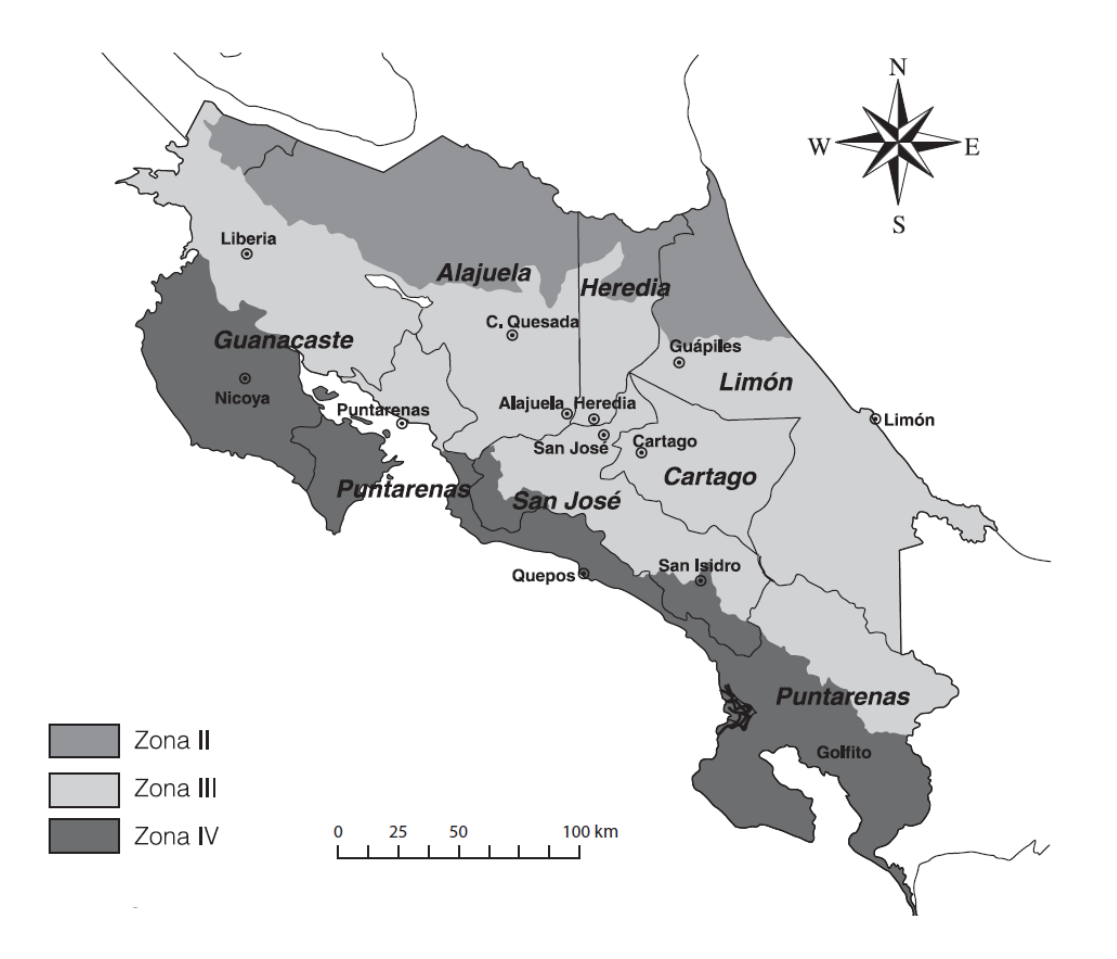

De Código sísmico de Costa Rica, por Colegio Federado de Ingenieros y Arquitectos, 2010, Revisión. 2014, Editorial Tecnológica de Costa Rica.

**2.2.1.4 Sitios de cimentación.** Son los lugares de emplazamiento de la estructura y el código sísmico las clasifica del siguiente modo:

**Sitio tipo S1**: Un perfil de roca o suelo rígido o denso con propiedades semejantes a la roca.

Sitio tipo S2: Un perfil de suelo con condiciones predominantes de medianamente denso a denso o de medianamente rígido a rígido.

**Sitio tipo S3:** Un perfil de suelo con 6 a 12 m de arcilla de consistencia de suave a medianamente rígida o con más de 6 m de suelos no cohesivos de poca o mediana densidad.

Sitio tipo S4: Un perfil de suelo que contenga un estrato de más de 12 m de arcilla suave.

**2.2.1.5 Aceleración pico efectiva.** Con base en la zonificación sísmica y el sitio de cimentación se establecen los siguientes valores de aceleración pico efectiva de diseño aef, como un parámetro indicador de la sacudida sísmica correspondiente a un período de retorno de 475 años. (CFIA, 2014).

## **Tabla 2**

*Aceleración pico efectiva de diseño Aef, para un período de retorno de 475 años y para diferentes zonas sísmicas y tipos de sitio.* 

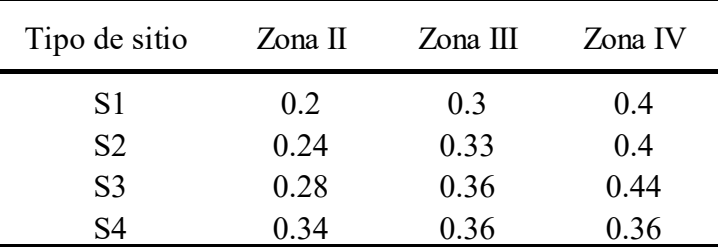

De Código Sísmico de Costa Rica 2010. *Revisión 2014*, por CFIA, 2014, Editorial tecnológica de Costa Rica.

**2.2.1.6 Coeficiente sísmico**. Para cada uno de los componentes ortogonales de la solicitación horizontal del sismo, el coeficiente sísmico, C, se obtiene de la siguiente fórmula:

$$
C = \frac{a_{ef}I\ FED}{SR} \tag{5}
$$

**2.2.1.7 Cargas sísmicas.** Para la determinación de la carga sísmica, el peso de cada nivel, W, es el peso de su carga permanente más una fracción de su carga temporal calculada de la siguiente manera:

- Equipo o instalaciones fijas a la estructura: 1.00
- Carga en bodegas: 0.25
- Cargas en edificios: 0.15
- Cargas en azoteas, marquesinas y techos: 0.00

**2.2.1.8 Combinaciones de cargas últimas de diseño.** Cada elemento, componente o unión de la estructura, y esta como unidad, debe tener capacidad para resistir las siguientes combinaciones de carga:

$$
CU = 1.4CP \tag{6}
$$

$$
CU = 1.2CP + 1.6CT + 1.6CE
$$
 (7)

$$
CU = 1.05CP + CT \pm CS + CE \tag{8}
$$

$$
CU = 0.95CP \pm CS + CE \tag{9}
$$

Donde:

CU= carga última de diseño.

CP= carga permanente.

CT= carga temporal.

CS= carga sísmica.

CE= carga empuje.

### *2.2.2 Análisis por viento*

Como parte de la revisión estructural se analiza la carga de viento en la estructura aplicando la teoría del capítulo 27 del manual de Minimum Design Loads and Associated Criteria for Buildings and Other Structures de American Society of Civil Engineers (ASCE 7-16), se utiliza la determinación de cargas de viento con base en el método de resistencia última, para edificios cerrados, parcialmente cerrados y abiertos, en nuestro caso, se utilizará para una nave industrial completamente cerrada. El Asce 7-16 cita dos puntos por considerar del tipo de estructura que rige en esta metodología:

Part 1 applies to buildings of all heights where it is necessary to separate applied wind loads onto the windward, leeward, and sidewalls of the building to properly assess the internal forces in the MWFRS members.

Part 2 applies to a special class of buildings designated as enclosed simple diaphragm buildings, as defined in Section 26.2, with  $h \le 160$  ft ( $h \le 48.8$  m).

[Parte 1: aplica a edificios de todas las alturas que sea necesario realizar por separado un análisis de cargas de viento revisando barlovento, sotavento y paredes laterales para evaluar adecuadamente las fuerzas internas en los miembros de MWFRS.

Parte 2: Se aplica a una clase especial de edificios designados como edificios cerrados de diagrama simple, como se define en la sección 26.2, con  $h \le 160$  pies  $(h \le 48.8 \text{ m})$ ] (ASCE,2016, p 273).

 Para poder clasificar la estructura como completamente cerrada, debemos cumplir con cualquiera de las ecuaciones (10) y (11):

$$
A_o < 0.01A_g \tag{10}
$$

$$
A_o < 4 \text{ sq ft} \ [0, 37 \ \text{m}^2] \tag{11}
$$

Donde:

 $A_0 = \text{Área total de aberturas en una pared que recibe presión externa positiva en ft}^2 (m^2).$ 

 $A<sub>q</sub> =$  Área bruta del muro donde se aplica cada pared utilizada en  $A<sub>o</sub>$  en ft^2 (m^2).

Con la estructura clasificada, se plantean los pasos para el cálculo de las cargas de viento sobre la estructura:

Paso 1: Determinar la categoría de riesgo del edificio.

Paso 2: Determinar la velocidad básica de viento.

Paso 3: Determinar los parámetros de carga de viento.

- Factor de direccionalidad
- Categoría de exposición
- Factor topográfico
- Coeficiente de exposición
- Coeficiente de recurrencia
- Clasificación de cerramiento
- Coeficiente de presión interna

Paso 4: Factor de ráfaga

Paso 5: Determinar la presión de diseño

Paso 6: Determinar el coeficiente de presión externa

Paso 7: Calcular la presión de viento en cada una de las superficies del edificio.

Para poder calcular las presiones de viento que se van a utilizar en el modelo estructural se utiliza la ecuación (12):

$$
p = q G C_p - q_i (G C_{pi}) \tag{12}
$$

Este trabajo tiene como objetivo evaluar el diseño por viento a través de dos metodologías diferentes, una establecida en el reglamento de construcciones de 1983, y la otra en los lineamientos para el diseño por viento de edificaciones en Costa Rica, mostrando los cambios considerables en las metodologías de diseño.

**2.2.2.1 Reglamento de construcciones (INVU, 1988).** Este reglamento establece las "normas que se aplicarán en toda construcción, excepto puentes, líneas de transmisión y otras que por su concepción estructural requieran un análisis específico que considere fuerzas de tipo vibraciones aeroelásticas" (INVU, 1988)

Para las combinaciones de carga establece las ecuaciones (13),(14),(15),(16) y (17):

$$
CU = 1.4 CP + 1.7 CT
$$
 (13)

$$
CU = 0.75 (1.4 CP + 1.7 CT) + CV \tag{14}
$$

$$
CU = 0.9 CP \pm CV \tag{15}
$$

$$
CU = 1.1 (CP + CT) \pm CV \tag{16}
$$

$$
CU = CP \pm CV \tag{17}
$$

Donde:

CU = Efecto total que representa la acción combinada de las fuerzas gravitacionales y de viento que deben ser resistidas por la estructura.

 $CP = E$ fecto del peso propio y las cargas permanentes en la estructura.

CT = Efecto de la carga temporal o sobrecarga de la estructura.

CV = Efecto de la excitación del viento en la estructura.

*2.2.2.1.1 Presión básica del viento. "*El valor de la presión o succión es proporcional a una magnitud llamada Presión Básica del Viento" (INVU, 1988), definida por la ecuación (18):

$$
q = 0.005 \, V^2 \tag{18}
$$

Donde:

q = Presión básica en kg/m2.

V = Velocidad máxima instantánea del viento, en km/hora.

Para establecer la presión básica a alturas distintas de aquella en que fue medida la velocidad, se puede usar la ecuación (*19*):

$$
q = q(x)2xa \tag{19}
$$

Donde:

q (x) = presión a la altura X.

 $X =$ altura a la que se mide la velocidad.

a = coeficiente de rugosidad, que se toma igual a 0.16 en lugares a campo abierto, frente al mar o en sitios asimilables a las ciudades en cuanto a la rugosidad del terreno para los efectos de acción del viento.

Los valores proporcionados en tablas para el cálculo de la presión básica aplican para construcciones de hasta 100 metros de altura:

## **Tabla 3**

*Presión básica del viento para construcciones en ciudad o lugares de rugosidad comparable*.

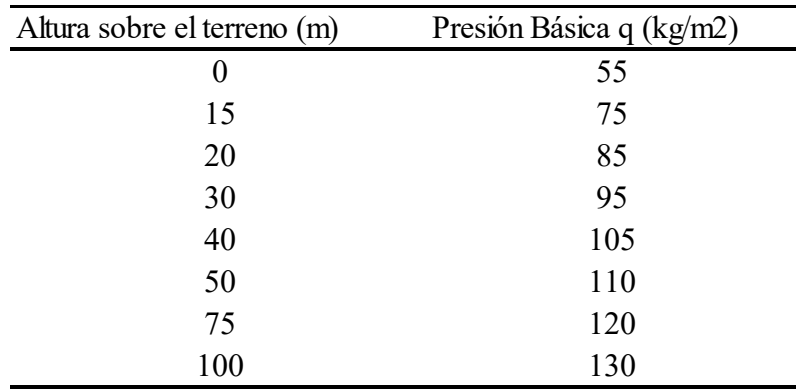

De *Reglamento de construcciones* por INVU, 1988, Editorial La Gaceta.

## **Tabla 4**

*Presión básica del viento para construcciones en campo abierto frente al mar o sitios similares* 

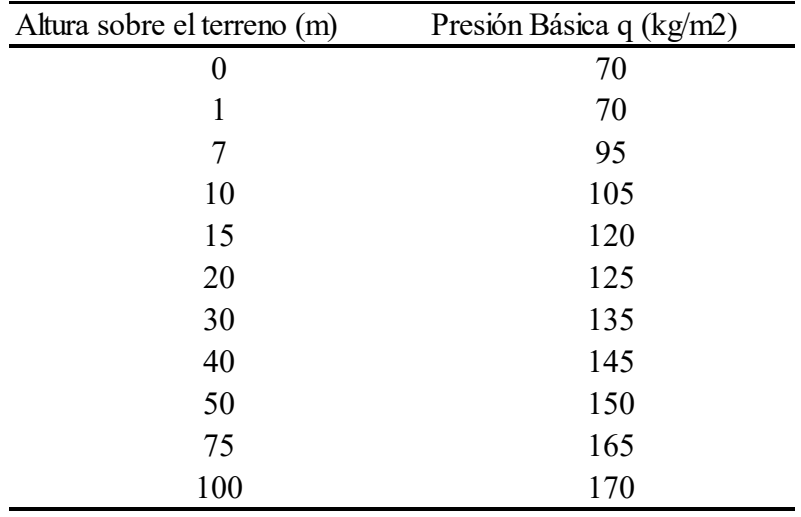

De *Reglamento de construcciones* por INVU, 1988, Editorial La Gaceta.

 La presión determinada por los métodos dinámicos no debe ser inferior al 85% de los valores establecidos en la Tabla 3 y en la Tabla 4, además de tampoco poder superarse por un 130% de los mismos valores mencionados.

Se determina un aumento en casos especiales del siguiente modo:

Los valores determinados según los artículos anteriores se aumentarán en un 20% en los casos siguientes:

- En gargantas de cerros, en las que el viento pueda producir efectos Venturi que incrementen su velocidad.
- En cimas de cerros o promontorios
- En bordes de barrancas. Reglamento de construcciones. Sesión No 65, Artículo XX. 10.3, 23 de marzo de 1988 (Costa Rica).

Las presiones básicas se verán castigadas con los siguientes coeficientes en función de su uso:

## **Tabla 5**

*Coeficientes de uso para construcciones según su clasificación* 

| Grupo | Coeficiente |
|-------|-------------|
| А     | 1.2         |
| B     | 1.0         |
|       | 0.7         |

De *Reglamento de construcciones* por INVU, 1988, Editorial La Gaceta.

*2.2.2.1.2 Superficie de cálculo.* El área de acción del viento de las cargas calculadas en base a la metodología que plantea el reglamento de construcciones (1988), proporcionando parámetros para su clarificación y utilización según el caso que se plantee:

- Cuerpos limitaos por superficies planas: El área verdadera.
- Cuerpos de sección transversal circular o aproximadamente circular ya sean de eje horizontal o vertical: el área correspondiente a la sección axial perpendicular a la dirección de viento. Esta reducción se hará solo para el cálculo de las fuerzas que se transmiten a otros elementos de la estructura y para verificar la seguridad contra el volcamiento. Por lo tanto, para el cálculo aislado de cada techo se hará considerando su área total.
- Banderas y anuncios de telas sueltas: 25% del área total.
- Varias superficies de viento yuxtapuestas en un mismo edificio: El área total de la primera superficie azotada por el viento y el 50% del área de las superficies siguientes.
- Elementos reticulares, compuestos de perfiles estructurales o de tubos: Área de proyección de las barras del enrejado sobre un plano vertical. Reglamento de construcciones. Sesión No 65, Artículo XX. 11, 23 de marzo de 1988 (Costa Rica).

*2.2.2.1.3 Factores de forma.* Para obtener la fuerza del viento aplicada en una unidad de superficie se multiplica la presión básica "q" por un factor de forma "C" que depende directamente de la configuración de forma que posea la estructura, además de ser un factor de forma positivo en caso de producir presión el viento, y negativo en caso de provocar succión.

## **Tabla 6**

#### *Factores de forma*

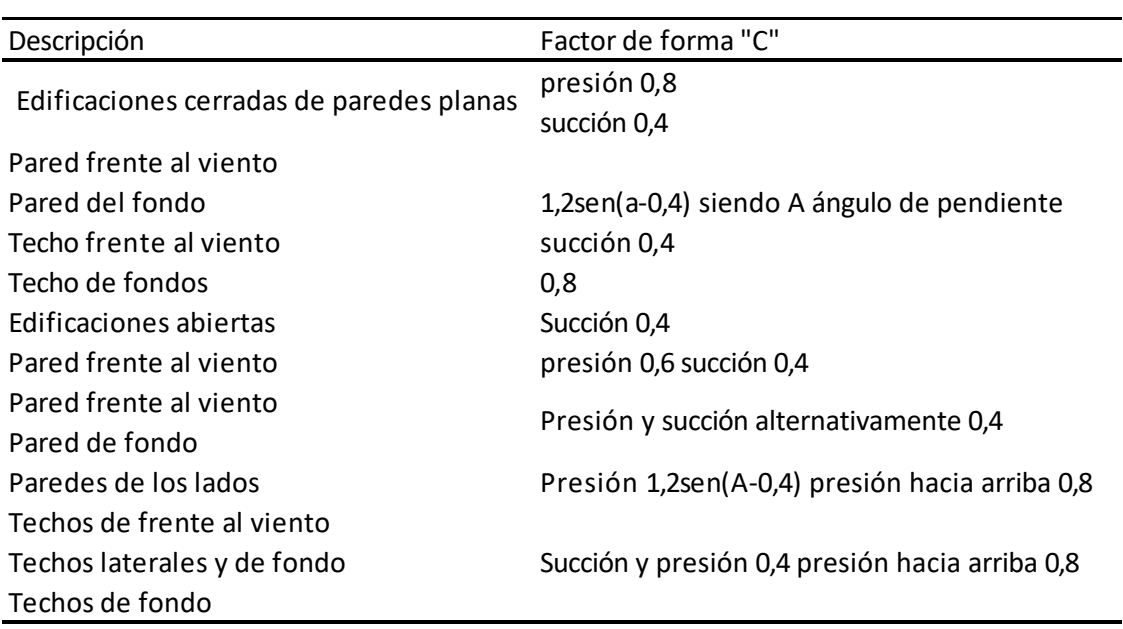

De *Reglamento de construcciones* por INVU, 1988, Editorial La Gaceta.

Para cuando el área de las aberturas es inferior a 1/3 y superior a 1 y 1/5 del área total de la superficie expuesta, el factor de forma para la presión del viento que actúa de abajo hacia arriba, perpendicularmente al plano del techo, variará linealmente desde 0 hasta los valores anotados, conforme varíen las aberturas. Reglamento de construcciones. Sesión No 65, Artículo XX. 12, 23 de marzo de 1988 (Costa Rica).

Por lo tanto, los factores de forma expuestos anteriormente se proporcionan en la Tabla 7:

## **Tabla 7**

*Factores de forma* 

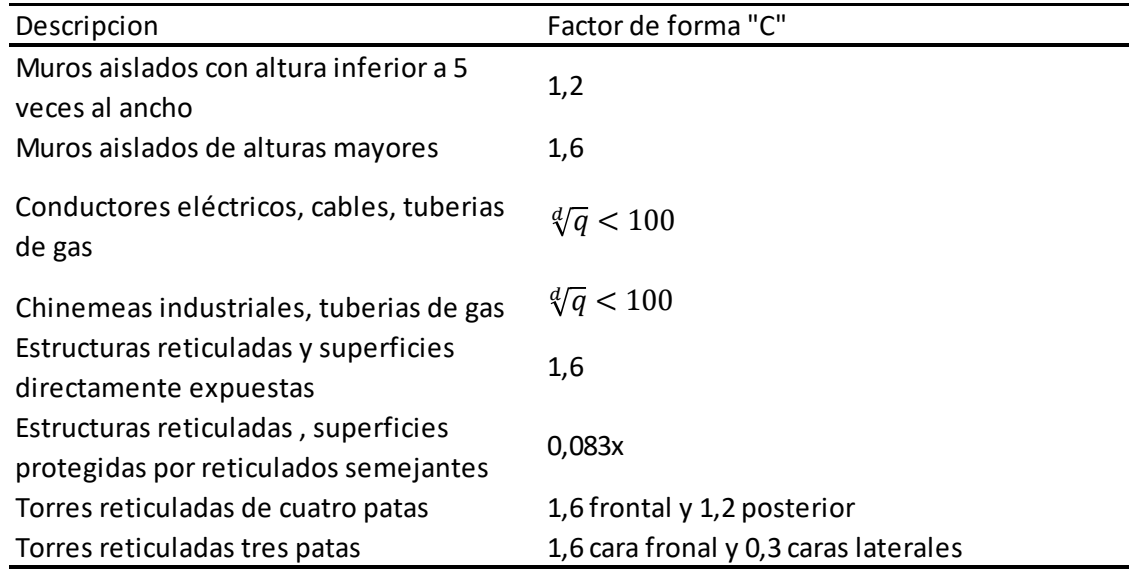

Nota: "x" es la razón de distancia de la armadura analizada a la armadura que la protege, a la altura total de la armadura, "d" está en cm y "q" en kg/m2. De *Reglamento de construcciones* por INVU, 1988, Editorial La Gaceta.

*2.2.2.1.4 Fuerza de viento.* Según el reglamento la fuerza de viento sobre la edificación se determina por la acción conjunto de presiones y succiones siendo el producto calculado con la ecuación (20):

$$
F = q * C * A \tag{20}
$$

Donde:

q = Presión básica en kg/m2.

 $A = \text{Area}$  expuesta en m2.

C = Factor de forma.

**2.2.2.2 Lineamientos técnicos para el cálculo y la aplicación de las fuerzas de viento en el diseño y construcción de edificaciones en Costa Rica.** Estos lineamientos fueron elaborados a través de la comisión permanente de estudio y revisión del Código Sísmico de Costa Rica (CPCSCR), creada en 1974 en el Colegio Federado de Ingenieros y de Arquitectos de Costa Rica (CFIA), mediante el Comité de Viento, respondiendo a una necesidad que el país tenía respecto a poseer una normativa de diseño por viento en edificaciones en Costa Rica.

Los lineamientos presentan una metodología con bases en el ASCE 7-16 pero usando parámetros específicos para Costa Rica. Con base en los pasos descritos en la página 22 del presente documento los lineamientos exponen el cálculo de los parámetros del siguiente modo:

*2.2.2.2.1 Categorías de diseño por viento.* Se establece según la ocupación e importancia definida en el Código Sísmico de Costa Rica (CSCR) vigente según la Tabla 8:

## **Tabla 8**

*Clasificación de las edificaciones según ocupación e importancia* 

| Clasificación de edificaciones según<br>importancia acuerdo con el CSCR vigente | Categoría de diseño<br>por viento |
|---------------------------------------------------------------------------------|-----------------------------------|
| A                                                                               | I Esencial                        |
| ByC                                                                             | II Especial                       |
|                                                                                 | <b>III</b> Normal                 |
| E                                                                               | <b>IV</b> Miscelánea              |

De *Lineamientos técnicos para el cálculo y la aplicación de las fuerzas de viento en el diseño y construcción de edificaciones en Costa Rica*, Por Colegio Federado de Ingenieros y Arquitectos, 2021,http://legal.cfia.or.cr/

*2.2.2.2.2 Niveles de demanda.* Se definen cuatro niveles de demanda por viento, caracterizándose por la intensidad de la ráfaga de viento esperado:

### **Tabla 9**

*Período de retorno según nivel de demanda* 

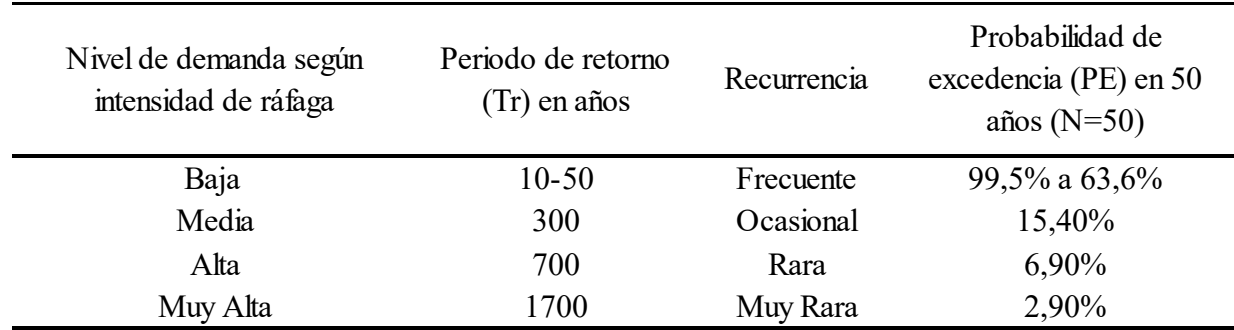

De Lineamientos técnicos para el cálculo y la aplicación de las fuerzas de viento en el diseño y construcción de edificaciones en Costa Rica, Por Colegio Federado de Ingenieros y Arquitectos, 2021, http://legal.cfia.or.cr/

El período de retorno (Tr) para cada nivel de demanda está relacionado con la probabilidad de excedencia, (PE) y la vida útil esperada (N) mediante la ecuación (21):

$$
T_r = \frac{1}{1 - (1 - PE)^{\frac{1}{N}}} \tag{21}
$$

Según los lineamientos:

El nivel de demanda de intensidad está asociado a condiciones de servicio. Las condiciones de servicio se consideran en el Capítulo 6. Los niveles de demanda con intensidades Media, Alta y Muy Alta están normalmente asociados a las condiciones de resistencia última de los elementos, componentes y uniones estructurales. (CFIA,2021)

*2.2.2.2.3 Niveles de desempeño.* Los niveles de desempeño de los componentes estructurales y no estructurales ante la acción del viento se definen con base en el máximo nivel de daño tolerable.

*2.2.2.2.4 Objetivos de desempeño.* Los lineamientos definen una serie de objetivos de desempeño para todas las edificaciones diseñadas para efectos del viento los cuales deben cumplir.

## **Tabla 10**

*Objetivos de desempeño* 

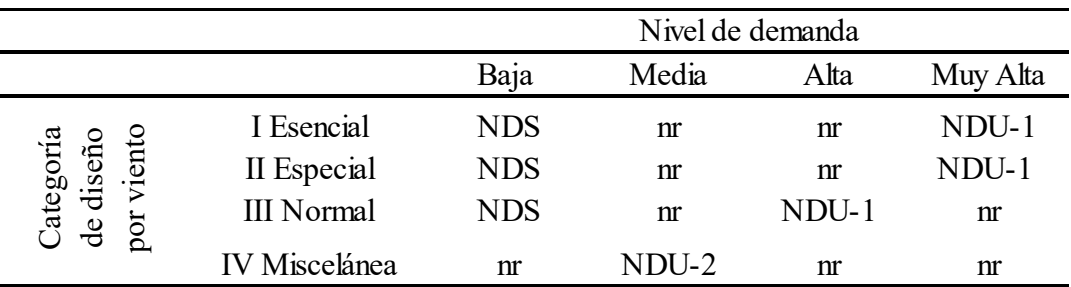

*De* Lineamientos técnicos para el cálculo y la aplicación de las fuerzas de viento en el diseño y construcción de edificaciones en Costa Rica, Por Colegio Federado de Ingenieros y Arquitectos, 2021, http://legal.cfia.or.cr/

*2.2.2.2.5 Velocidad básica del viento.* Los lineamientos, con base en estudios realizados por la comisión permanente de estudio y revisión del código sísmico de Costa Rica en conjunto con el Instituto Costarricense de Electricidad (ICE) y el Instituto Meteorológico Nacional (IMN), definieron un mapa de velocidades en Costa Rica, proporcionando nuevos datos a utilizar en las estimaciones por cargas de viento. Se define como velocidad básica del viento:

La velocidad de ráfaga de 3 segundos medida a una altura de 10 metros sobre el terreno en un sitio con categoría de exposición III para un período de retorno de 50 años (probabilidad de excedencia de 63.5% en una vida útil de 50 años). Se considera que el viento procede de cualquier dirección horizontal. (CFIA,2021)

Para las estimaciones se utiliza el mapa de zonificación eólica aclarado en los 8.Anexos en la Figura 31.

*2.2.2.2.6 Presión básica del viento.* La presión básica del viento es la presión de referencia que produce el viento al impactar contra las superficies de la edificación. La presión básica se calcula a partir de la velocidad básica del viento (Vb) mediante la ecuación (22):

$$
q_b = 0.005V_b^2 \quad \left[\frac{kg}{m^2}\right] \tag{22}
$$

Donde Vb es la velocidad básica del viento en km/h que se obtiene de la Figura 31.

*2.2.2.2.7 Presión de viento.* Se calcula a una altura z sobre el terreno, será calculada con la ecuación (23):

$$
q(z) = q_b C_e(z) C_r C_t C_d \left[\frac{kg}{m^2}\right]
$$
\n(23)

## Donde:

q(z)= Presión de viento a la altura z.

 $q_b$  = Presión básica del viento, determinada según la ecuación (22).

 $C_e(z)$ = Coeficiente de exposición a la altura z.

 $C_r$ = Coeficiente de recurrencia.

 $C_t$ = Coeficiente topográfico.

 $C_d$  = Coeficiente de direccionalidad.

*2.2.2.2.8 Coeficiente de exposición.* El perfil vertical de la presión de viento para diseño será dado por la ecuación (24):

$$
C_e(z) = 2.01 \left(\frac{z}{z_{ge}}\right)^{\frac{z}{\alpha_e}} \ge 2.01 \left(\frac{z_{min,e}}{z_{ge}}\right)^{\frac{z}{\alpha_e}}
$$
(24)

Donde:

z= Altura a la cual se evalúa la presión de viento medida a partir de la superficie del terreno (m).  $z_{ge}$  = Altura de la capa límite (m).

 $\alpha_e$  Parámetro de rugosidad.

 $z_{min,e}$ = Altura mínima de presión constante (m).

*2.2.2.2.9 Categoría de exposición del sitio.* El coeficiente de exposición debe ser calculado en base a la clasificación de exposición. Los lineamientos indican que "para sitios de transición, se aplica la categoría de exposición que resulte en las cargas de viento más altas, a menos que el profesional responsable del diseño pueda justificar otra exposición con base en un análisis racional sustentado en literatura reconocida." (CFIA,2021)

# **Tabla 11**

*Parámetros de exposición del sitio*

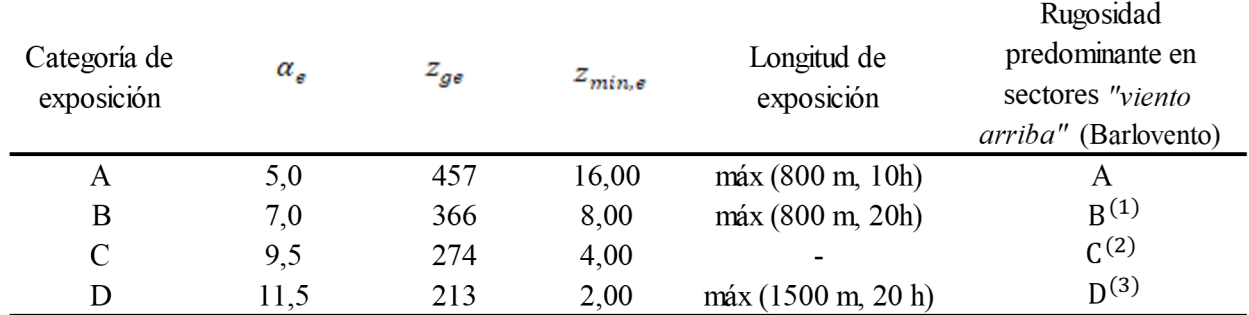

Notas:

- 1. Si  $h \le 8.0$ m, entonces  $L_{exp} = 450$  m.
- 2. Se aplica cuando predomina rugosidad C, o cuando no se aplica ninguna de las categorías de exposición.
- 3. Se aplica también cuando la rugosidad predominante es B o C y el sitio se encuentra a una distancia menor que 200m o 20 h de una condición de rugosidad D. Se explica en la **¡Error! No se encuentra el origen de la referencia.** de los 8.Anexos.

De *Lineamientos técnicos para el cálculo y la aplicación de las fuerzas de viento en el diseño y construcción de edificaciones en Costa Rica*, Por Colegio Federado de Ingenieros y Arquitectos, 2021, http://legal.cfia.or.cr/

## *2.2.2.2.10 Rugosidad del terreno.* La rugosidad se puede clasificar en cuatro tipos:

Rugosidad tipo A: Centros urbanos de gran tamaño, donde al menos el 50% de las edificaciones tiene una altura mayor que 21m.

Rugosidad tipo B: Áreas urbanas y suburbanas, bosques u otros terrenos con obstrucciones del tamaño de una casa de habitación unifamiliar o mayores cercanas entre sí.

Rugosidad tipo C: Áreas abiertas con obstrucciones dispersas, generalmente con alturas menores que 8 m, incluye terrenos planos abiertos, sabanas o pastizales.

Rugosidad tipo D: Áreas planas y libres de obstáculos o superficies de cuerpos de agua.

2.2.2.2.11 Dirección del viento y sectores de rugosidad. La rugosidad se considera para dos sectores de 45 grados a lo largo de la longitud de exposición. Se considerará para el sitio, la rugosidad del sector que resulte en las mayores cargas de viento para el diseño. En la **Figura** 5 se muestra los sectores para analizar la rugosidad de cada caso.

## **Figura 5**

*Sectores de rugosidad*

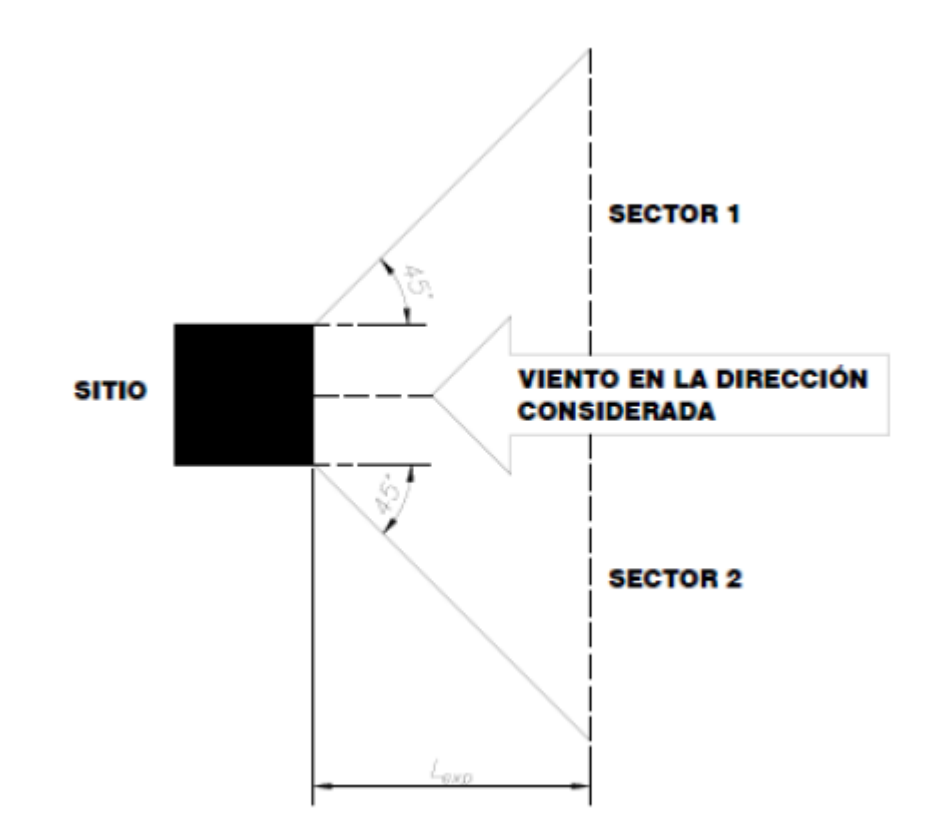

De *Lineamientos técnicos para el cálculo y la aplicación de las fuerzas de viento en el diseño y construcción de edificaciones en Costa Rica*, Por Colegio Federado de Ingenieros y Arquitectos, 2021, http://legal.cfia.or.cr/

2.2.2.12 Variación del coeficiente de exposición con la altura. El valor del coeficiente de exposición puede variar respecto a la altura, donde es válido para edificaciones con una altura máxima de 200 metros. Para alturas mayores se aplicarán métodos especiales para el cálculo de las presiones de viento.

# **Figura 6**

*Coeficiente de exposición según la altura y la categoría de exposición*

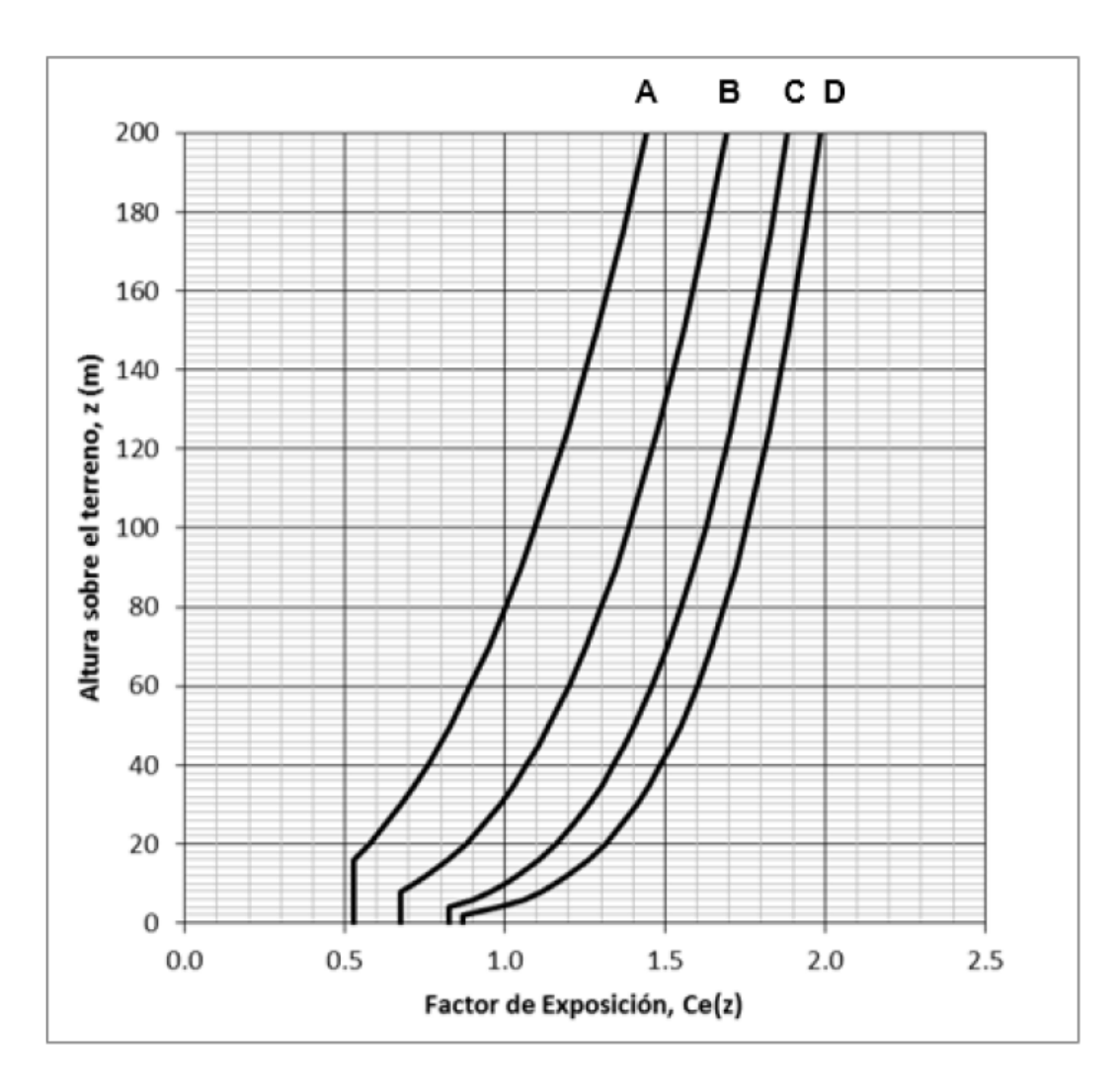

De *Lineamientos técnicos para el cálculo y la aplicación de las fuerzas de viento en el diseño y construcción de edificaciones en Costa Rica*, por Colegio Federado de Ingenieros y Arquitectos, 2021, http://legal.cfia.or.cr/

*2.2.2.2.13 Coeficiente de recurrencia.* "El coeficiente de recurrencia considera el aumento o disminución de la velocidad del viento cuando ésta se asocia con un período de retorno diferente a 50 años." (Comisión Permanente de Estudio y revisión del Código de Costa Rica, s. f). Es determinado del siguiente modo:

 Para zona eólica II, III, IV y V, para las dos condiciones (servicio o resistencia) se utiliza la ecuación (25).

$$
C_r = [0.36 + 0.10 \ln(12T_r)]^2
$$
 (25)

- Para zona eólica I y en la condición de servicio se utiliza la ecuación (25).
- Para la zona eólica I y en la condición de resistencia se debe considerar  $C_r = 3$ .

Donde:

 $T_r$  = Período De retorno de diseño en años según la Tabla 9.

## **Figura 7**

*Variación del coeficiente de recurrencia con el Tr*

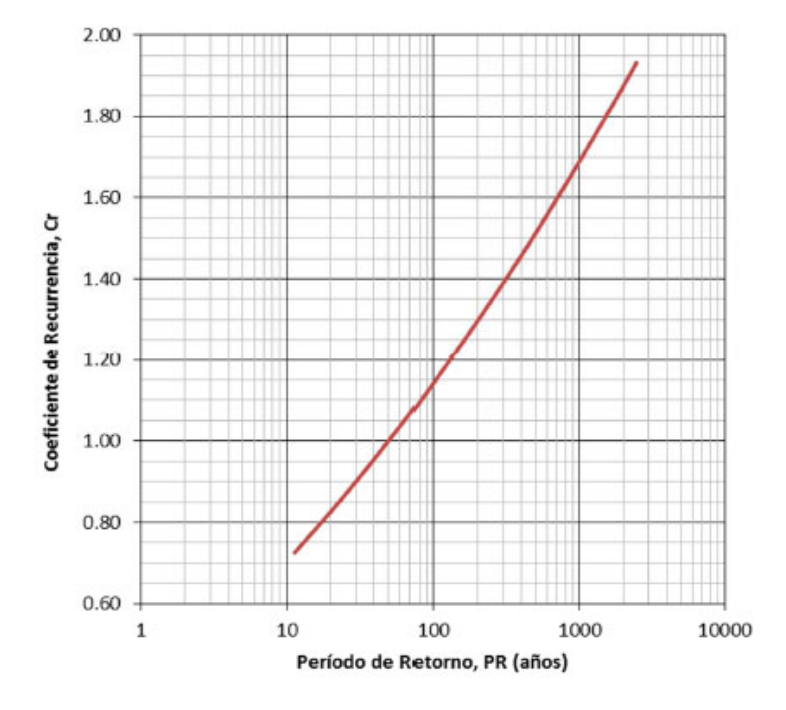

De *Lineamientos técnicos para el cálculo y la aplicación de las fuerzas de viento en el diseño y construcción de edificaciones en Costa Rica*, por Colegio Federado de Ingenieros y Arquitectos, 2021, http://legal.cfia.or.cr/

Con el periodo de retorno respectivamente considerado se puede revisar la variación del coeficiente de recurrencia con la **Figura** *7*.

*2.2.2.2.14 Coeficiente topográfico.* Los lineamientos de viento, a través de este factor proporcionan la variación que va a tener el viento respecto a los cambios repentinos de topografía y se deberá considerar cuando se cumplan las siguientes condiciones:

- 1. El cerro, sierra o escarpe está aislado y libre de obstrucciones hacia barlovento por otras características topográficas similares por una distancia de 100 veces la altura del cerro, sierra o escarpe (100 H) o 3.2 kilómetros, el menor de los dos valores. Esta distancia se medirá horizontalmente desde el punto en donde la altura H del cerro, sierra o escarpe se determina.
- 2. El cerro, sierra o escarpe sobresale por encima de la altura de cualquier accidente geográfico hacia barlovento dentro de un radio de 3.2 kilómetros por un factor de 2 o más.
- 3. La edificación está ubicada como muestra la Figura *33* de los Anexos en la mitad superior de la sierra o cerro o cerca de la cresta de un escarpe.
- 4. H/Lh≥0.2
- 5. H es mayor o igual a 4.5 metros para exposiciones C y D, y 18 metros para exposiciones  $A y B$ .

Donde H y Lh se definen en la Figura *33* de los anexos.

A través del factor Ct los lineamientos consideran la aceleración del viento a través de la ecuación (*26*):

$$
Ct(z) = (1 + C_1 C_2 C_3)^2
$$
 (26)

Donde  $C_1$ ,  $C_2$  y  $C_3$  se obtienen de la Figura 33 de los 8.Anexos, o pueden ser determinados según las ecuaciones (27*)* y (28*)*.

$$
C_2 = (1 - \frac{|x|}{\mu L_h})
$$
\n(27)

$$
C_3(z) = e^{-\frac{y}{z}}/L_h
$$
\n
$$
(28)
$$

Donde µ, ƴ y x se definen en la Figura *33* de los Anexos:

#### **Tabla 12**

*Parámetros para la aceleración sobre sierra, cerros y escarpes*

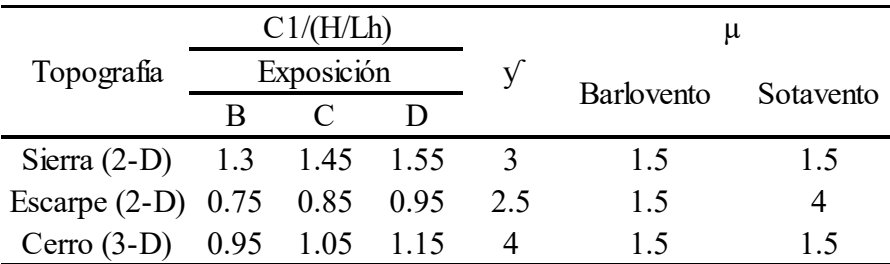

Nota: Si las condiciones de la ubicación de la edificación no se ajustan a lo descrito en la Figura *33* de los Anexos, entonces Ct=1.0. De *Lineamientos técnicos para el cálculo y la aplicación de las fuerzas de viento en el diseño y construcción de edificaciones en Costa Rica*, Por Colegio Federado de Ingenieros y Arquitectos, 2021, http://legal.cfia.or.cr/

*2.2.2.2.15 Coeficiente de direccionalidad*. Este coeficiente según los lineamientos considera la probabilidad de que se dé l velocidad máxima de viento en todas las direcciones analizadas, en general es menor que 1 y este dado según la forma y el tipo de edificación en la tabla.

# **Tabla 13**

Coeficientes de direccionalidad

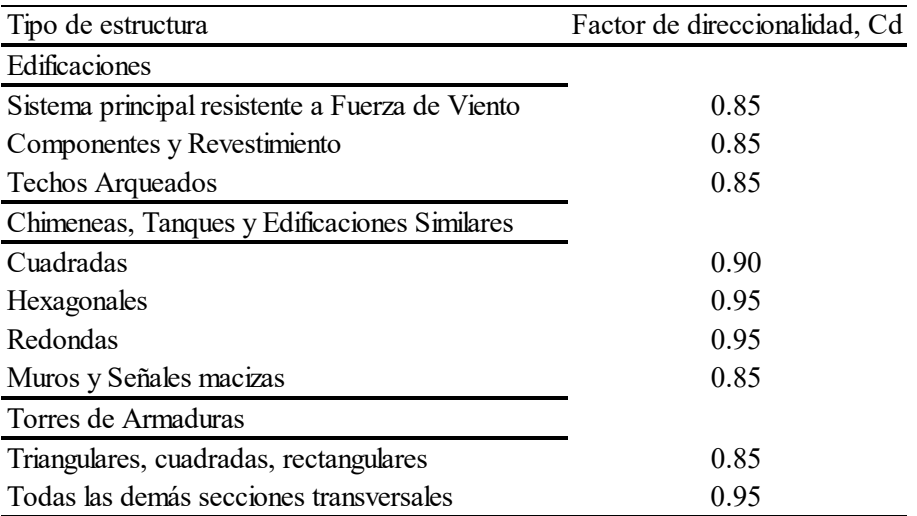

De *Minimum Design Loads and Associated Criteria for Buildings and Other Structures,*Por American Society of Civil Engineers, 2016.

*2.2.2.2.16 Presión externa y presión interna.* Los lineamientos indican que en el cálculo de fuerzas de viento para el diseño se deben considerar los efectos de la presión externa como de los efectos de la presión interna.

La presión externa está producida por el impacto directo del viento en la superficie o por el efecto de los vórtices y turbulencias que acompañan la acción del viento cuando actúa conta una superficie. La presión interna es generada por la existencia de aberturas en la edificación, y su efecto puede ser significativo dependiente del tamaño, forma y disposición de dichas aberturas. (CFIA,2021)

*2.2.2.2.17 Dirección de las presiones de viento.* Los lineamientos definen que el "viento por unidad de área actúa estáticamente en la dirección normal a la superficie de la edificación o elemento, excepto donde se especifiquen otras presiones, como, por ejemplo, fuerzas funcionales tangenciales." (CFIA,2021)

Es importante destacar que los lineamientos indican que se deben considerar como mínimo dos direcciones de viento ortogonales entre sí y como mínimo los casos de carga indicados en las combinaciones de carga.

Por lo tanto, después de tener las presiones de viento estimadas, se deben aplicar sobre la estructura con la siguiente convención de signos:

## **Figura 8**

*Convención de signos para las presiones de viento* 

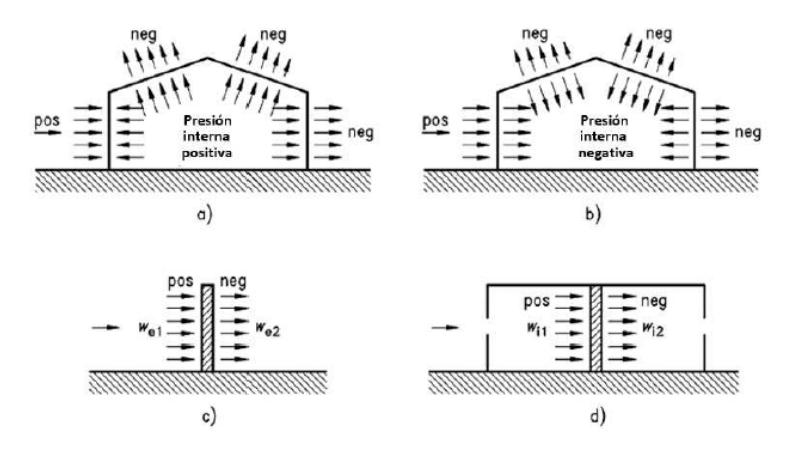

De *Lineamientos técnicos para el cálculo y la aplicación de las fuerzas de viento en el diseño y construcción de edificaciones en Costa Rica*, Por Colegio Federado de Ingenieros y Arquitectos, 2021, http://legal.cfia.or.cr/

*2.2.2.2.15 Presión neta para el diseño.* Se considera la presión neta para edificios rígidos cerrados y parcialmente cerrados, considerando la magnitud de la presión, signo y dirección para encontrar el valor crítico de la presión neta para el diseño con la ecuación (29):

$$
p = pGCp - qi(GCpi) \tag{29}
$$

Donde:

q = Presión externa de diseño en el elemento considerado igual a q(z) para pared a barlovento e igual a q(h) para pared a sotavento, paredes laterales y techos.

Cp = Coeficiente de presión externa o factor de forma.

G= Coeficiente de ráfaga para edificaciones rígidas.

qi= Presión interna de diseño en el elemento considerado tomada conservadoramente como igual. a q(h) para la evaluación de la presión interna positiva y negativa.

(GCpi) = Coeficiente de presión interna.

En los aleros se considera una presión externa positiva en la superficie inferior de techos en voladizo a barlovento se determina usando Cp=0.8 y combinándola con las presiones de la superficie.

Con los parapetos, los lineamientos definen la presión de viento en los mismos con la ecuación (30):

$$
p_p = q_p G C_{pn} \tag{30}
$$

Donde:

 $p_p$  = Presión neta combinada en el parapeto debido a la combinación de presiones de las superficies frontal y trasera. El signo positivo (y negativo) significa presiones actuando hacia la superficie frontal (saliendo de la superficie exterior) del parapeto.

 $q_p$  = Presión de velocidad en el punto más alto del parapeto.

 $GC_{pn}$  = Coeficiente de presión neto combinado. +1.5 barlovento y -1.0 sotavento

*2.2.2.2.16 Casos de carga de viento.* Los lineamientos plantean dos casos de carga de viento los cuales se muestran en la figura.

## **Figura 9**

*Casos de carga de diseño*

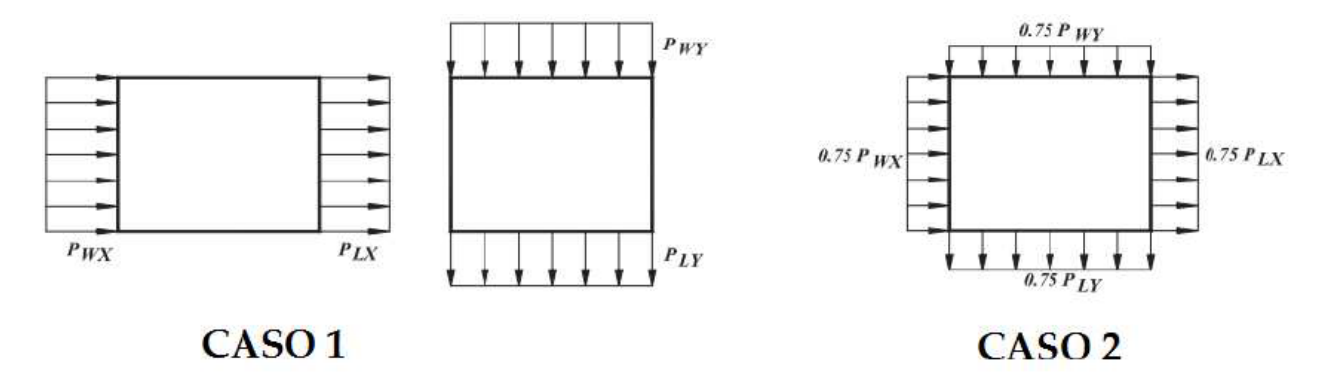

De *Lineamientos técnicos para el cálculo y la aplicación de las fuerzas de viento en el diseño y construcción de edificaciones en Costa Rica*, Por Colegio Federado de Ingenieros y Arquitectos, 2021, http://legal.cfia.or.cr/

Los casos se definen del siguiente modo:

- Caso 1. En total de la presión de viento del diseño actúa sobre el área proyectada perpendicular a cada eje principal de la estructura, considerando cada eje principal por separado.
- Caso 2. Carga de viento igual a como se definió en el Caso 1, pero actúa simultáneamente en los ejes principales con un 75% del valor especificado.

*2.2.2.2.17 Carga de viento de diseño mínima.* Como criterio de diseño los lineamientos establecen una carga de viento mínima a considerar en edificios abiertos, cerrados o parcialmente cerrados y no deben ser menores a 80 kg/m2 multiplicado en un plano normal a la dirección del viento (Af).

Este caso de carga debe ser aplicado como un casi de carga adicional y debe ser considerado como una carga última.

*2.2.2.2.18 Coeficiente de presión interna. "*Este coeficiente considera el factor de ráfaga y será determinado en base a la **Tabla** 14 según la clasificación de la edificación por tipo de envolvente." (CFIA,2021).

## **Tabla 14**

*Coeficiente de presión interna para paredes y techos*

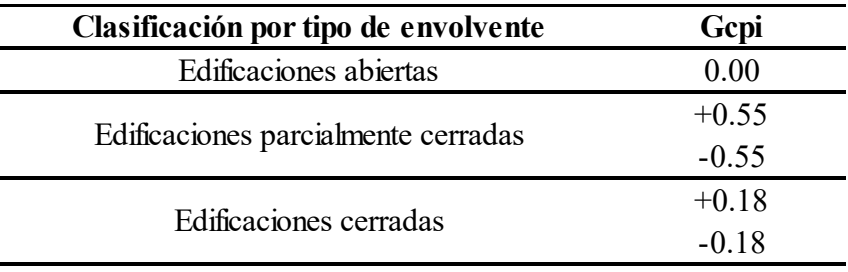

De *Lineamientos técnicos para el cálculo y la aplicación de las fuerzas de viento en el diseño y construcción de edificaciones en Costa Rica*, por Colegio Federado de Ingenieros y Arquitectos, 2021, http://legal.cfia.or.cr/

2.2.2.2.19 Combinaciones de carga y factores de participación. La resistencia de diseño debe de cumplir con la ecuación (31):

$$
Rd = \Phi Rn \ge Rn \tag{31}
$$

Donde:

Rd = Resistencia de diseño

Rn = Resistencia nominal

Φ = factor de reducción de resistencia

Rr = Resistencia requerida

Si no se cumple la ecuación (*31*) se debe de regresar y revisar la resistencia nominal para cumplir con la condición, siendo un proceso iterativo en caso de no cumplir.

Los elementos, componentes y uniones de la edificación, deben poseer capacidad de resistencia con las siguientes combinaciones de carga:

$$
Rr = 1.2(CP) + 1.6(CTt) + (fiCTred \ o \ 0.5CV) \tag{32}
$$

$$
Rr = 1.2(CP) + f\text{icTreed} + CV + 0.5(CTt) \tag{33}
$$

$$
Rr = 0.9CP \pm CV \tag{34}
$$

Donde:

 $CP = E$  fecto de las cargas permanentes.

CT= Efecto de las cargas temporales, sin la reducción indicada en el CSCR vigente.

CTred = Efecto de las cargas temporales (excluyendo las cargas de techo).

CTt = Efecto de las cargas temporales de techo.

CV = Efecto de las cargas de viento.

El factor fi está dado por:

f1 = 0.5 para edificaciones de baja probabilidad de ocupación plena de carga temporal sometidas a la acción de cargas eventuales como sismo o viento, siempre y cuando CT sea inferior o igual a 500 kg/m2.

 $f1 = 1.0$  para edificaciones con alta probabilidad de ocupación plena de carga temporal sometida a la acción de cargas eventuales como sismo o viento, tales como: bodegas, estacionamientos públicos, etc. Adicionalmente, se incluyen los sitios de alto riesgo en caso de un evento sísmico o de viento, como sitios de reunión pública.

fr = factor de reducción de carga temporal según CSCR vigente. El producto (f1fr) no puede ser menor que  $0.5$ .

Cuando existan cargas de vidas al peso y presión del suelo, presión hidrostática u otros materiales que generen empujes (CE = Carga de empuje), estas deberán ser consideradas como sigue:

Cuando el efecto debido a CE se adiciona a las acciones de la carga dominante, el factor de la mayoración se debe fijar igual a 1.6.

Cuando el efecto debido a CE contrarresta las acciones de la carga dominante, el factor de mayoración se debe fijar igual a 0.9 si el empuje es permanente, o un factor de 0.0 para cualquier otra condición.

El efecto de las cargas de lluvia, CR deberá ser considerado sustituyendo las acciones de la carga viva de techo CT, por el efecto de la carga de lluvia CR. (CFIA,2021)

2.2.2.2.20 Combinaciones para cargas de servicio. Para la verificación de los estados límite de servicio para cargas gravitacionales y de viento, cada elemento, componente o unión de la edificación, y esta como unidad, debe tener capacidad de soportar la combinación de carga.

$$
Rr = CP + 0.5 \, CT \pm CVs \tag{35}
$$

Donde:

 $CP = \text{carga permanente}$ . Se puede tomar como la carga permanente que ocurre después de colocados los componentes no estructurales.

CT = carga temporal, sin la reducción indicada en el CRCR vigente.

CVs = carga de viento para un período de retorno de servicio.

2.2.2.2.21 Límites de desplazamiento y derivas. Los lineamientos definen que se debe estimar los desplazamientos horizontales en cada nivel y sus respectivas derivas, o desplazamientos relativos, con los cuales se revisara que las razones de deriva de cada uno de los niveles no excedan los valores de la **Tabla** 66 del presente documento, siendo verificados en los puntos de mayor desplazamiento relativo de cada nivel.

Debido a que las estructuras analizadas son naves industriales sin mezanine, los lineamientos definen que:

El desplazamiento lateral máximo en la parte superior de una edificación será 1/400 de la altura de la edificación. El profesional responsable deberá revisar condiciones como en confort (sensibilidad a la percepción del movimiento), y la estabilidad global de la edificación. En edificaciones industriales de marcos de un solo nivel, con o sin mezzanine, de menos de 18 m de altura máxima y con cargas permanentes de techo que no excedan 95 kg/m2, se podrá incrementar el desplazamiento lateral máximo hasta 1/65 de la altura de la edificación. (CFIA. 2021).

Además, otra consideración que se puede desarrollar en el análisis de las derivas por cargas de viento en una nave industrial es no considerar las cargas permanentes en el cálculo de las combinaciones de servicio si la altura máxima de la edificación es menor de 18 metros y su carga permanente de techo es menor a 95 kg/m2 para edificaciones industriales de un solo nivel.

Por lo tanto, los desplazamientos laterales se revisan directamente, mientras que los puntos de mayor desplazamiento relativo, específicamente haciendo referencia en el caso de las edificaciones del documento a los cerramientos, se establecen los siguientes límites de deriva:

# **Tabla 15**

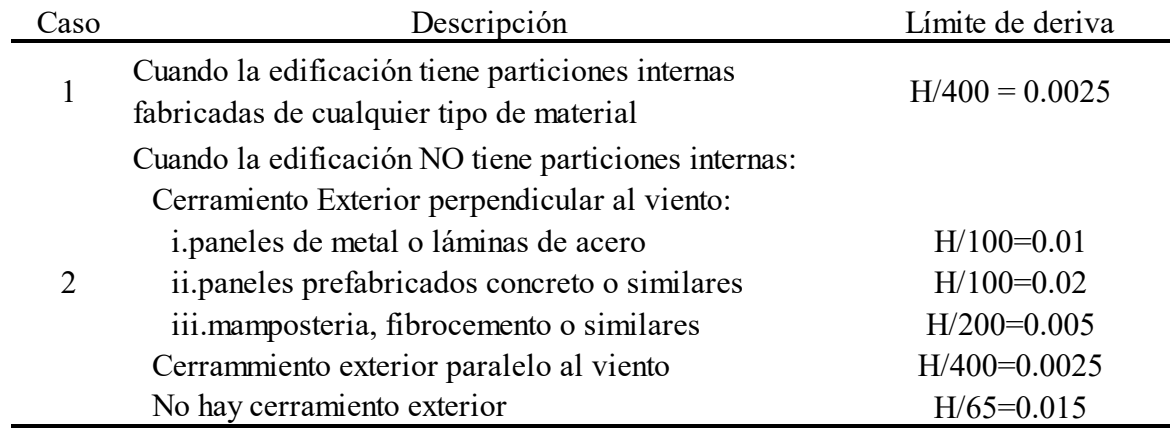

#### *Límite superior de la razón de deriva*

De *Lineamientos técnicos para el cálculo y la aplicación de las fuerzas de viento en el diseño y construcción de edificaciones en Costa Rica*, por Colegio Federado de Ingenieros y Arquitectos, 2021, http://legal.cfia.or.cr/

#### *2.2.3 Metodologías de diseño estructural*

Existen diversas metodologías de diseño estructural, las cuales están basadas en obtener una solución apropiada para desarrollar una forma estructural, esto es posible a través del análisis de las propiedades físicas de los elementos, las dimensiones que definirán dicha forma, a este proceso se le conoce como "diseño estructural". En dicho proceso, es necesario tomar en cuenta varias características, tales como lo es las cargas gravitacionales, las cargas de sismo, esto dependerá de la zona donde se requiere ubicar la estructura, así como las cargas de viento a las que estará sometida la estructura; con el análisis de dichas cargas de los elementos, se podrían sacar conclusiones mediante la comparación de los valores arrojados en el análisis estructural contra los estándares establecidos de resistencia y deflexiones, de modo que la estructura en cuestión cumpla con dichos estándares y se pueda asegurar así, que la estructura tendrá un óptimo desempeño durante la vida útil de la misma.

Por su parte, cuando nos encontramos que una estructura ha perdido su capacidad de desempeño para el cual estuvo diseñada, se dice que la estructura sobrepasó el estado límite de la misma. Es por ello, que cuando se está realizando el diseño estructural de los elementos, se debe procurar que la misma no alcance los estados límites que la definen.

Asimismo, cuando nos referimos a diseño de estructuras de acero, es importante considerar dos estados límites, los cuales son el estado de límite de resistencia (conocido también como límite último), así como revisar el estado límite de servicio, para que la estructura en estudio cumpla adecuadamente. Cuando consideramos el comportamiento de la estructura basados en la seguridad de la misma, analizada ante las cargas externas a las que enfrenta, nos encontramos con el estado límite de resistencia, este límite va a depender del nivel de resistencia de la estructura, así como también de los elementos que la constituyen. Por otra parte, cuando la estructura es sometida a la revisión del estado límite de servicio, es considerar que la estructura en condiciones normales de servicio cumpla con los requisitos funcionales.

Teniendo en cuenta estas consideraciones, se puede mencionar dos metodologías de diseño que se pueden usar para contrarrestar la probabilidad de que la estructura exceda los estados límites mencionados, una de ellas es el diseño con factores de carga y resistencia, conocida como LRFD basadas en las siglas en inglés, y también se puede referir al diseño de estados permisibles, ASD por sus siglas en inglés.

Cuando nos referimos a la metodología LFRD, nos referimos al análisis de la resistencia requerida, en donde la resistencia de diseño de la estructura en cuestión deberá sobrepasar la resistencia que se requiere, esto se debe de cumplir con cada elemento que compone la estructura, por su lado, para definir la resistencia requerida se debe de entender que es la suma de todos los efectos de las cargas nominales factorizadas que podrían ocurrir en un momento dado. Matemáticamente se podría representar con la ecuación (36):

$$
\phi R_n \ge \sum \gamma_i Q_i \tag{36}
$$

#### Donde:

*ϕ:* factor de resistencia. Este factor deberá ser menor o igual a 1, así se considera que la probabilidad de que la resistencia real sea menor que la resistencia nominal.

Rn: resistencia nominal del elemento, dependerá de sus dimensiones y propiedades del material.

*ϕRn*: resistencia de diseño del elemento.

γ*i*: factor de carga para la carga de tipo *i*. Factor puede ser mayor que 1. Este depende del tipo de carga, también refleja si los efectos de la carga nominal se pueden desviar de los valores nominales produciendo efectos de importancia.

*Qi*: efecto de carga nominal.

γ*i Qi*: efecto de la carga factorizada de tipo *i.* 

Si se detalla la suma de la ecuación anteriormente representada, se estaría ante la combinación de cargas, lo cual se usa comúnmente en las especificaciones para los diseños estructurales, para esto, se toman en consideración los efectos que podrían ocurrir de modo simultáneo en cierto momento ante distintos tipos de cargas, dichas cargas de análisis son las que tienen mayor probabilidad de ocurrir. Para tener un estado límite de resistencia aprobable, cada elemento en cuestión debe de soportar el efecto resultante evaluado en cada una de las combinaciones de carga.

Por su lado, para la evaluación del estado límite de servicio, se consideran las cargas nominales, para completar el proceso se verifica que el comportamiento de la estructura en cuestión no supere los límites definidos para las condiciones de servicio establecidas.

**2.2.3.1 Diseño de elementos de acero.** La metodología utilizada para el diseño de elementos locales es LRFD utilizando la ecuación (36), se realizan cuatro revisiones de los elementos para cumplir con su capacidad respecto a la demanda requerida:

- Compresión
- Tensión
- Cortante
- Flexión

Los perfiles, dependiendo sus características, se pueden clasificar en esbeltos o no esbeltos, a través de una relación límite ancho-espesor, la cual varía en función del elemento analizado, en el caso de los perfiles W laminados en caliente, tenemos una revisión para los patines y la revisión para el alma:

Patín

$$
Razón ancho - espesor = b/t
$$
\n(37)

Límite patín

$$
b/t < 0.56 \sqrt{\frac{E}{F_y}}\tag{38}
$$

Alma

$$
Razón ancho - espesor = h/t_w \tag{39}
$$

Límite alma

$$
h_{t_w} < 1.49 \sqrt{\frac{E}{F_y}} \tag{40}
$$

Los elementos a compresión pueden verse sometidos a tres tipos de falla, pandeo flexional, pandeo flexo-torsional, pandeo local, debido a las características de los perfiles utilizados, el pandeo local no se revisa, ya que surge principalmente en perfiles con secciones variables fabricados con lamina, por lo que la revisión a la compresión no contempla pandeo local en este documento.

La relación de esbeltez de utiliza para definir el rango donde se encuentra el perfil, para el pandeo flexional, si esta relación es menor o igual al límite fijado en la ecuación (41) entonces Fcr se calcula del siguiente modo:

$$
\frac{KL}{r} \le 4.71 \sqrt{\frac{E}{F_y}}
$$
\n(41)

$$
F_{cr} = \left[0.658 \frac{F_y}{F_e}\right] F_y \tag{42}
$$

Si la relación es mayor al límite fijado en la ecuación (43), el Fcr se calcula del siguiente modo:

$$
\frac{KL}{r} > 4.71 \sqrt{\frac{E}{F_y}}
$$
\n(43)

$$
F_{cr} = 0.877 F_e \tag{44}
$$

Donde Fe se define como:

$$
F_e = \frac{\pi^2 E}{\left(\frac{KL}{r}\right)^2} \tag{45}
$$

Finalmente, para definir la capacidad al pandeo flexional del perfil se multiplica el Fcr por el área de la sección transversal por el factor de seguridad para el diseño LRFD:

$$
\Phi_c P n = A_g F_{cr} \Phi_c \tag{46}
$$

Donde:

 $\phi_c$ = coeficiente de reducción.

 $F_{cr}$  Esfuerzo de compresión nominal del acero.

 $A_q$ = Área global de sección transversal.

La revisión del pandeo flexo-torsional establece otro límite diferente, Fy es menor o igual al rango definido, se utiliza la siguiente ecuación:

$$
\frac{F_y}{F_e} \le 2.25\tag{47}
$$

Si se cumple este límite, Fcr se calcula como:

$$
F_{cr} = \left[0.658 \frac{F_y}{F_e}\right] F_y \tag{48}
$$

Pero si se sobrepasa el límite el Fcr se calcula del siguiente modo:

$$
\frac{F_y}{F_e} > 2.25\tag{49}
$$

$$
F_{cr} = 0.877 F_e \tag{50}
$$

Donde Fe se define como:

$$
F_e = \left[\frac{\pi^2 E C_w}{(K_z L)^2} + G J\right] \frac{1}{I_x + I_y} \tag{51}
$$

Donde:

 $C_w$ = Constante de alabeo.

- $K_z$ = Factor de longitud efectiva para pandeo por torsión.
- = Módulo de elasticidad a cortante del acero. (77200 Mpa)
- $J$  = Constante torsional.
- $I_x$ ,  $I_y$ = Momentos de inercia alrededor de los ejes principales.

 $E =$  Módulo de elasticidad.

Finalmente se aplica la ecuación (46) para definir la capacidad al pandeo flexo-torsional del perfil. Entre los dos resultados obtenidos de los dos tipos de pandeo, se selecciona el menor para definir la capacidad a compresión del perfil.

La revisión de la capacidad a tensión de los perfiles se establece un área mínima requerida definida como:

$$
A_g m \acute{n} = \frac{P_u}{\Phi_t F_y} \tag{52}
$$

Donde:

 $P_u$  Demanda de carga axial

 $\Phi_t$ = Coeficiente de reducción, 0.9.

 $F_y$ = Límite de fluencia del acero

Además, se establece otro límite de radio mínimo de giro para cualquiera de los ejes analizados como:

$$
r \min = \frac{L}{300} \tag{53}
$$

Donde:

L= Longitud efectiva no arriostrada.

Al ser revisado el área y el radio mínimos de giro del elemento, si cumple aplicamos la ecuación (54) para obtener su capacidad a la fluencia:

$$
\Phi_t P_n = A_g F_y \Phi_t \tag{54}
$$

Donde:

 $\Phi_t P_n$ = Capacidad nominal a la fluencia tensión.

 $A_q$ = Área neta de la sección transversal.

 $F_v$ = Límite de fluencia del acero.

 $\Phi_t$ = Coeficiente de reducción, 0.9.

En la revisión de la capacidad a la fractura por tensión se debe definir un factor de retraso de cortante, el cual según AISC, 2010, el factor U para conexiones soldadas es 1.0, p. 16.1-28.

El área efectiva es el área neta disminuida con un factor de cortante multiplicado por un área neta donde se consideran todas las disminuciones de área con base en perforaciones u otros tipos de modificaciones de la sección transversal, se define como:

$$
A_e = A_n U \tag{55}
$$

Donde:

 $A_{\rho}$  = Área efectiva.

 $A_n$ = Área neta de la sección.

*U=*Factor de retraso de cortante (en función del tipo de conexión).

Para establecer la capacidad por fractura a la tensión del perfil se utiliza la ecuación (56):

$$
\Phi_t P_n = A_e F_y \Phi_t \tag{56}
$$

Donde:

 $\Phi_t P_n$  Capacidad nominal de fractura a la tensión.

 $A_e$ = Área efectiva.

 $F_v$ = Límite de fluencia del acero.

 $\Phi_t$ = Coeficiente de reducción, 0.9.

Finalmente se revisa la relación de esbeltez, debiendo cumplir el límite de la ecuación (57)

$$
\frac{L}{r} < 300\tag{57}
$$

Donde:

L= Longitud efectiva no arriostrada

r= Radio de giro.

La revisión para la capacidad a cortante de la sección se realiza a través de la ecuación (58):

$$
\Phi_c V_n = 0.6 F_y A_w C_v \tag{58}
$$

Donde:

 $F_v$ = Límite de fluencia del acero.

 $A_w$ = Área del alma de la sección.

$$
C_v = 1.0
$$

 $\phi_c V_n$ = Capacidad a cortante de la sección.

En la revisión de la capacidad a flexión del elemento, hay que ubicar la longitud sin soporte lateral del patín de compresión, para conocer la zona donde se ubica el comportamiento del elemento.

## **Figura 10**

*Momento nominal en función de la longitud, no soportada lateralmente, del patín de compresión* 

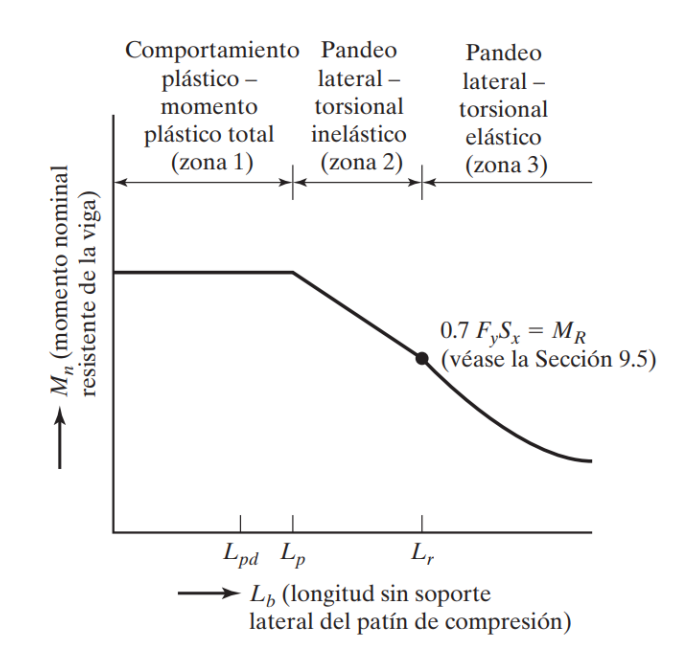

De Diseño de estructuras de acero, por J.McCormac, S.Csernak, 2012, Alfaomega

Para lograr establecer los rangos de las zonas de comportamientos establecidas en la Figura 10, debemos iniciar estableciendo los valores de Lp y Lr:

$$
L_p = 1.76r_y \sqrt{\frac{E}{F_y}}
$$
\n(59)
Donde:

 $L_p$  = Límite entre el comportamiento plástico y el pandeo lateral-torsional inelástico.

 $r_v$ = Radio de giro en y.

 $E =$  Módulo de elasticidad.

 $F_v$ = Límite de fluencia del acero.

$$
L_r = 1.95 r_{ts} \frac{E}{0.7F_y} \sqrt{\frac{Jc}{S_x h_o} + \sqrt{\left(\frac{Jc}{S_x h_o}\right)^2 + 6.76 \left(\frac{0.7F_y}{E}\right)^2}}
$$
(60)

Donde:

$$
r_{ts}^2 = \frac{\sqrt{I_y C_w}}{S_x} \tag{61}
$$

Donde todas las incógnitas de las ecuaciones (60) y (61) son propiedades geométricas propias de cada perfil. Para el valor de c=1.0 para perfiles H con simetría doble.

A concretar la posición de Lb en la Figura 10, cada zona posee una ecuación para definir la capacidad a momento en su respectiva zona, para zona uno, la capacidad a flexión del elemento se define como:

$$
\Phi_c M_n = \Phi_c M_P = F_y Z_x \tag{62}
$$

Para zona dos, la capacidad a flexión del elemento se define como:

$$
\Phi_c M_n = C_b \left[ M_p - (M_p - 0.70 F_y S_x) \left( \frac{L_b - L_p}{L_r - L_p} \right) \right] \le M_p \tag{63}
$$

Si la zona dos se crea un momento mayor a Mp, significa que debe considerarse la capacidad del momento de la zona uno. Para la zona tres se utiliza la ecuación :

$$
\Phi_c M_n = F_{cr} S_x \le M_p \tag{64}
$$

Donde:

$$
F_{cr} = \frac{C_b \pi^2 E}{\left(\frac{L_b}{r_x}\right)^2} \sqrt{1 + 0.078 \frac{Jc}{S_x h_o} \left(\frac{L_b}{r_x}\right)^2}
$$
(65)

#### *2.1.5 Naves industriales*

 Parte de las características esenciales que definen a una nave industrial, son que las mismas se construyen buscando el máximo aprovechamiento del espacio que protegen, el espacio interno, otra característica es que las mismas tienen una huella de construcción con bastante área, sus techos tienen gran elevación, entre otras. Al ser una amplia estructura se convierten en edificaciones aptas para el sector industrial, utilizadas para funciones del tipo bodegas o de plantas.

Dentro de los componentes de las naves industriales están: los marcos transversales, marcos longitudinales, elementos en función de arriostres, largueros de techo, largueros de pared, columnas intermedias de refuerzo en los marcos externos. Dichos componentes se describen a continuación.

*2.1.5.1 Marcos transversales.* Los marcos transversales de una nave industrial consisten en marcos paralelos entre sí, donde cada uno de ellos es rígido y tiene la resistencia adecuada para soportar las cargas laterales y gravitacionales en el plano del marco, esto por medio de flexión. Por ello, es requerido que los marcos sean resistentes a momentos (MF) teniendo conexiones rígidas o bien semirrígidas. Para aumentar la rigidez de este ante las cargas laterales en dirección transversal a la nave, el eje fuerte de la columna del marco deberá de estar paralelo al marco.

*2.1.5.2 Marcos longitudinales* Los marcos longitudinales estarán formados cuando, por medio de vigas o arriostres longitudinales, se unen a los marcos transversales. A diferencia de los marcos transversales, los marcos longitudinales deben de resistir las cargas laterales en el sentido longitudinal de la nave. Para ello, la unión entre los marcos transversales y los marcos longitudinales deberá de ser capaz de transmitir momento, para que así los marcos sean resistentes a momento.

También se puede hacer uso de marcos arriostrados para resistir las cargas laterales, en este caso, es posible que las conexiones sean articuladas y con elementos de arriostre.

## **3.Marco Metodológico**

#### **3.1 Paradigma**

Para el desarrollo de este trabajo de investigación, se planteó el uso del paradigma interpretativo. De acuerdo con Martínez (2013):

Este paradigma es el construccionismo de Seymour Papert que se detona a partir de la concepción de aprendizaje según la cual, la persona aprende por medio de su interacción con el mundo físico, social y cultural en el que está inmerso. Así que el conocimiento será el producto del trabajo intelectual propio y resultado de las vivencias del individuo desde que nace. (p. 4)

Por lo tanto, con base en las experiencias y conocimientos obtenidos, se analiza un modelo estructural alimentado por las metodologías de diseño utilizadas. Esto permite generar información que se plantea a través de una tabla comparativa, facilitando la identificación del impacto que genera los nuevos lineamientos de viento, para edificaciones en Costa Rica en dimensiones de elementos y rendimientos de diseño.

#### **3.2 Enfoque metodológico**

Para la elaboración de este trabajo de investigación se aplicó un enfoque cuantitativo, el cual se caracteriza por ser utilizado para las ciencias exactas, ya que se basa en la observación directa, la comprobación y la experiencia, brindando un análisis objetivo, neutro y completo de la realidad. (Monge, 2011) el diseño que se realizó para las naves industriales no es vulnerable a la forma de como el investigador la percibe. Por lo tanto, el diseño y análisis de las cuatro naves industriales establecidas en dos zonas geográficas de Costa Rica, es realizado con base en las normas, especificaciones y códigos vigentes y actualizados. De acuerdo con esta teoría, los procesos, el análisis planteado y desarrollado, pueden ser ejecutados por diferentes investigadores/as; y basándose en todas las normas, especificaciones y códigos utilizados, se generará una serie de resultados independientes a esta investigación, los cuales deben arrojar datos similares a esta investigación o idénticos.

#### **3.3 Métodos de investigación**

La metodología de investigación utilizada en el presente documento es empírica analítica, la cual es definida como "método de observación utilizado para profundizar en el estudio de los fenómenos, pudiendo establecer leyes generales a partir de la conexión que existe entre la causa y el efecto en un contexto determinado" (Nicuesa, 2015). Esto se puede visualizar en esta investigación al analizar cómo el fenómeno del viento influye en las metodologías de diseño por cargas de viento, las cuales, aplicadas a un diseño estructural de naves industriales de acero, generan diferentes detalles estructurales en función de la metodología utilizada. Este método de investigación responde a este trabajo, ya que considera la experiencia la cual se conceptualiza en esta investigación como los diseños donde se aplica la metodología de diseño de viento del Reglamento de Construcciones (1988), siendo el modelo de referencia, una investigación cuantitativa y verificable, Añadido a lo anterior, se consideran también dos diseños que serán desarrollados bajo las normas de los lineamientos de diseño por viento en edificaciones en Costa Rica. Al ser una investigación con un enfoque cuantitativo, los dos modelos de diseño estructural, su comparación de resultados de los diferentes productos de los dos procesos de cálculo de cargas de viento evaluados, se convierten en pruebas de carácter verificable.

Para este trabajo investigativo se diseñaron cuatro naves industriales, análogas de 30 metros de luz por 84 metros de fondo, con una altura de 6 metros con marcos estructurales a cada 12 metros completamente cerrada. Estas se ubicaron de la siguiente manera: Dos naves en Piedras Blancas, Puntarenas (Zona eólica II) y las otras dos en Tilarán, Guanacaste (Zona eólica V), en donde las naves ubicadas en zona II, van a ser evaluadas con las dos metodologías para la estimación de presiones de viento, reglamento de construcciones. (1988) y los Lineamientos técnicos para el cálculo y la aplicación de las fuerzas de viento en el diseño y construcción de edificaciones en Costa Rica, de igual modo se aplicará la misma dinámica de trabajo para las dos naves ubicadas en la zona V. Posteriormente, se realizó el diseño sísmico de cada una de las naves utilizando el CSCR-10, se identificó cual carga regirá el diseño estructural (sísmicas o de viento). Luego se comprobaron los rendimientos para cada una de las metodologías de estimación de presiones de viento, y finalmente se evaluaron las diferencias entre cada una de las naves industriales a través de los consumos, identificando los cambios relevantes con base en los lineamientos técnicos para el cálculo y la aplicación de las fuerzas de viento en el diseño y construcción de edificaciones en Costa Rica (CFIA,2021).

# **3.4 Categorías de análisis de la investigación**

# **Tabla 16**

*Variables dependientes e independientes*

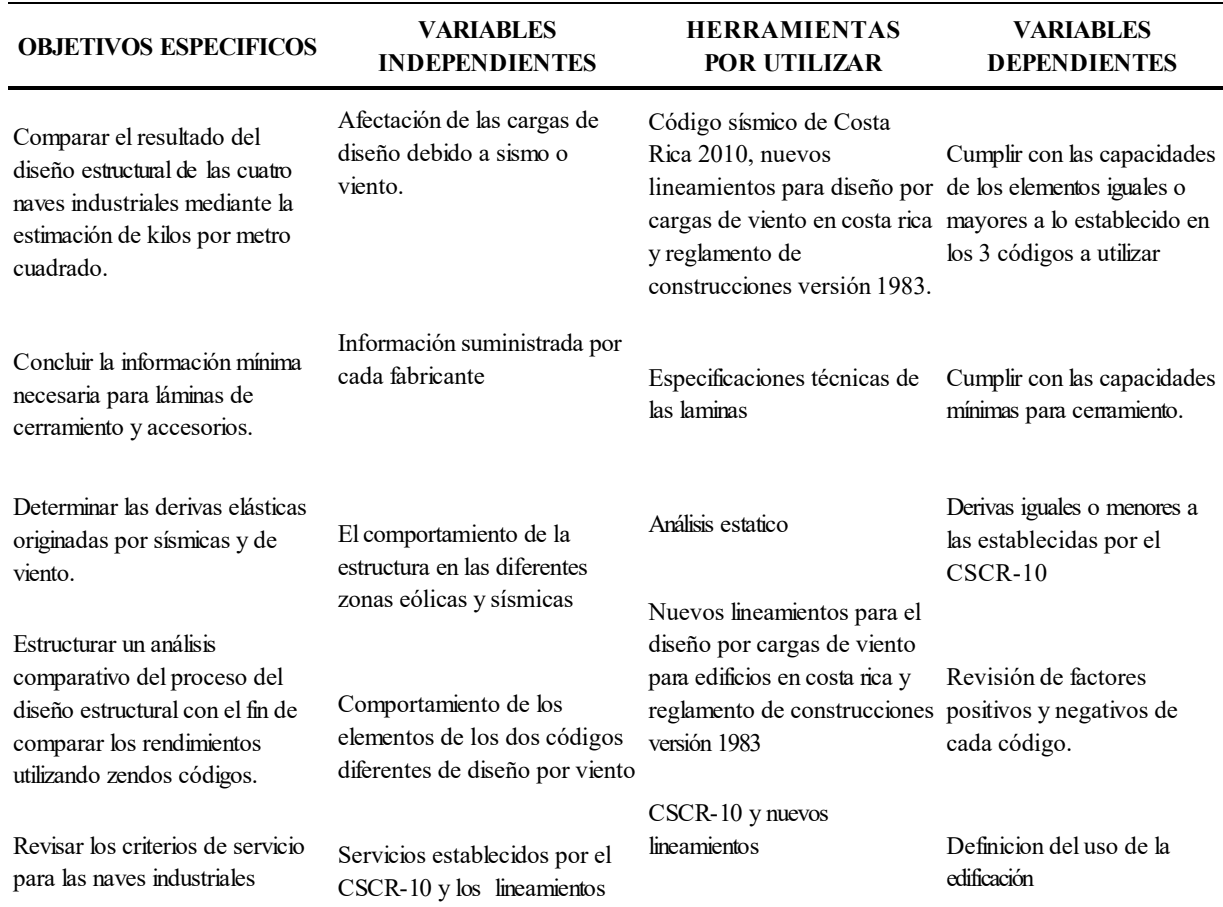

De *Fuente propia*, por C. Forero Garfia, 2021

## **3.5 Fuentes de información**

Las fuentes utilizadas en el presente trabajo son las siguientes:

# *3.5.1 Sujetos de información*

En la Tabla 17 se exponen a los sujetos donde se obtuvo información para el presente trabajo:

## **Tabla 17**

*Matriz de sujetos de información* 

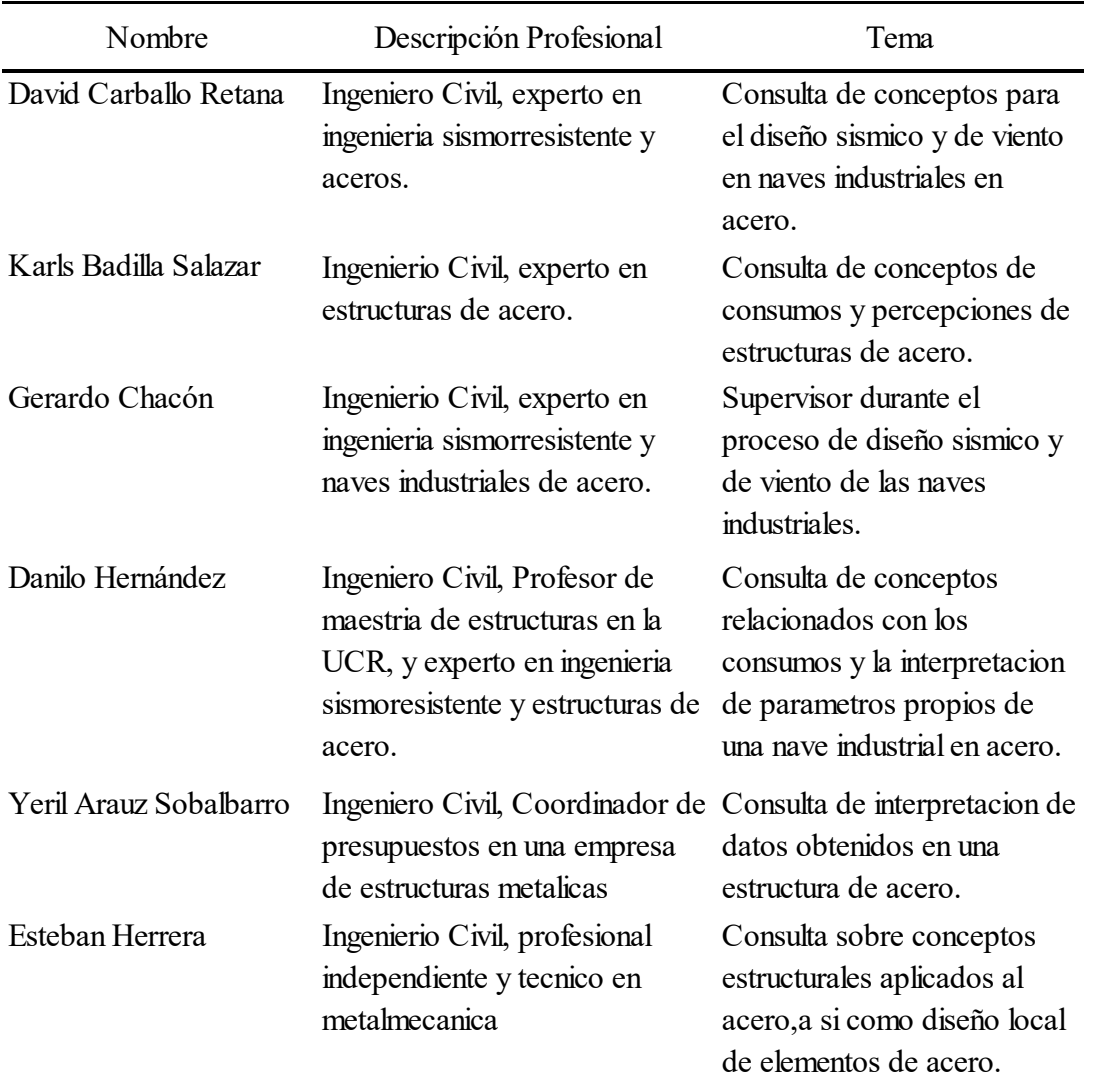

De *Fuente propia*, por C. Forero Garfia, 2021

## *3.5.2 Fuentes de información*

Para el desarrollo del presente trabajo, se utilizaron fuentes de información nacionales e internacionales, especializadas en el área de investigación planteado, siendo estas normas, especificaciones, códigos, libros, publicaciones, tesis de graduación, así como publicaciones y revistas.

## **3.6 Técnicas e instrumentos para la recolección de datos**

Para la evaluación del impacto de los nuevos lineamientos, se planteó de siguiente modo la investigación, cuatro naves industriales análogas en dimensiones, a las cuatro se les aplicará el método de análisis sísmico estático, bajo las especificaciones y condiciones de servicio y seguridad establecidas en el Código Sísmico de Costa Rica Revisión 2014, (CSCR-14), capítulo 7, se ubicaron dos en zona eólica II y otras dos en zona eólica IV para evidenciar el impacto del viento en las dos zonas más representativas en Costa Rica, y se aplicará a dos el reglamento de

construcciones para el diseño de viento, y al restante los lineamientos para diseño de viento en edificaciones en Costa Rica.

A continuación, se revisará cuál de las dos cargas (sísmica y de viento) rige para cada una de las cuatro naves industriales en acero, y se distribuirán sobre la superficie de cada nave con base en la metodología planteada en el capítulo 27 del ASCE 7-16, (Minimum Design Loads and Associated Criteria for Buildings and Other Structures), por lo tanto, obteniendo las cargas de diseño requeridas para realizar un modelo estructural en el software.

Se utilizará el programa de diseño estructural SAP 2000 para obtener los esfuerzos de diseño para los elementos de acero. Los elementos serán diseñados de manera local a través de la metodología de diseño LRFD planteada por el American Institute of Steel Construccion (AISC) en la normativa estadounidense Specification for Structural Steel Buildings.

Finalmente se analizarán los datos revisando los cambios locales en elementos afectados por el viento, con el fin de evidenciar el impacto de la nueva normativa planteada por el Colegio Federado de Ingenieros y Arquitectos (CFIA).

Se busca obtener los kilos de la estructura, ya que es una variable que no es modificada en función del tiempo, y se revisará a través de un indicador de precio por kilo, utilizando el valor de la moneda en vigencia a la hora de realizar el análisis comparativo, además de conocer los rendimientos para cada una de las metodologías de diseño de viento utilizando como unidad de medida los cálculos del presente trabajo.

#### **4.Análisis de resultados**

#### **4.1 Geometría y predimensionamiento**

Las cuatro naves industriales son sistemas de marcos arriostrados OCBF, mantienen la misma geometría, ocho marcos a cada 12 metros, con 30 metros de luz, una altura de codo de 6 metros y una pendiente de un 2%, con vigas y columnas laminadas en caliente W16x40, vigas de amarre de tubo 100x100x3.2mm y tensoras con varillas #8 Gr60. No se incluye ninguna sección variable, las conexiones son consideradas como soldadas, se omite la utilización de pernos u otros sistemas de conexión diferentes a la soldadura, asimismo para esta investigación no se realiza el diseño de placas de asiento de las columnas así como sus pedestales.

El redimensionamiento se realiza con base en la experiencia de campo por parte del tutor, Gerardo Chacón y mi persona, creando un modelo geométrico con el cual se generan los datos para realizar los cálculos sísmicos y por viento.

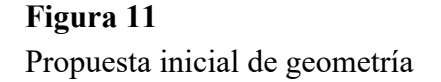

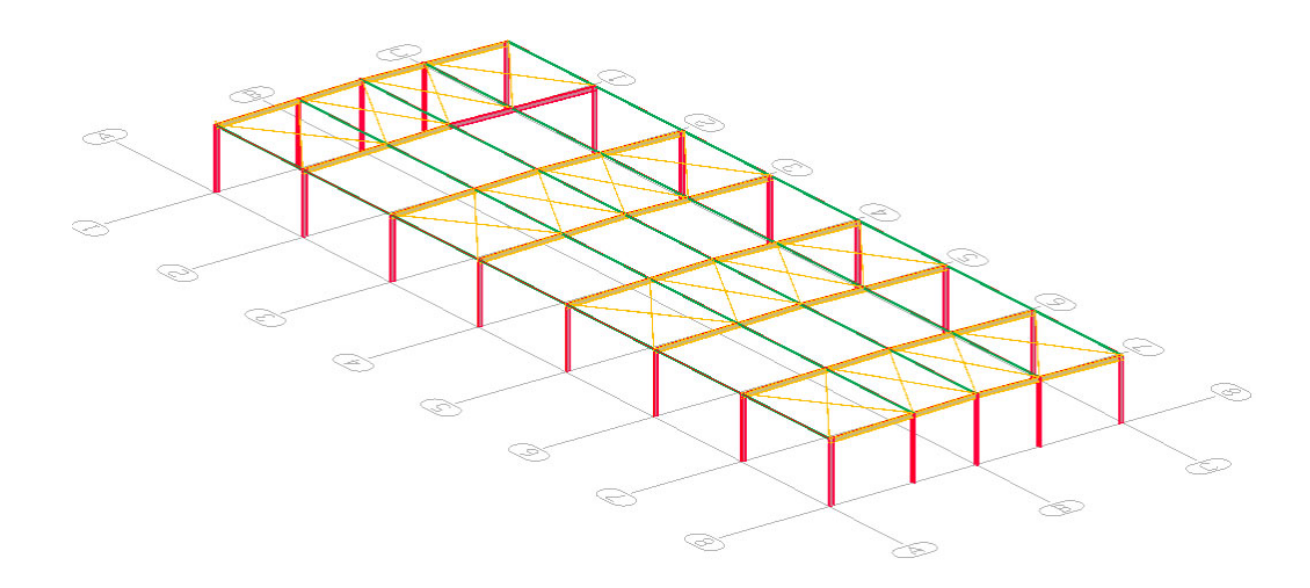

De *Fuente Propia,* por C. Forero Garfia, 2021

#### **4.2 Cálculo de cargas de sismo**

Las naves industriales están distribuidas en dos zonas geográficas, dos en Tilarán, Guanacaste, y dos en Piedras Blancas, Puntarenas, y destacando que son análogas en geometría y elementos estructurales propuestos, se pueden resumir en dos cálculos, para cada una de las zonas.

El análisis estructural se desarrolla a través del método estático, cada zona geográfica genera diferentes datos de entrada obtenidos del código sísmico de Costa Rica, (CFIA, 2014).

Los datos de entrada para el cálculo de cargas sísmicas dependiendo de la zona geográfica se definen en la siguiente tabla:

## **Tabla 18**

*Datos de entrada* 

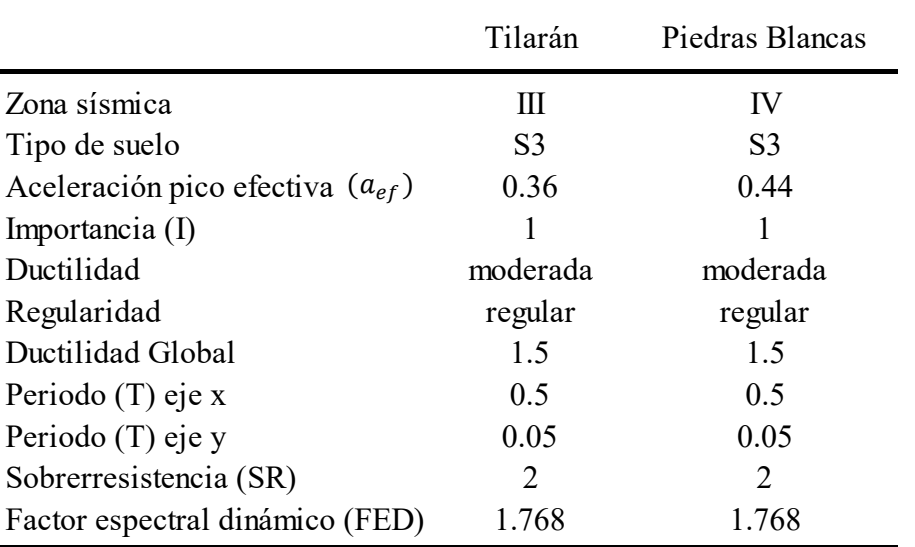

Nota: La ductilidad global asignada se obtiene de Tabla 10.5, CFIA, 2010. Para sistemas arriostrados OCBF regulares. De *Fuente propia*, por C. Forero Garfia, 2021.

Las cargas de diseño se desglosan del siguiente modo:

• Carga temporal  $(CT) = 40 \text{ kg/m2}$ 

Nota: *La carga temporal se obtuvo del Código Sísmico de Costa Rica, Rev. 2014, tabla 6.1, Cargas temporales unitarias mínimas, 2010.* 

 Carga permanente techo: Lámina rectangular  $\#26 = 7.71 \text{ kg/m2}$ Clavadores RT  $3-13 = 4.77$  kg/m2 Ductos mecánicos = 20 kg/m2 (ASCE7,2002) Cielo suspendido acero tipo canal = 10 kg/m2 (ASCE7,2002) Carga permanente total (CP) = 7.71 + 4.77 + 20 + 10 = **42.48 kg/m2** 

De los datos de entrada se obtiene el coeficiente sísmico dado en la ecuación (6) del presente documento, donde el coeficiente sísmico de Tilarán se obtiene para los dos ejes, en el eje fuerte o eje x, el periodo se considera como T=0.5s, y para el eje débil o eje y, se considera T=0.23s. Debido a estos dos periodos, se mantienen en el rango donde el FED no varía, siendo para los dos ejes FED=1,768.

$$
C_x = \frac{a_{ef} * I * FED}{SR} = \frac{0.36 * 1 * 1.768}{2} = 0.31824
$$

$$
C_x = 0.31824
$$

$$
C_y = \frac{a_{ef} * I * FED}{SR} = \frac{0.36 * 1 * 1.768}{2} = 0.31824
$$

$$
C_y = 0.31824
$$

Es importante mencionar que la estructura fue excitada sísmicamente a través de las masas participativas, las cuales corresponden al peso de la estructura sumado a la carga permanente calculada anteriormente.

El coeficiente sísmico para Piedras Blancas se obtiene para el eje fuerte o eje x con un periodo de T= 0.5s, y para el eje débil o eje y con un periodo de T=0.23s, debido a estos periodos, se mantiene un FED para los dos sentidos de FED=1.768.

$$
C_x = \frac{a_{ef} * I * FED}{SR} = \frac{0.44 * 1 * 1.768}{2} = 0.38896
$$

$$
C_x = 0.38896
$$

$$
C_y = \frac{a_{ef} * I * FED}{SR} = \frac{0.44 * 1 * 1.768}{2} = 0.38896
$$

$$
C_y = 0.38896
$$

Al ser aplicadas las cargas al modelo geométrico propuesto, según el código sísmico (CFIA, 2014) se deben revisar la razón de deriva elástica, las cuales indica en la **Tabla** *19*:

#### **Tabla 19**

*Límite superior de la razón de deriva inelástica según categoría de edificación y sistema estructural.* 

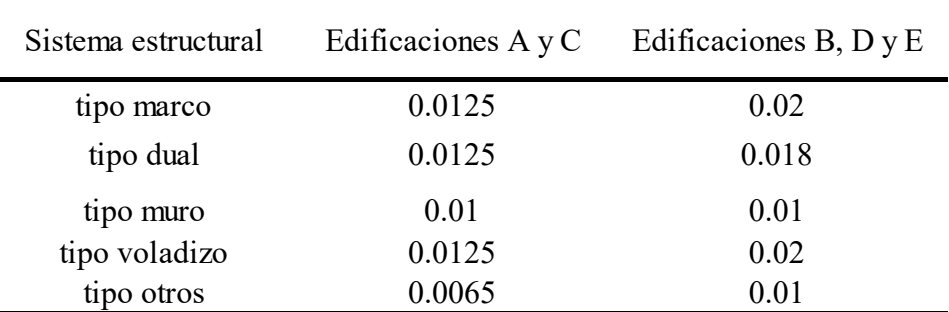

De Código Sísmico de Costa Rica 2010. *Revisión 2014*, por CFIA, 2014, Editorial Tecnológica de Costa Rica.

Según (CFIA, 2014) para naves industriales:

"En marcos industriales de un solo nivel, con entresuelo (mezzanine) o si él, de menos de 15 m de altura máxima y con cargas permanentes de techo que no excedan 75 kg/m2, se pueden incrementar los limites superiores de las razones de deriva inelástica de la Tabla 19 hasta en un 50%." (p.7/15).

Por lo que, bajo este apartado, las derivas de las dos naves se incrementan a 0.030 en el eje fuerte o eje x.

#### **4.3 Cálculo de cargas de viento**

La importancia de las cargas de viento en las edificaciones en Costa Rica es un punto que se quiere demostrar en el presente documento, donde se realizan los dos cálculos a través de los nuevos lineamientos y el reglamento de construcciones, para realizar una comparativa de resultados.

*4.3.1 Lineamientos técnicos para el cálculo y la aplicación de las fuerzas de viento en el diseño y construcción de edificaciones en Costa Rica.* 

El cálculo de cargas de viento aplicadas en una estructura, en este caso un sistema estructural tipo nave industrial de acero, se clasifican en la **Tabla 8** como tipo D, clasificando nuestras 4 naves industriales con categoría de diseño por viento "III Normal", la categoría de diseño se define en función de su uso, no de su ubicación, por lo que es análoga para las cuatro naves industriales en análisis.

Según CFIA (2021) "Edificaciones de categoría III (Normal): deben cumplir con el nivel de desempeño de servicio NDS ante un nivel de demandan bajo (Tr = 10 años) y con el nivel de desempeño NDU-1 (completamente operativo) ante un nivel de demanda Alta ( $Tr = 700$  años)" (p.7).

El cálculo realizado a través de un nivel de desempeño de servicio se utiliza para la revisión de derivas, mientras que el cálculo realizado con niveles de desempeño de resistencia se emplea para el diseño de elementos estructurales y no estructurales.

La De Lineamientos *técnicos para el cálculo y la aplicación de las fuerzas de viento en el diseño y construcción de edificaciones en Costa Rica,* por CFIA, 2021, https://legal.cfia.or.cr/archivos/lineamientos-de-viento-final.pdf.

**Tabla** *83* de los anexos, arroja las características que debe cumplir en función de la importancia de la edificación.

**4.3.1.1 Presión de viento**. La presión de viento se calcula a través de la ecuación (*22*), la presión obtenida, y en función de la distribución de cargas de viento en la estructura, se tienen los parámetros para realizar el modelo estructural en SAP 2000.

Presión básica del viento (ecuación (*22*)):

Tilarán (Guanacaste)

$$
q_b = 0.005 * 140^2 = 98 \left(\frac{kg}{m^2}\right)
$$
  
 $q_b = 98 \left(\frac{kg}{m^2}\right)$ 

Piedras Blancas (Puntarenas)

$$
q_b = 0.005 * 100^2 = 50 \left(\frac{kg}{m^2}\right)
$$
  
 $q_b = 50 \left(\frac{kg}{m^2}\right)$ 

#### Coeficiente de exposición:

Debido a la ubicación de las estructuras, clasifican con una categoría de exposición tipo C, la cual se establece para estructuras de menos de 8 metros de altura y rodeadas de terrenos planos abiertos, sabanas o pastizales (CFIA,2021). Siendo la categoría de exposición C según (*24*), los datos de entrada para la categoría de exposición C son:

$$
\alpha_e = 9.5
$$

$$
z_{ge} = 274
$$

$$
z_{min,e} = 4
$$

$$
L_{exp} = 450m
$$

Aplicando ecuación (*24*):

$$
C_e(z) = 2.01 \left(\frac{6}{274}\right)^{\frac{2}{9.5}} \ge 2.01 \left(\frac{4}{274}\right)^{\frac{2}{9.5}}
$$

$$
C_e(z) = 0.8990 \ge 0.8255
$$

Por lo tanto:

$$
C_e(z)=0.8990
$$

El coeficiente de exposición es análogo tanto en Tilarán (Guanacaste) como en Piedras Blancas (Puntarenas).

#### Coeficiente de recurrencia:

Debido a que las 4 naves industriales están en zona II y zona V, utilizamos la ecuación (25):

$$
C_r = [0.36 + 0.10 \ln(12 * 700)]^2
$$

## $C_r = 1.596682$

Debido a que el coeficiente de recurrencia se calcula en función del periodo de retorno, es análogo para las cuatro edificaciones.

#### Coeficiente topográfico:

En el cálculo no hay definido un lugar específico para realizar un análisis topográfico del lugar, por lo que se establece un coeficiente topográfico de 1 para las cuatro edificaciones.

## Coeficiente de direccionalidad:

El sistema estructural de nave industrial de marcos de acero arriostrados se clasifica en la tabla como "sistema principal resistente a la Fuerza de viento", por lo tanto:

$$
C_d=0.85
$$

Finalmente, con la obtención de todos los coeficientes calculamos a través de la ecuación (*23*) la presión de viento para cada estructura:

#### Tilarán (Guanacaste):

$$
q(z) = 98 * 0.8990 * 1.5967 * 1 * 0.85 \left[ \frac{kg}{m^2} \right]
$$

$$
q(z) = 119.583 \left[ \frac{kg}{m^2} \right]
$$

Piedras Blancas (Puntarenas):

$$
q(z) = 50 * 0.8990 * 1.5967 * 1 * 0.85 \left[ \frac{kg}{m^2} \right]
$$

$$
q(z) = 61.012 \left[ \frac{kg}{m^2} \right]
$$

La presión neta de diseño la obtenemos de la ecuación (32) donde:

 $G = 0.85$  (para edificaciones con un periodo fundamental menor a 1)

Y el coeficiente de presión externa se define para muros según la **Tabla 20**

## **Tabla 20**

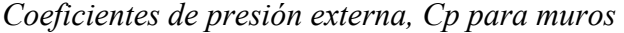

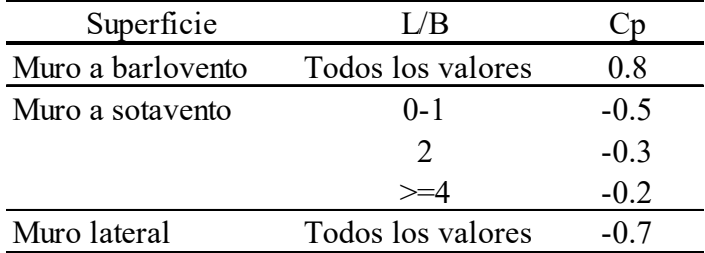

De *Lineamientos técnicos para el cálculo y la aplicación de las fuerzas de viento en el diseño y construcción de edificaciones en Costa Rica,* por CFIA, 2021, https://legal.cfia.or.cr/archivos/lineamientos-de-viento-final.pdf.

Y los coeficientes para el techo se definen según la

## **Tabla 21**

*Coeficientes de presión externa, Cp, para techos* 

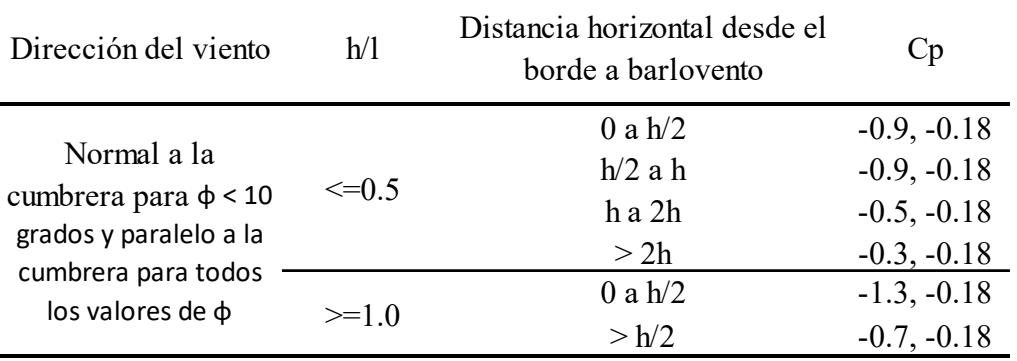

De *Lineamientos técnicos para el cálculo y la aplicación de las fuerzas de viento en el diseño y construcción de edificaciones en Costa Rica,* por CFIA, 2021, https://legal.cfia.or.cr/archivos/lineamientos-de-viento-final.pdf.

Por lo tanto, se obtienen ocho casos de carga sobre las edificaciones, donde se analiza en sentido longitudinal (L/B) caso de carga de presión interna positiva y presión interna además de revisar las mismas presiones, pero en sentido transversal (B/L). Se desglosan del siguiente modo:

**Tabla 22** 

| Superficie        | $q_{(Z)}$ | G    | Cр      | -GCpi    | $+GCpi$   |
|-------------------|-----------|------|---------|----------|-----------|
| Paredes           |           |      |         |          |           |
| Pared Barlovento  | 119.58    | 0.85 | 0.8     | 102.84   | 59.79     |
| Pared Sotavento   | 119.58    | 0.85 | $-0.26$ | $-4.90$  | $-47.95$  |
| Paredes laterales | 119.58    | 0.85 | $-0.7$  | $-49.63$ | $-92.68$  |
| Techo             |           |      |         |          |           |
| hasta h           | 119.58    | 0.85 | $-0.9$  | $-69.96$ | $-113.01$ |
| 6                 | 119.58    | 0.85 | $-0.18$ | 3.23     | $-39.82$  |
| de h a 2h         | 119.58    | 0.85 | $-0.5$  | $-29.30$ | $-72.35$  |
| 12                | 119.58    | 0.85 | $-0.18$ | 3.23     | $-39.82$  |
| Mayor a 2h        | 119.58    | 0.85 | $-0.3$  | $-8.97$  | $-52.02$  |
|                   | 119.58    | 0.85 | $-0.18$ | 3.23     | $-39.82$  |

*Presiones netas sentido transversal (Tilarán,Guanacaste)* 

*Nota*. Las presiones GCpi están dadas en kg/m2, Las filas donde Cp=-0.18 la presión de techo se distribuye por toda la superficie sin variaciones. De *Fuente propia*, por C. Forero Garfia, 2021

# **Tabla 23**

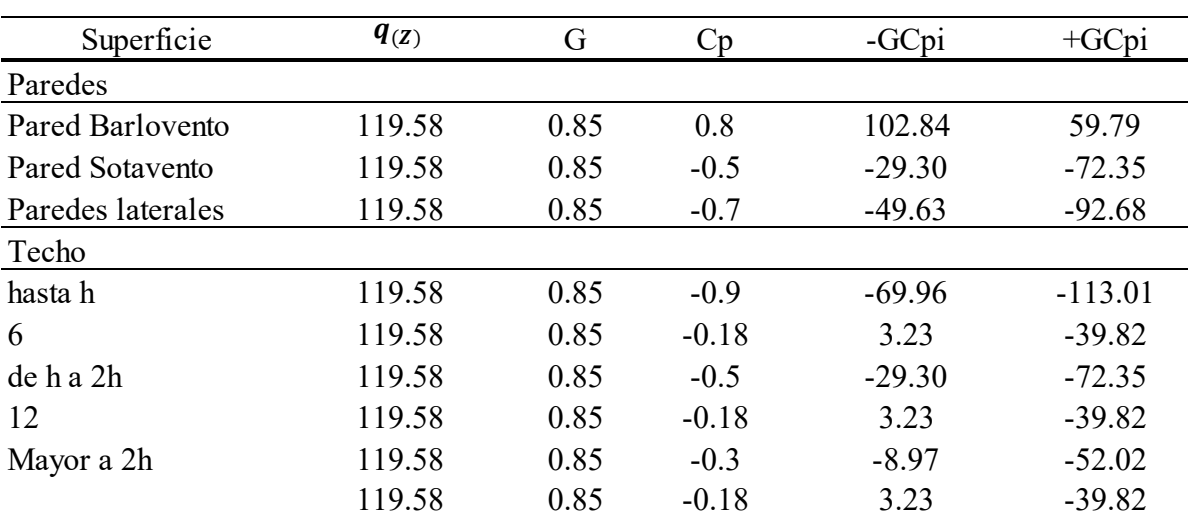

*Presiones netas sentido longitudinal (Tilarán, Guanacaste)* 

*Nota.* Las presiones GCpi están dadas en kg/m2, Las filas donde Cp=-0.18 la presión de techo se distribuye por toda la superficie sin variaciones. De *Fuente propia*, por C. Forero Garfia, 2021

# **Tabla 24**

| Superficie        | $q_{(Z)}$ | G    | ⊟n.     | $-GCpi$  | $+GCpi$  |
|-------------------|-----------|------|---------|----------|----------|
| Paredes           |           |      |         |          |          |
| Pared Barlovento  | 61.01     | 0.85 | 0.8     | 52.47    | 30.51    |
| Pared Sotavento   | 61.01     | 0.85 | $-0.26$ | $-2.50$  | $-24.47$ |
| Paredes laterales | 61.01     | 0.85 | $-0.7$  | $-25.32$ | $-47.28$ |
| Techo             |           |      |         |          |          |
| hasta h           | 61.01     | 0.85 | $-0.9$  | $-35.69$ | $-57.66$ |
| 6                 | 61.01     | 0.85 | $-0.18$ | 1.65     | $-20.32$ |
| $de$ h a $2h$     | 61.01     | 0.85 | $-0.5$  | $-14.95$ | $-36.91$ |
| 12                | 61.01     | 0.85 | $-0.18$ | 1.65     | $-20.32$ |
| Mayor a 2h        | 61.01     | 0.85 | $-0.3$  | $-4.58$  | $-26.54$ |
|                   | 61.01     | 0.85 | $-0.18$ | 1.65     | $-20.32$ |

*Presiones netas sentido transversal (Piedras Blancas, Puntarenas)* 

*Nota*. Las presiones GCpi están dadas en kg/m2, Las filas donde Cp=-0.18 la presión de techo se distribuye por toda la superficie sin variaciones. De *Fuente propia*, por C. Forero Garfia, 2021

### **Tabla 25**

| Superficie        | $q_{(Z)}$ | G    | Сp      | -GCpi    | $+GCpi$  |
|-------------------|-----------|------|---------|----------|----------|
| Paredes           |           |      |         |          |          |
| Pared Barlovento  | 61.01     | 0.85 | 0.8     | 52.47    | 30.51    |
| Pared Sotavento   | 61.01     | 0.85 | $-0.5$  | $-14.95$ | $-36.91$ |
| Paredes laterales | 61.01     | 0.85 | $-0.7$  | $-25.32$ | $-47.28$ |
| Techo             |           |      |         |          |          |
| hasta h           | 61.01     | 0.85 | $-0.9$  | $-35.69$ | $-57.66$ |
| 6                 | 61.01     | 0.85 | $-0.18$ | 1.65     | $-20.32$ |
| de h a 2h         | 61.01     | 0.85 | $-0.5$  | $-14.95$ | $-36.91$ |
| 12                | 61.01     | 0.85 | $-0.18$ | 1.65     | $-20.32$ |
| Mayor a 2h        | 61.01     | 0.85 | $-0.3$  | $-4.58$  | $-26.54$ |
|                   | 61.01     | 0.85 | $-0.18$ | 1.65     | $-20.32$ |

*Presiones netas sentido longitudinal (Piedras Blancas, Puntarenas)* 

*Nota*. Las presiones GCpi están dadas en kg/m2, Las filas donde Cp=-0.18 la presión de techo se distribuye por toda la superficie sin variaciones. De *Fuente propia*, por C. Forero Garfia, 2021

#### **4.3.1.2 Combinaciones para obtener la carga última de diseño o resistencia requerida**.

Las combinaciones que establece el reglamento se desglosan del siguiente modo:

#### **Tabla 26**

| Combinación        | Descripción                       | Combinación        | Descripción                    |
|--------------------|-----------------------------------|--------------------|--------------------------------|
| COMB <sub>1</sub>  | 1.4 CM                            | COMB <sub>18</sub> | $1.2CM + 1.6CT + 0.5(Wey+Wis)$ |
| COMB <sub>2</sub>  | $1.2$ CM $+$ 1.6 CT               | COMB <sub>19</sub> | $1.2CM + (Wex+Wib+Wc) + 0.5CT$ |
| COMB <sub>3</sub>  | $1.05CM + CT + Sex$               | COMB 20            | $1.2CM + (Wex+Wis+Wc) + 0.5CT$ |
| COMB <sub>4</sub>  | $1.05CM + CT - Sex$               | COMB <sub>21</sub> | $1.2CM + (Wey+Wib+Wc) + 0.5CT$ |
| COMB <sub>5</sub>  | $1.05CM + CT + Scv$               | COMB <sub>22</sub> | $1.2CM + (Wey+Wis+Wc) + 0.5CT$ |
| COMB <sub>6</sub>  | $1.05CM + CT - Scy$               | COMB <sub>23</sub> | $1.2CM + (Wex+Wib) + 0.5CT$    |
| COMB <sub>7</sub>  | $0.95CM + Scx$                    | COMB <sub>24</sub> | $1.2CM + (Wex+Wis) + 0.5CT$    |
| COMB <sub>8</sub>  | $0.95CM - Scx$                    | COMB <sub>25</sub> | $1.2CM + (Wey+Wib) + 0.5CT$    |
| COMB 9             | $0.95CM + Scy$                    | COMB <sub>26</sub> | $1.2CM + (Wey+Wis) + 0.5CT$    |
| COMB10             | $0.95CM - Scy$                    | COMB <sub>27</sub> | $0.9CM + (Wex+Wib+Wc)$         |
| COMB <sub>11</sub> | $1.2CM + 1.6CT + 0.5(Wex+Wib+Wc)$ | COMB <sub>28</sub> | $0.9CM + (Wex+Wis+Wc)$         |
| COMB <sub>12</sub> | $1.2CM + 1.6CT + 0.5(Wex+Wis+Wc)$ | COMB <sub>29</sub> | $0.9CM + (Wey+Wib+Wc)$         |
| COMB <sub>13</sub> | $1.2CM + 1.6CT + 0.5(Wey+Wib+Wc)$ | COMB <sub>30</sub> | $0.9CM + (Wey+Wis+Wc)$         |
| COMB <sub>14</sub> | $1.2CM + 1.6CT + 0.5(Wey+Wis+Wc)$ | COMB <sub>31</sub> | $0.9CM + (Wex+Wib)$            |
| COMB <sub>15</sub> | $1.2CM + 1.6CT + 0.5(Wex+Wib)$    | COMB <sub>32</sub> | $0.9CM + (Wex+Wis)$            |
| COMB <sub>16</sub> | $1.2CM + 1.6CT + 0.5(Wex+Wis)$    | COMB <sub>33</sub> | $0.9CM + (Wey+Wib)$            |
| COMB <sub>17</sub> | $1.2CM + 1.6CT + 0.5(Wey+Wib)$    | COMB <sub>34</sub> | $0.9CM + (Wey+Wis)$            |

*Combinaciones de resistencia requerida* 

De *Fuente propia*, por C. Forero Garfia, 2021

Donde:

- CM = Carga Muerta.
- $CT = Carga$  viva.
- Scx = Sismo en la dirección del eje X.
- Scy = Sismo en la dirección del eje Y.
- Wex= Presión de viento externa aplicada perpendicular al eje Y.
- Wey = Presión de viento externa aplicada perpendicular al eje X.

Wis = Presión de viento interna a succión.

Wib = Presión de viento interna a presión.

Wc = Caso de carga de presión de viento en el techo donde se distribuye equitativamente sobre toda la superficie de techo

Las combinaciones no incluyen los casos de signo negativo ya que los parámetros calculados están considerando las dos direcciones del viento, debido a que la estructura es simétrica, se supone únicamente las combinaciones con signo positivo. Las combinaciones se mantienen análogas para los dos casos analizados, los parámetros variables son las presiones de viento netas.

**4.3.1.3 Cálculo de presiones de viento de servicio**. Para la revisión de las derivas en las edificaciones se realiza el mismo cálculo de las presiones netas bajo el mismo procedimiento, el parámetro variable es el periodo de retorno, Tr = 50 años, por lo tanto, el único parámetro dependiente del periodo de retorno es el coeficiente de recurrencia, el cual se define aplicando la ecuación (25):

Coeficiente de recurrencia Guanacaste, Tilarán (Servicio)

$$
C_r = [0.36 + 0.10 \ln(12 * 10)]^2
$$

 $C_r = 0.7035$ 

Coeficiente de recurrencia Puntarenas, Piedras Blancas (Servicio)

$$
C_r = [0.36 + 0.10 \ln(12 * 10)]^2
$$

$$
C_r = 0.7035
$$

Los coeficientes de exposición, direccionalidad y topográfico, así como la presión básica del viento se mantienen con los mismos valores calculados en el apartado 4.3.1.1 para cada zona geográfica respectiva del presente documento.

Dando como resultado las siguientes presiones de viento  $(q(z))$ :

Presión de viento Guanacaste, Tilarán (Servicio)

$$
q(z) = 98 * 0.8990 * 0.7035 * 1 * 0.85 \left[ \frac{kg}{m^2} \right]
$$

$$
q(z) = 52.689 \left[ \frac{kg}{m^2} \right]
$$

Presión de viento Puntarenas, Piedras Blancas (Servicio)

$$
q(z) = 98 * 0.8990 * 0.7035 * 1 * 0.85 \left[ \frac{kg}{m^2} \right]
$$

$$
q(z) = 26.882 \left[ \frac{kg}{m^2} \right]
$$

Finalmente, las presiones de viento calculadas generan nuevos parámetros de presiones netas:

## **Tabla 27**

*Presiones netas sentido transversal, condición de servicio (Tilarán, Guanacaste)* 

| Superficie        | $q_{(Z)}$ | G    | Ùр      | $-GCpi$  | $+GCpi$  |
|-------------------|-----------|------|---------|----------|----------|
| Paredes           |           |      |         |          |          |
| Pared Barlovento  | 52.69     | 0.85 | 0.8     | 45.31    | 26.34    |
| Pared Sotavento   | 52.69     | 0.85 | $-0.26$ | $-2.16$  | $-21.13$ |
| Paredes laterales | 52.69     | 0.85 | $-0.7$  | $-21.87$ | $-40.83$ |
| Techo             |           |      |         |          |          |
| hasta h           | 52.69     | 0.85 | $-0.9$  | $-30.82$ | $-49.79$ |
| 6                 | 52.69     | 0.85 | $-0.18$ | 1.42     | $-17.55$ |
| de h a 2h         | 52.69     | 0.85 | $-0.5$  | $-12.91$ | $-31.88$ |
| 12                | 52.69     | 0.85 | $-0.18$ | 1.42     | $-17.55$ |
| Mayor a 2h        | 52.69     | 0.85 | $-0.3$  | $-3.95$  | $-22.92$ |
|                   | 52.69     | 0.85 | $-0.18$ | 1.42     | $-17.55$ |

*Nota*. Las presiones GCpi están dadas en kg/m2, Las filas donde Cp=-0.18 la presión de techo se distribuye por toda la superficie sin variaciones. De *Fuente propia*, por C. Forero Garfia, 2021

## **Tabla 28**

*Presiones netas sentido longitudinal, condición de servicio (Tilarán, Guanacaste)* 

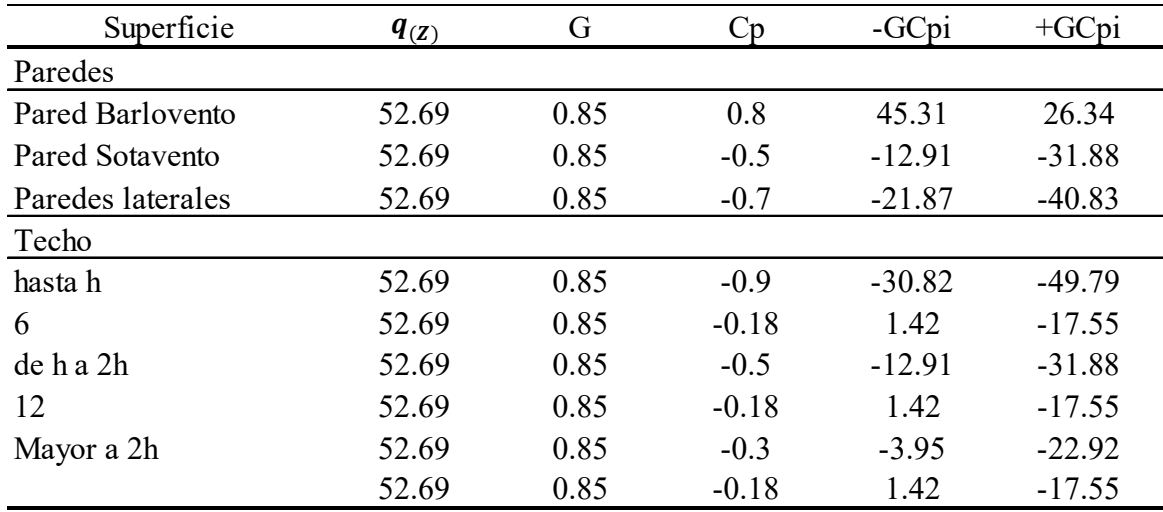

*Nota*. Las presiones GCpi están dadas en kg/m2, Las filas donde Cp=-0.18 la presión de techo se distribuye por toda la superficie sin variaciones. De *Fuente propia*, por C. Forero Garfia, 2021.

# **Tabla 29**

*Presiones netas sentido transversal, condición de servicio (Piedras Blancas, Puntarenas)* 

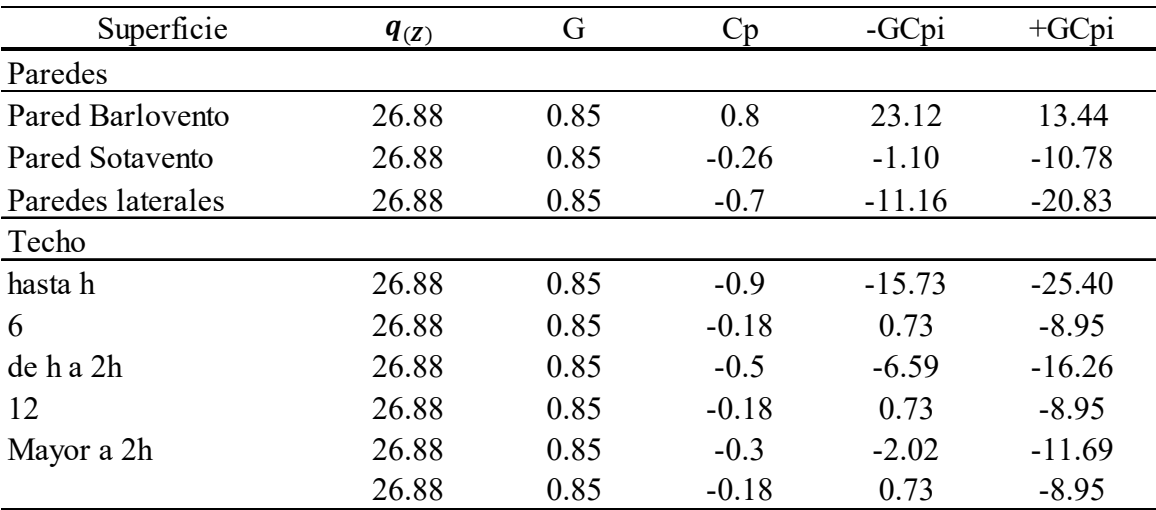

*Nota.* Las presiones GCpi están dadas en kg/m2, Las filas donde Cp=-0.18 la presión de techo se distribuye por toda la superficie sin variaciones. De *Fuente propia*, por C. Forero Garfia, 2021.

## **Tabla 30**

| Superficie        | $q_{(Z)}$ | G    | Cр      | -GCpi    | $+GCpi$  |
|-------------------|-----------|------|---------|----------|----------|
| Paredes           |           |      |         |          |          |
| Pared Barlovento  | 26.88     | 0.85 | 0.8     | 23.12    | 13.44    |
| Pared Sotavento   | 26.88     | 0.85 | $-0.5$  | $-6.59$  | $-16.26$ |
| Paredes laterales | 26.88     | 0.85 | $-0.7$  | $-11.16$ | $-20.83$ |
| Techo             |           |      |         |          |          |
| hasta h           | 26.88     | 0.85 | $-0.9$  | $-15.73$ | $-25.40$ |
| 6                 | 26.88     | 0.85 | $-0.18$ | 0.73     | $-8.95$  |
| de h a 2h         | 26.88     | 0.85 | $-0.5$  | $-6.59$  | $-16.26$ |
| 12                | 26.88     | 0.85 | $-0.18$ | 0.73     | $-8.95$  |
| Mayor a 2h        | 26.88     | 0.85 | $-0.3$  | $-2.02$  | $-11.69$ |
|                   | 26.88     | 0.85 | $-0.18$ | 0.73     | $-8.95$  |

*Presiones netas sentido longitudinal, condición de servicio (Piedras Blancas, Puntarenas)* 

*Nota*. Las presiones GCpi están dadas en kg/m2, Las filas donde Cp=-0.18 la presión de techo se distribuye por toda la superficie sin variaciones. De *Fuente propia*, por C. Forero Garfia, 2021.

Para las combinaciones de servicio se insertan a SAP 2000 por aparte, y excitando el modelo estructural únicamente con las siguientes combinaciones según la ecuación (35):

## **Tabla 31**

*Combinaciones de carga para condición de servicio* 

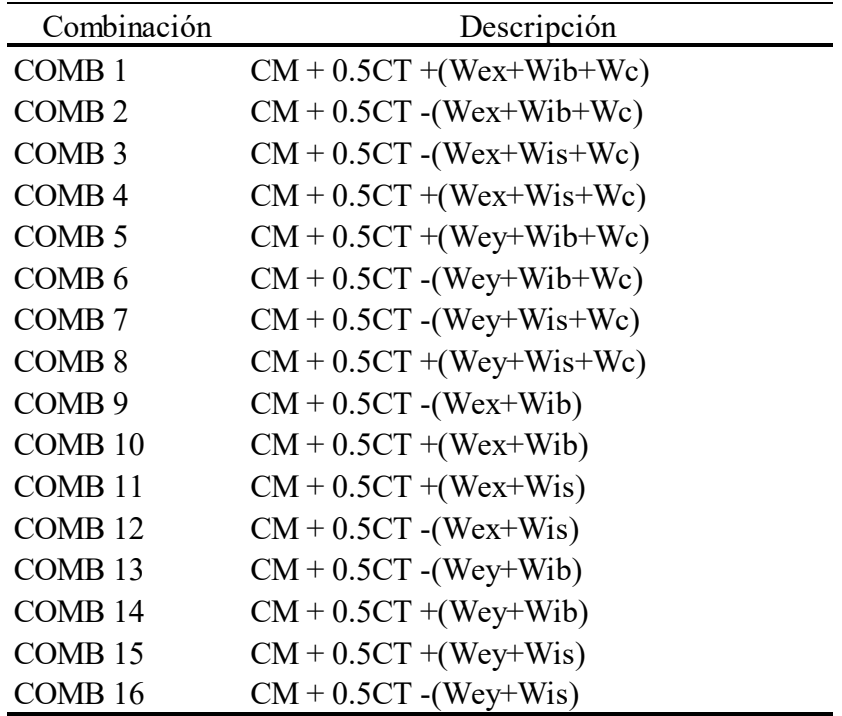

De *Fuente propia*, por C. Forero Garfia, 2021

Donde:

- CM = Carga Muerta.
- $CT = Carga$  viva.
- Scx = Sismo en la dirección del eje X.
- Scy = Sismo en la dirección del eje Y.
- Wex= Presión de viento externa aplicada perpendicular al eje Y.
- Wey = Presión de viento externa aplicada perpendicular al eje X.
- Wis = Presión de viento interna a succión.
- Wib = Presión de viento interna a presión.

Wc = Caso de carga de presión de viento en el techo donde se distribuye equitativamente sobre toda la superficie de techo.

#### *4.3.2 Reglamento de construcciones 1988 (INVU)*

El reglamento de construcciones utiliza la misma ecuación **(22)** para el cálculo de presión básica de viento, pero a diferencia de los lineamientos técnicos, el reglamento de construcciones no suministra una velocidad de viento por zona, menciona cómo calcular la presión básica a través de la ecuación **(22)**, sin embargo no es utilizada, debido a que en la Tabla 3 calcula la presión básica en función de la altura directamente, por lo que no varía su resultado para las zonas geográficas, se definen la misma presión tanto en Tilarán, Guanacaste, como en Piedras Blancas, Puntarenas. Para poder definirla se debe realizar una interpolación lineal para una altura de 6 metros.

Presión básica de viento (Interpolación Lineal)

$$
q = 55 + \frac{75 - 55}{15 - 0} * (6 - 0)
$$

$$
q = 63 \frac{Kg}{m2}
$$

Además, realiza la siguiente mención: "La presión determinada por los métodos dinámicos no debe ser inferior al 85% de los valores establecidos en la Tabla 3 y Tabla 4, además de tampoco poder superarse por un 130% de los mismos valores mencionados" (INVU, 1987, p.68)

Por lo que las presiones básicas de las tablas Tabla 3 y Tabla 4 son valores mínimos, aun con análisis más complejos de viento, no permite usar menos que los definidos.

Uno de los parámetros más representativos de comparación son las velocidades de viento, debido que el reglamento no las define, realizamos un desarrollo a la inversa de la ecuación **(22)** con el objetivo de despejar la velocidad de viento en una edificación de 6 metros y tener criterio de comparación respecto a las velocidades de viento definidas en los lineamientos técnicos:

$$
63 \frac{Kg}{m^2} = 0.005 * V^2
$$

$$
V^2 = \frac{63}{0.005}
$$

$$
V = \sqrt{\frac{63}{0.005}}
$$

 $V = 112.24 \ km/h$ 

Según Tabla 5, se define para la edificación una clasificación tipo B, siendo el coeficiente de uso 1.0 utilizado para el cálculo de presiones netas sobre las superficies de la estructura. Según se indica en el inciso 2.2.2.1.3 de este documento el cálculo de la presión básica en cada superficie de acción se define aplicando la ecuación (20) :

Pared Barlovento

$$
F = 63 * 1.0 * 0.8
$$

$$
F = 50.4 \frac{\text{kg}}{\text{m2}}
$$

Pared Sotavento

$$
F = 63 * 1.0 * 0.4
$$

$$
F = -25.2 \frac{\text{kg}}{\text{m2}}
$$

Techo frente viento

$$
F = 63 * 1.0 * (1.2sen(2) - 0.4)
$$

$$
F = -22.56 \frac{kg}{m2}
$$

Techo de fondo

$$
F = 63 * 1 * 0.4
$$

$$
F = -25.2 \frac{\text{kg}}{\text{m2}}
$$

Dando como resultado la siguiente distribución de cargas sobre los marcos estructurales, importante hacer mención que el reglamento de construcciones no considera las paredes laterales, únicamente las cuatro superficies anteriormente calculadas.

**Tabla 32** 

*Combinaciones de carga Reglamento de Construcciones* 

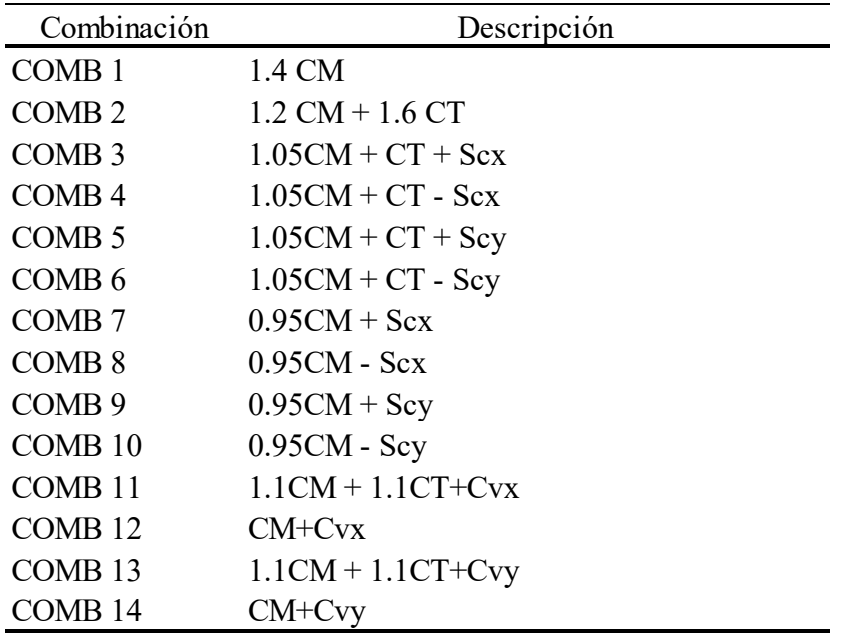

De *Fuente propia*, por C. Forero Garfia, 2021

Para las dos edificaciones analizadas a través del reglamento de construcciones, la edificación de Tilarán, Guanacaste y la de Piedras Blancas, Puntarenas, son iguales, ya que el reglamento de construcciones no caracteriza en función de su ubicación geográfica.

## **4.4 Modelo estructural SAP200**

Obteniendo todas las cargas participativas en el análisis sísmico y de viento en las naves industriales, cada una de las metodologías de análisis, plantean un esquema de carga de viento sobre las superficies de la edificación.

Respecto a la excitación sísmica de las edificaciones, se utilizaron los coeficientes sísmicos de cada zona calculados en el apartado 4.2 del presente documento, los coeficientes en "x" y en "y", el programa los utiliza para cargar las masas participativas, en este caso, se definen la carga muerta y la carga permanente de las edificaciones.

Las tensoras de techo estimadas como varillas, se restringen su capacidad axial en un 50%, de manera que se considera para el programa su comportamiento ante una excitación externa, estando una de las tensoras a compresión, y la otra a tensión.

#### **Figura 12**

*Propiedades para las tensoras de techo* 

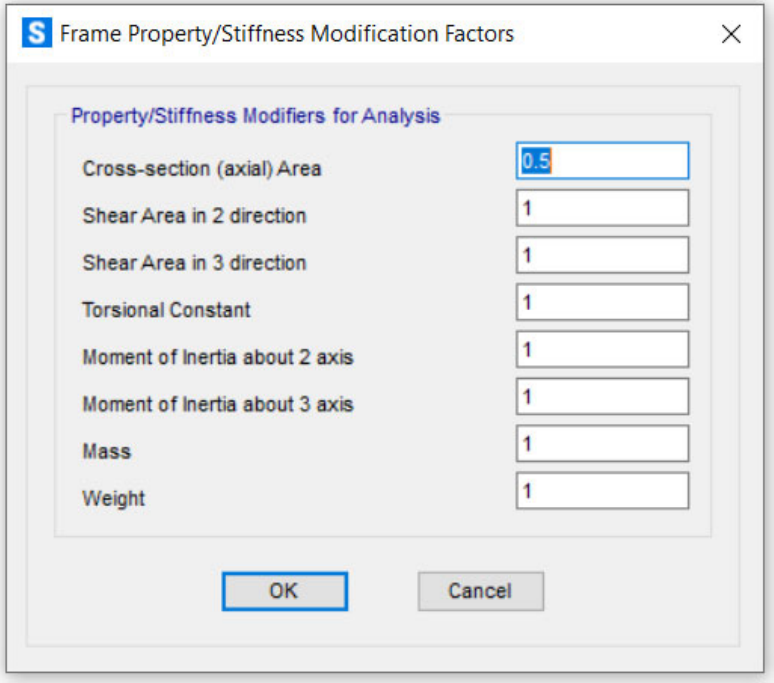

*Nota*. Configuración del elemento para el programa SAP2000, De *Fuente propia,* por C. Forero, 2022

### *4.4.1 Lineamientos técnicos de viento.*

Los lineamientos establecen dos direcciones de acción del viento, sobre "eje x" (eje transversal) y sobre el eje "y" (eje longitudinal), por lo que a la hora de realizar la distribución de las cargas, debe considerarse que la aplicación de las fuerzas estimadas en la Tabla 22, Tabla 23, Tabla 24 y Tabla 25 se interpretan sobre el modelo estructural del siguiente modo:

#### **Figura 13**

*Esquema de distribución de cargas sobre eje x (eje transversal)* 

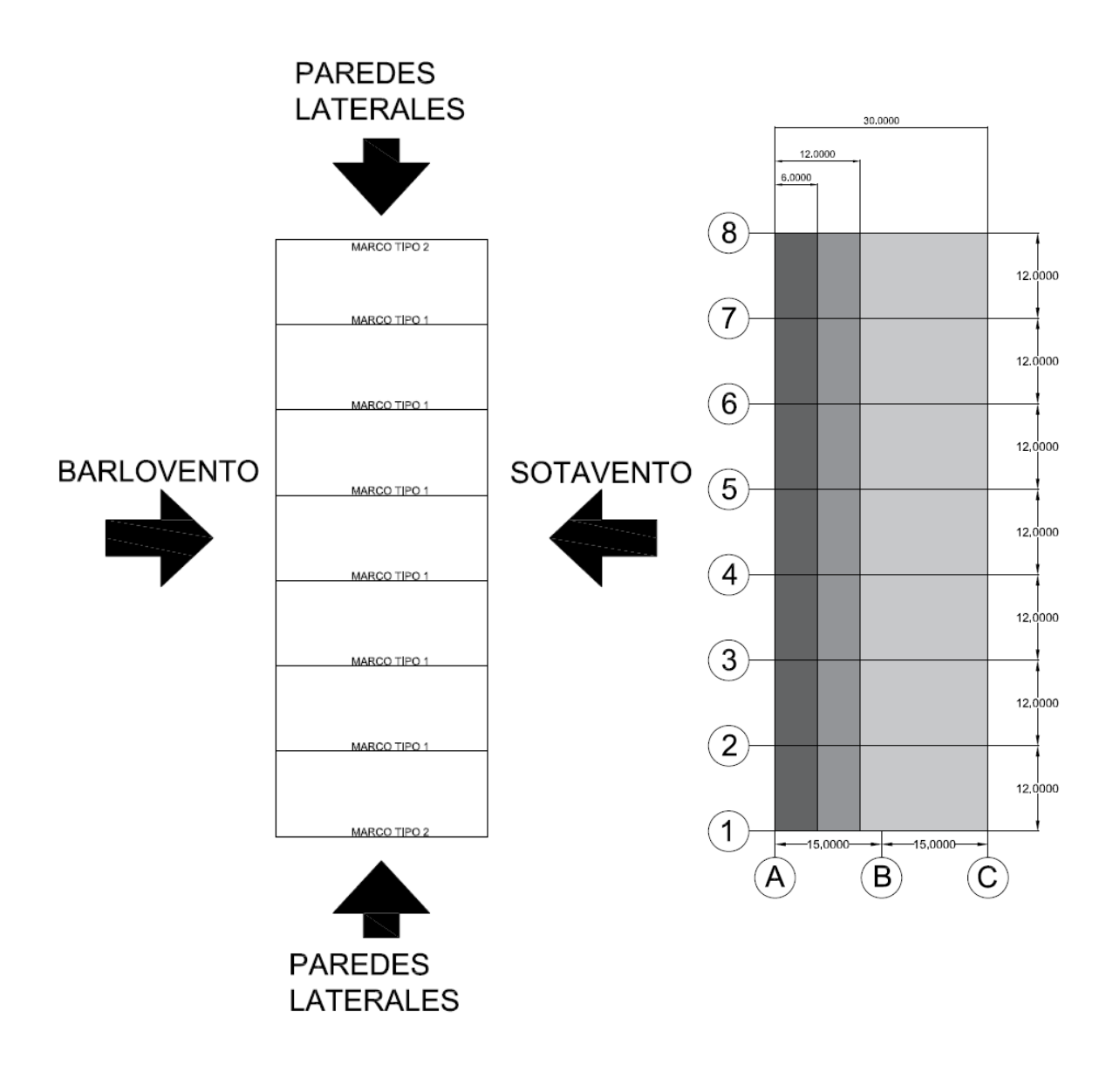

*Nota.* Cotas en metros, vista en planta, la figura izquierda muestra la distribución en todas las caras verticales que reciben presión de viento y la figura de la derecha muestra la distribución de las presiones en toda la superficie de techo con parámetros diferenciados a h, 2h y el resto de la cubierta. De *Fuente propia,* por C. Forero, 2022

En el sentido longitudinal se realizó una consideración sobre la superficie en la primera zona considerada h, el programa SAP2000 utiliza elementos "Shell" a través los cuales se cargan las presiones, y los mismos distribuyen la carga a los "frames" en este caso las vigas de los marcos. La primera zona de presión del techo, donde se carga el valor mayor de las presiones es el primer sector que sufre la acción del viento, se realiza una consideración conservadora donde se aplica la carga calculada para "h" sobre la zona donde debe cargarse la carga "2h", por lo que la decisión tomada a la hora de cargar el primer tramo de techo queda del siguiente modo:

## **Figura 14**

 *Consideración realizada para la distribución de presiones de techo sentido longitudinal* 

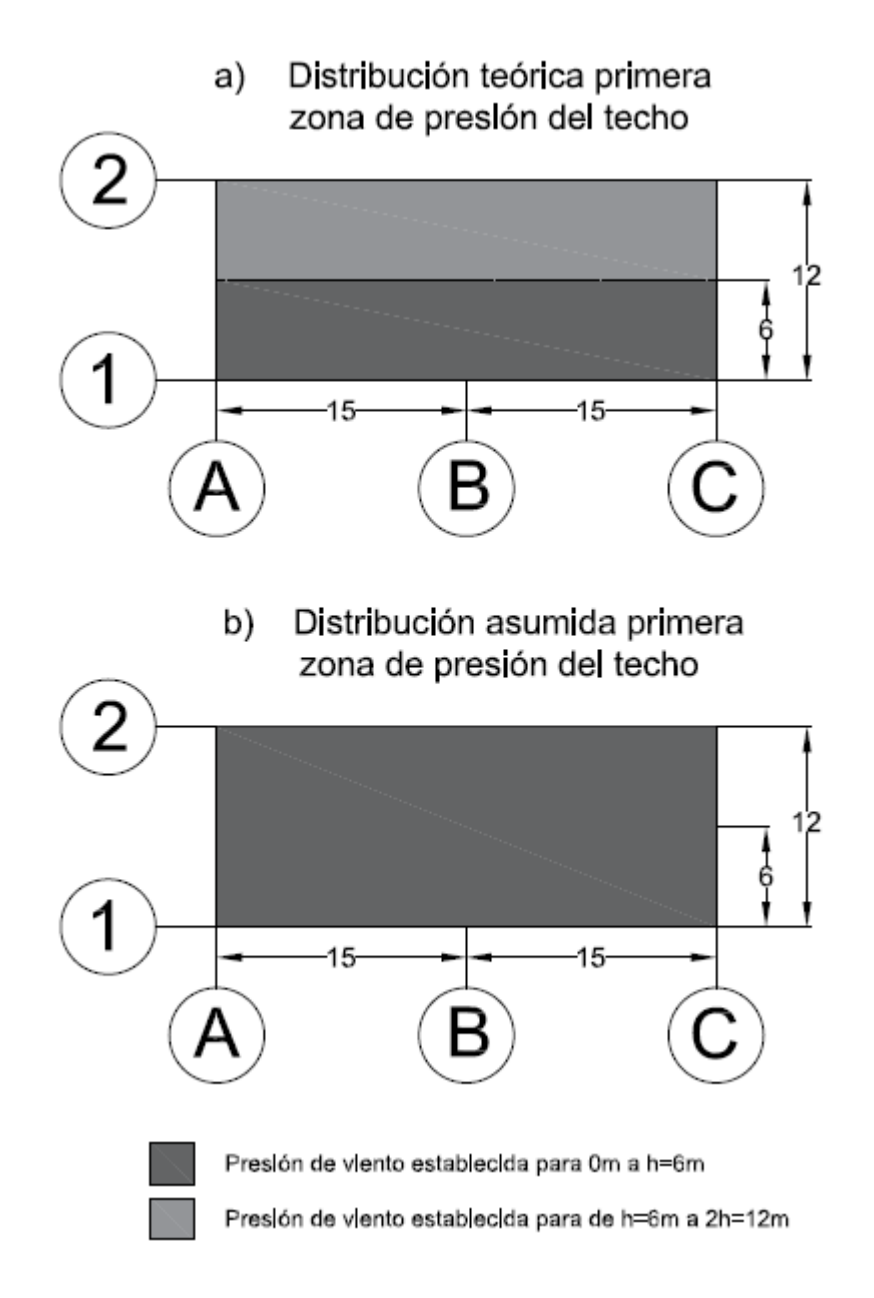

*Nota*. Cotas en metros, De *Fuente propia,* por C. Forero, 2022

Por lo que el esquema de carga de presiones de viento para el sentido longitudinal se presenta del siguiente modo:

## **Figura 15**

*Esquema de distribución de cargas sobre eje y (eje longitudinal)* 

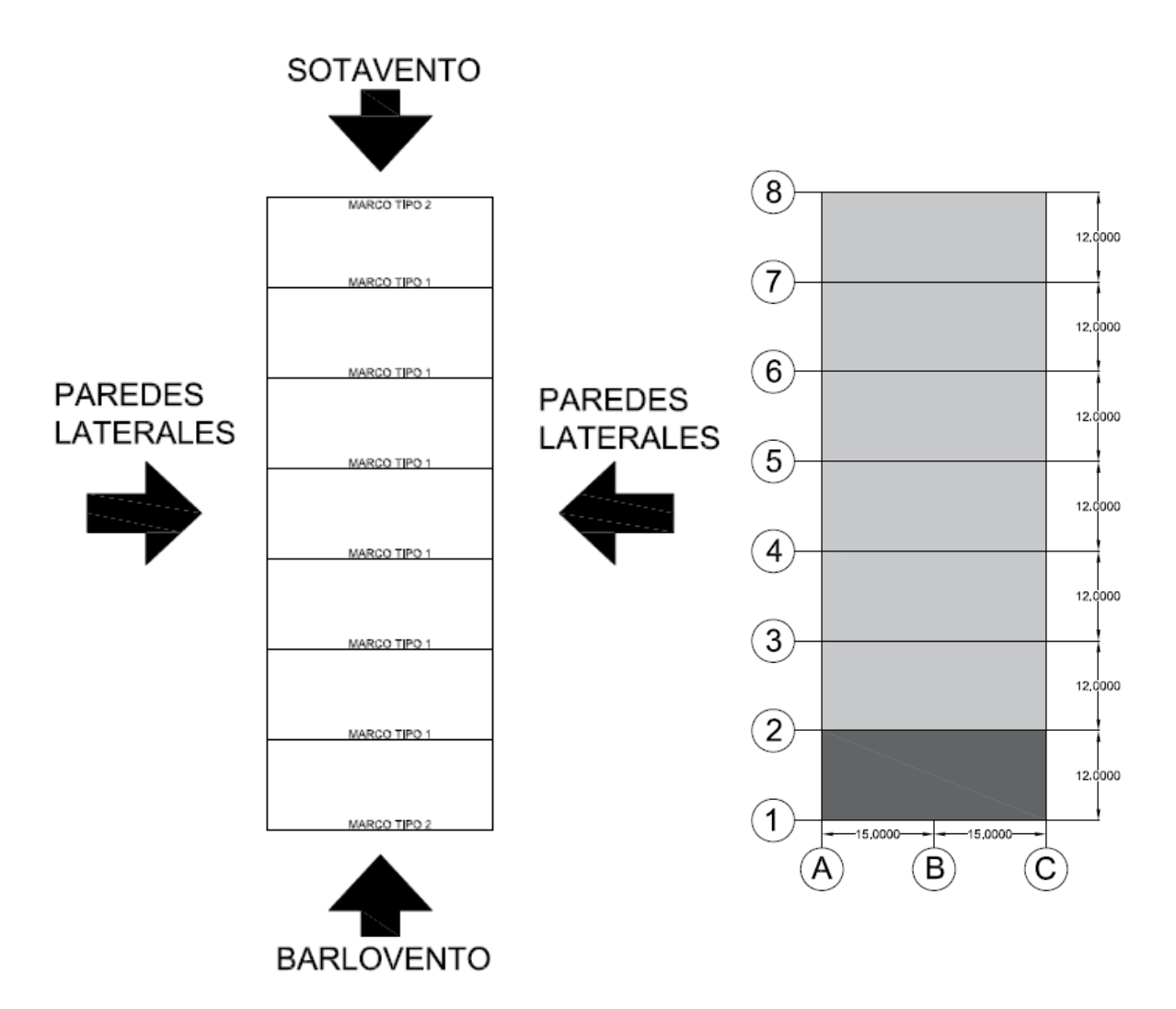

*Nota.* Cotas en metros, vista en planta, la figura izquierda muestra la distribución en todas las caras verticales que reciben presión de viento y la figura de la derecha muestra la distribución de las presiones en toda la superficie de techo con parámetros diferenciados a h y el resto de la cubierta. De *Fuente propia,* por C. Forero, 2022

Debido que la estructura es simétrica, únicamente se debe cargar el modelo estructural en una dirección, y leer los resultados del lado donde está cargado simétricamente en el otro lado.

# **Figura 16**

## *Modelo estructural Guanacaste, Tilarán (Lineamientos)*

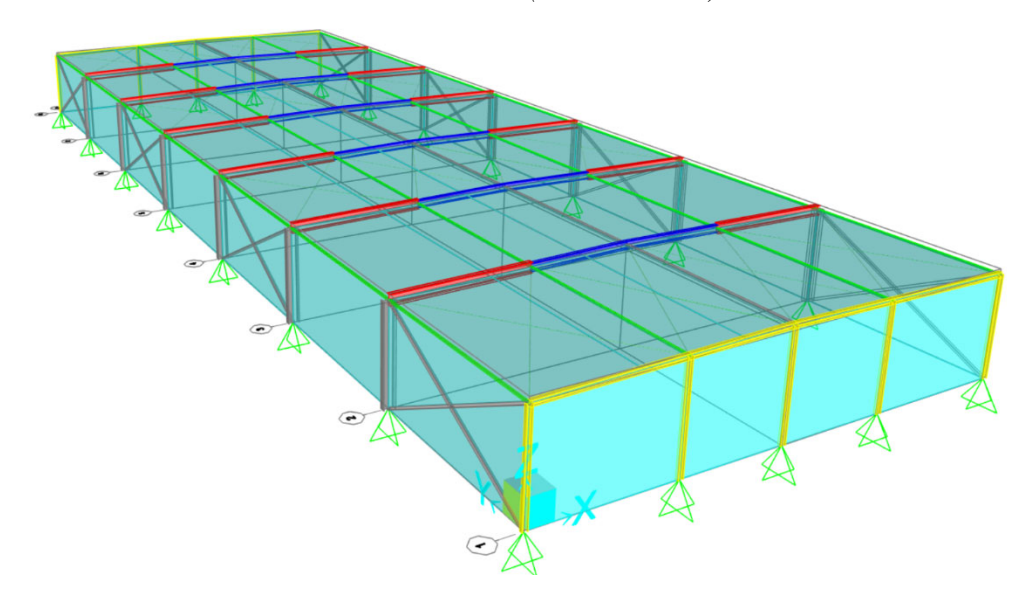

*Nota*. Modelo extraído de programa SAP2000. De *Fuente propia,* por C. Forero, 2022

## **Figura 17**

*Modelo estructural Puntarenas, Piedras Blancas (Lineamientos)*

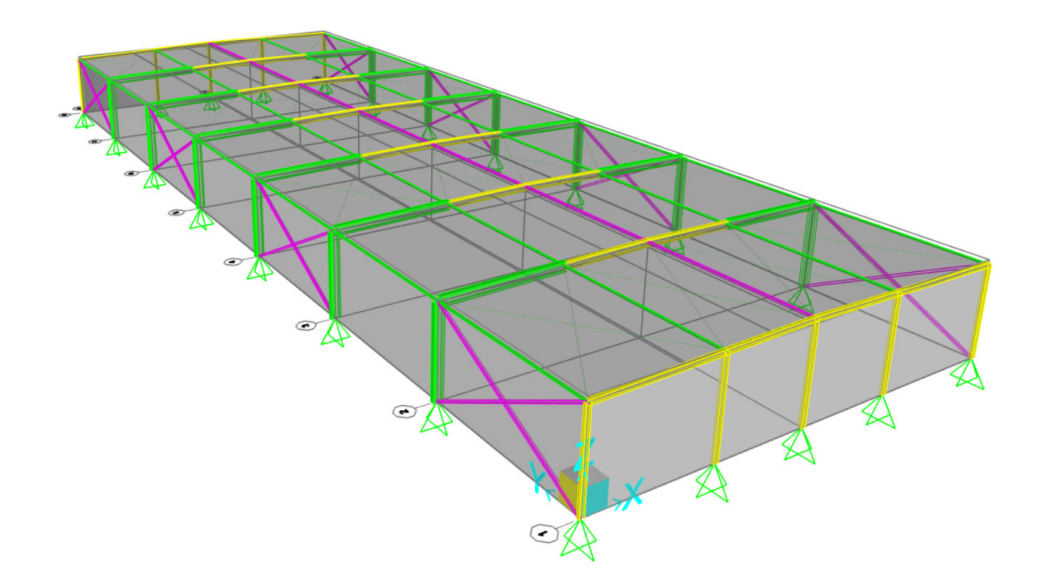

*Nota*. Modelo extraído de programa SAP2000. De *Fuente propia,* por C. Forero, 2022

# *4.4.2 Reglamento de construcciones*

El esquema de carga planteado por el Reglamento de Construcciones (1988), no considera las paredes laterales, y el modelo es cargado del siguiente modo:

# **Figura 18**

*Esquema de distribución de cargas sobre eje y (eje longitudinal)* 

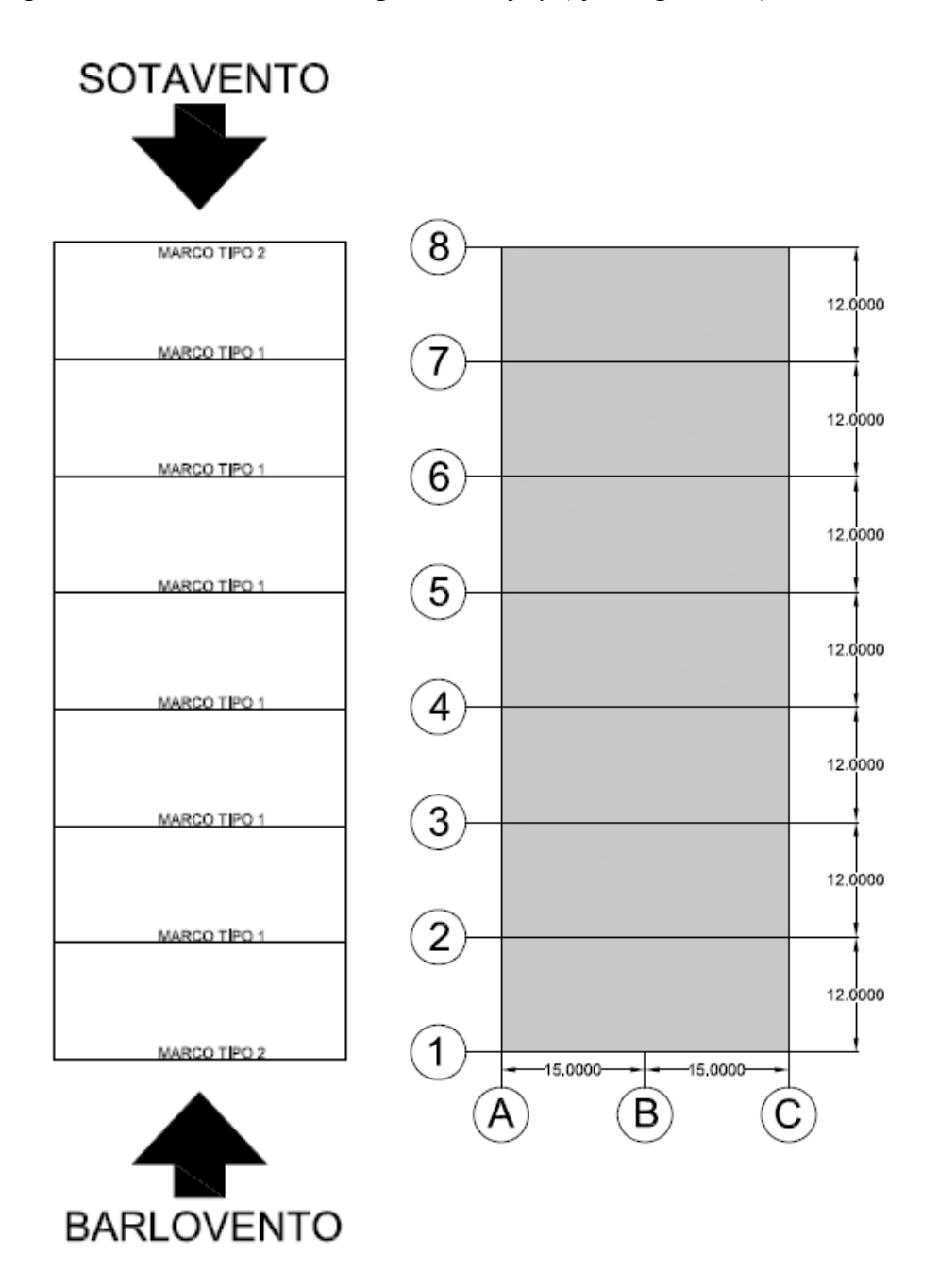

*Nota.* Cotas en metros, vista en planta, la figura izquierda muestra la distribución en todas las caras verticales que reciben presión de viento y la figura de la derecha muestra la distribución de las presiones de succión en toda la superficie de techo. De *Fuente propia,* por C. Forero, 2022

#### **Figura 19**

*Esquema de distribución de cargas sobre eje x (eje transversal)* 

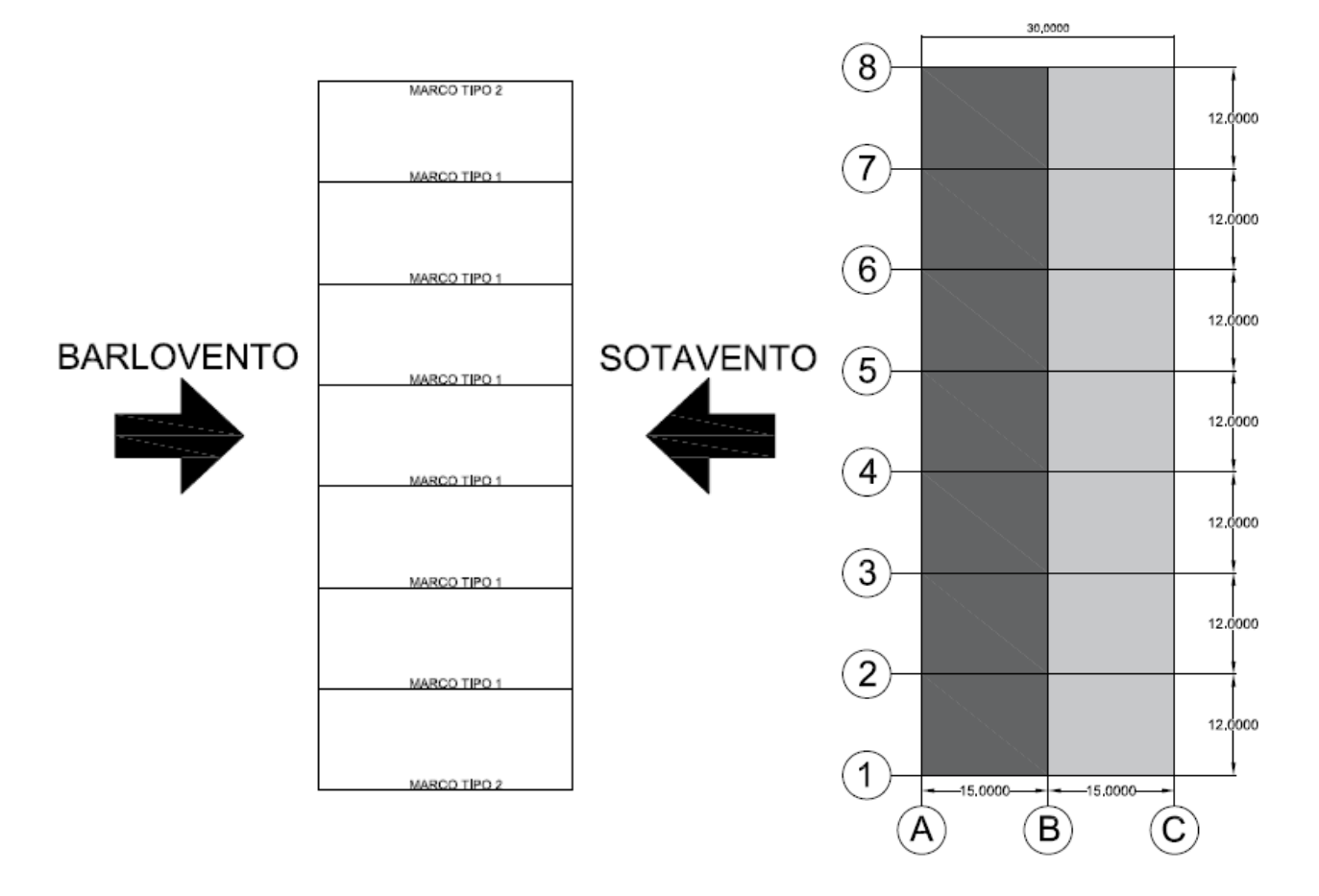

*Nota.* Cotas en metros, vista en planta, la figura izquierda muestra la distribución en todas las caras verticales que reciben presión de viento y la figura de la derecha muestra la distribución de las presiones en el techo frente al viento y techo de fondo. De *Fuente propia,* por C. Forero, 2022

Finalmente, con los esquemas de carga se originaron los dos modelos estructurales analizados mediante el reglamento de construcciones:

# **Figura 20**

# *Modelo estructural Guanacaste, Tilarán (Reglamento)*

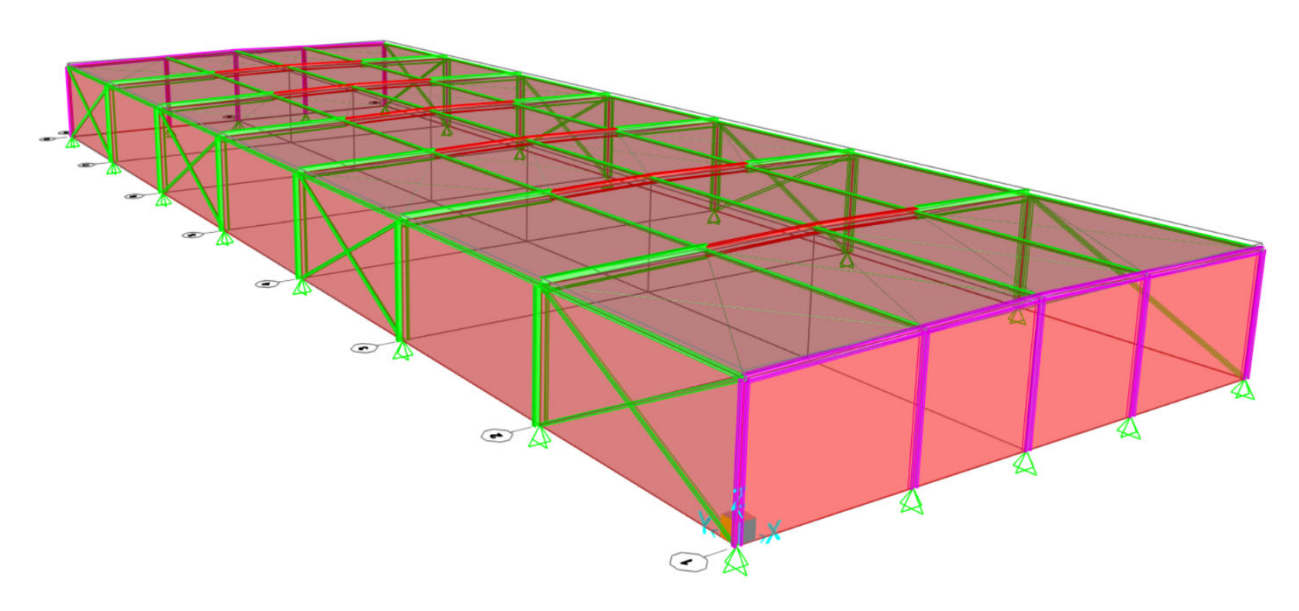

*Nota*. Modelo extraído de programa SAP2000. De *Fuente propia,* por C. Forero, 2022

# **Figura 21**

*Modelo estructural Puntarenas, Piedras Blancas (Reglamento)* 

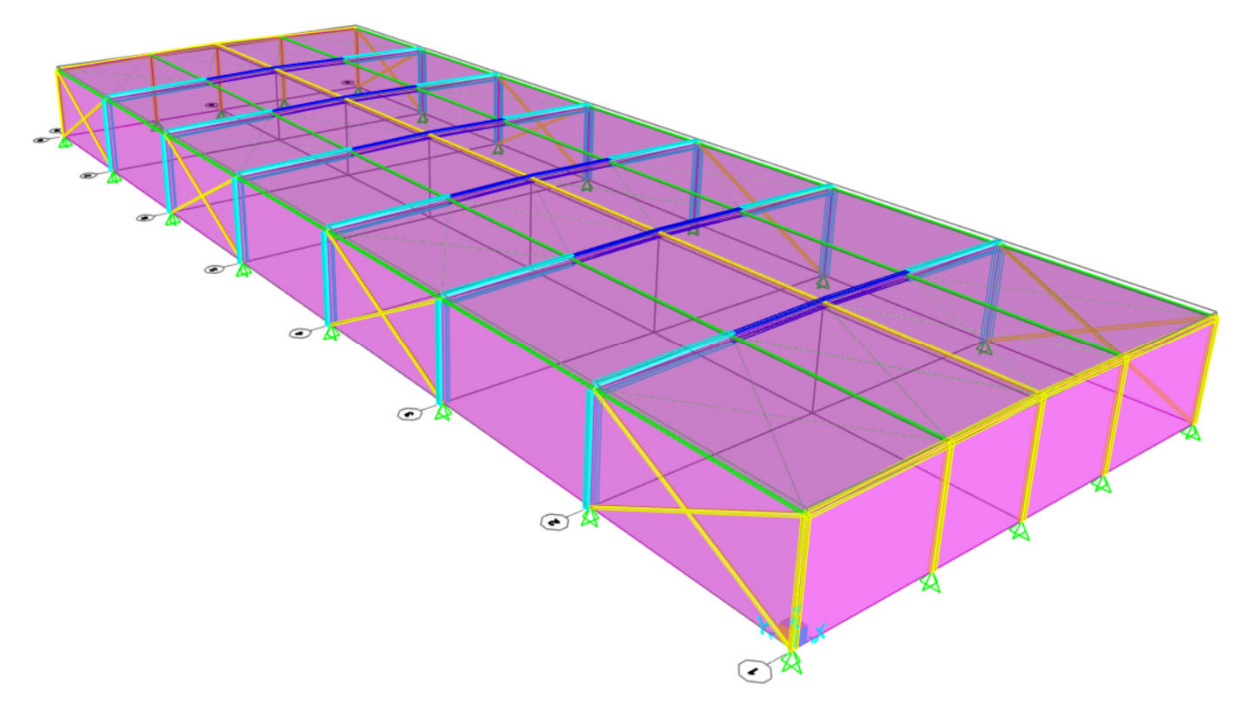

*Nota*. Modelo extraído de programa SAP2000. De *Fuente propia,* por C. Forero, 2022

#### **4.5 Diseño de elementos de acero**

El diseño de elementos de acero fue realizado con perfiles laminados en caliente, excepto los largueros y las láminas de cerramiento, se generaron cuatro diseños de naves industriales, ya que cada uno de ellos dependiendo de la metodología o de la ubicación geográfica son excitadas de maneras diferentes. Aplicando la teoría del apartado 2.1.4.1 se controló el diseño a través de las revisiones mencionadas, y con ayuda del módulo de diseño del programa de análisis estructural SAP2000, utilizando los siguientes parámetros:

- Sistema estructural tipo OMF
- Código de diseño AISC 360-16
- Método de análisis: Análisis directo
- Se ignoró el código sísmico precargado en el programa

Todos los demás parámetros predeterminados no sufrieron modificaciones en el programa.

Durante el diseño y revisión de las fuerzas en los elementos, se establecieron dos tipos de marcos estructurales: Marco tipo 1 y Marco tipo 2, están sobre los ejes 8 y 1 el marco tipo 2, y sobre los ejes 7-6-5-4-3-2 el marco tipo 1 del siguiente modo:

## **Figura 22**

*Planta de distribución de los marcos tipo 1 y 2* 

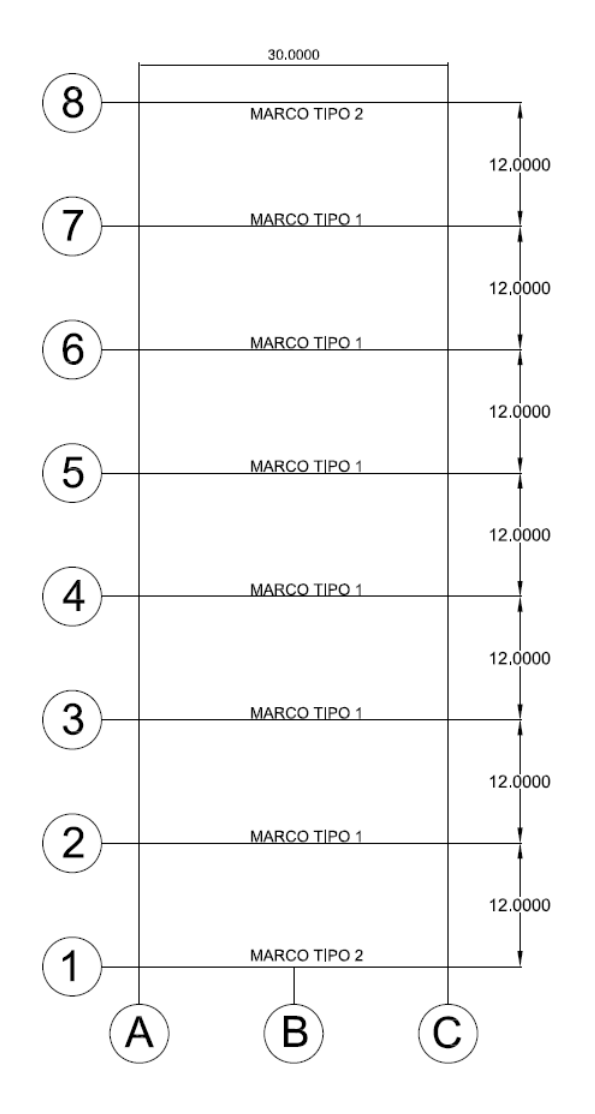

*Nota*. Cotas en metros. De *Fuente propia,* por C. Forero, 2022

# *4.5.1 Nave industrial Guanacaste (Reglamento)*

## **Tabla 33**

*Diseño marco tipo 2 eje 1* 

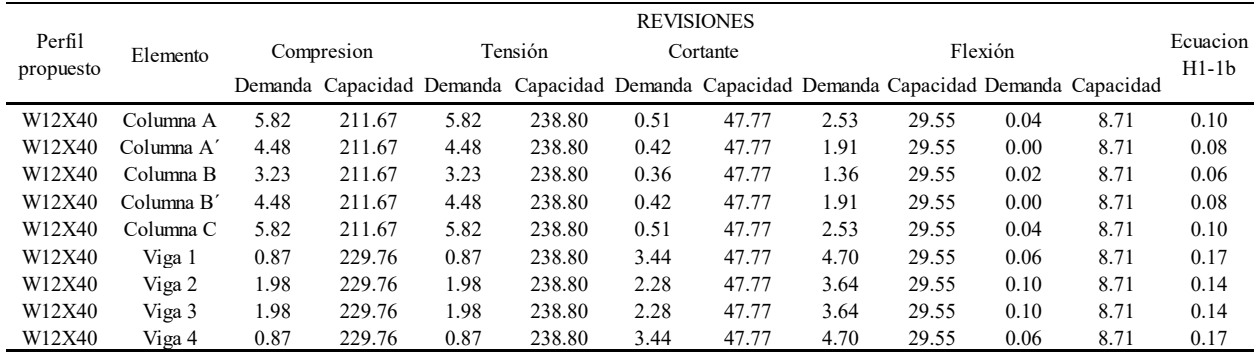
### **Tabla 34**

*Diseño marco tipo 1 eje 2* 

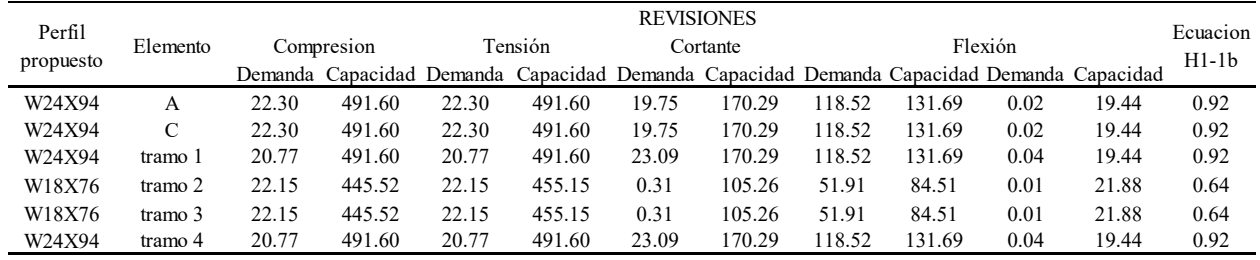

*Nota*. Unidades en toneladas. De *Fuente propia,* por C. Forero, 2022

#### **Tabla 35**

*Diseño marco tipo 1 eje 3* 

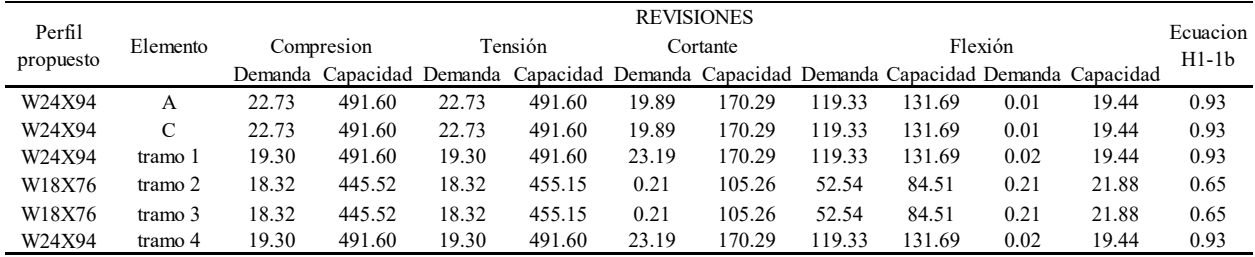

*Nota*. Unidades en toneladas. De *Fuente propia,* por C. Forero, 2022

### **Tabla 36**

*Diseño marco tipo 1 eje 4* 

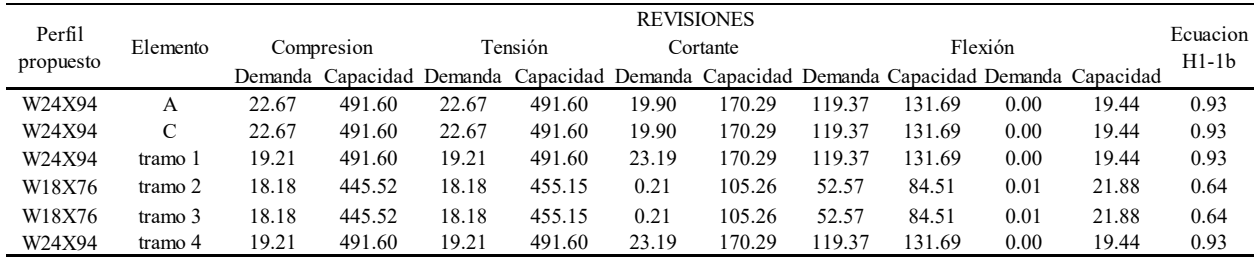

*Nota*. Unidades en toneladas. De *Fuente propia,* por C. Forero, 2022

#### **Tabla 37**

*Diseño marco tipo 1 eje 5* 

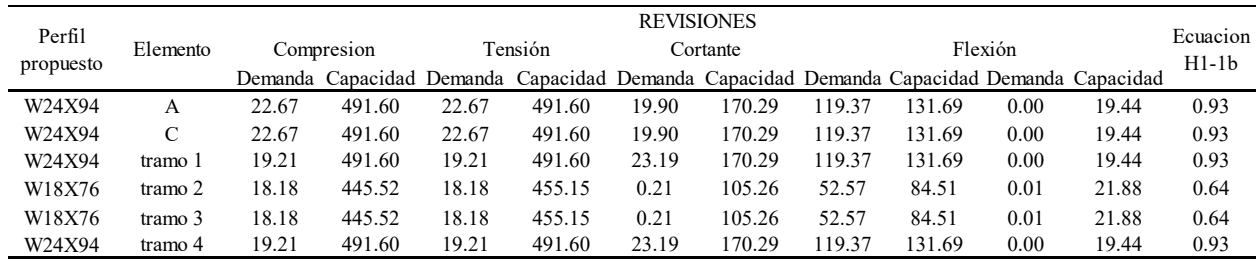

### **Tabla 38**

*Diseño marco tipo 1 eje 6* 

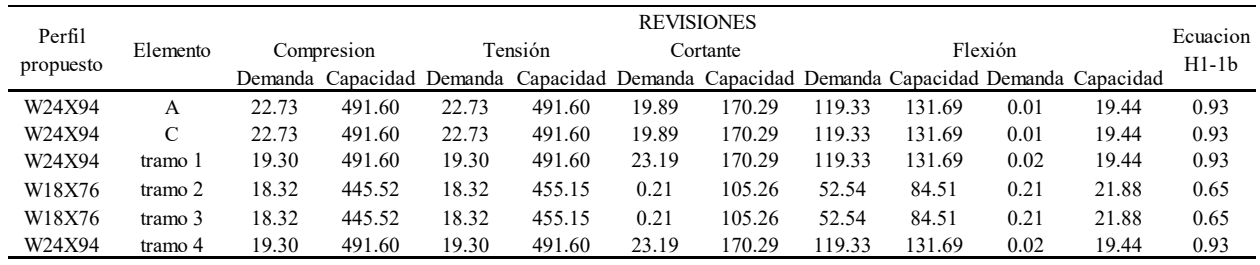

*Nota*. Unidades en toneladas. De *Fuente propia,* por C. Forero, 2022

# **Tabla 39**

*Diseño marco tipo 1 eje 7* 

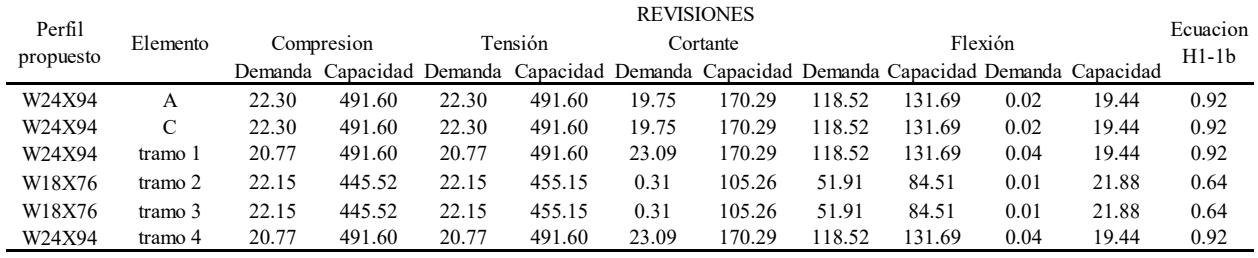

*Nota*. Unidades en toneladas. De *Fuente propia,* por C. Forero, 2022

# **Tabla 40**

*Diseño marco tipo 2 eje 8* 

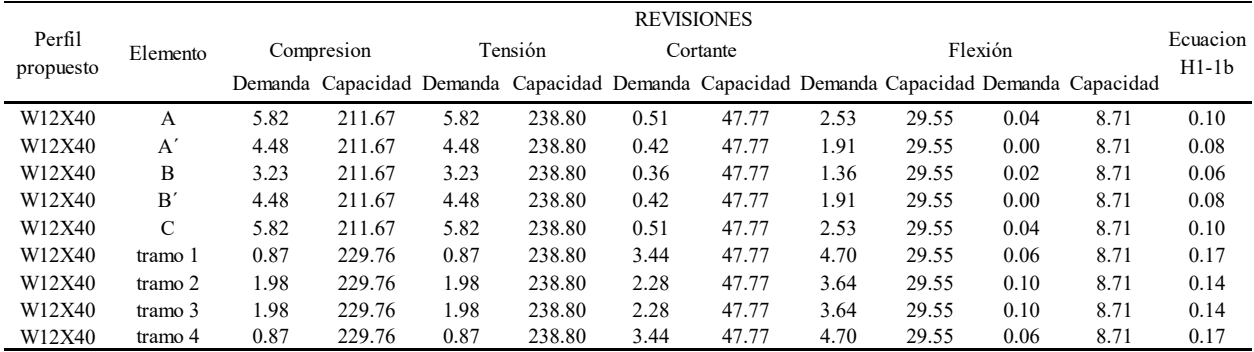

# **Tabla 41**

*Diseño de arriostres y vigas de amarre* 

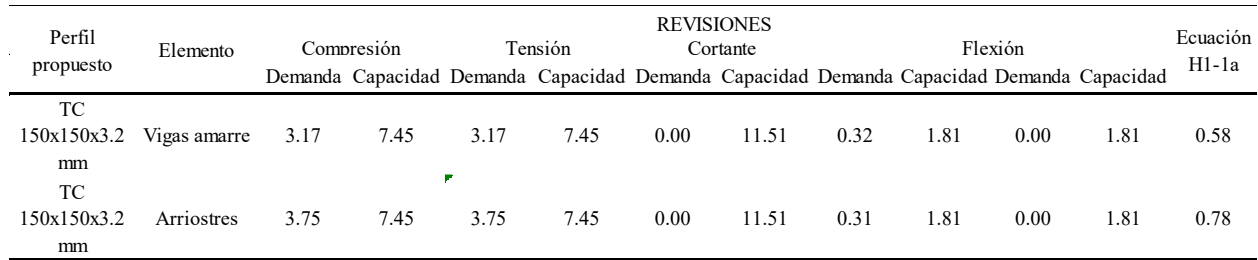

*Nota*. Unidades en toneladas. De *Fuente propia,* por C. Forero, 2022

Se debe considerar para el marco tipo 1 bracones en angular de 100x100x2.4mm a cada 1.13m a una distancia de 7 metros desde el codo hacia la cumbrera.

# **Figura 23**

*Marco tipo 1* 

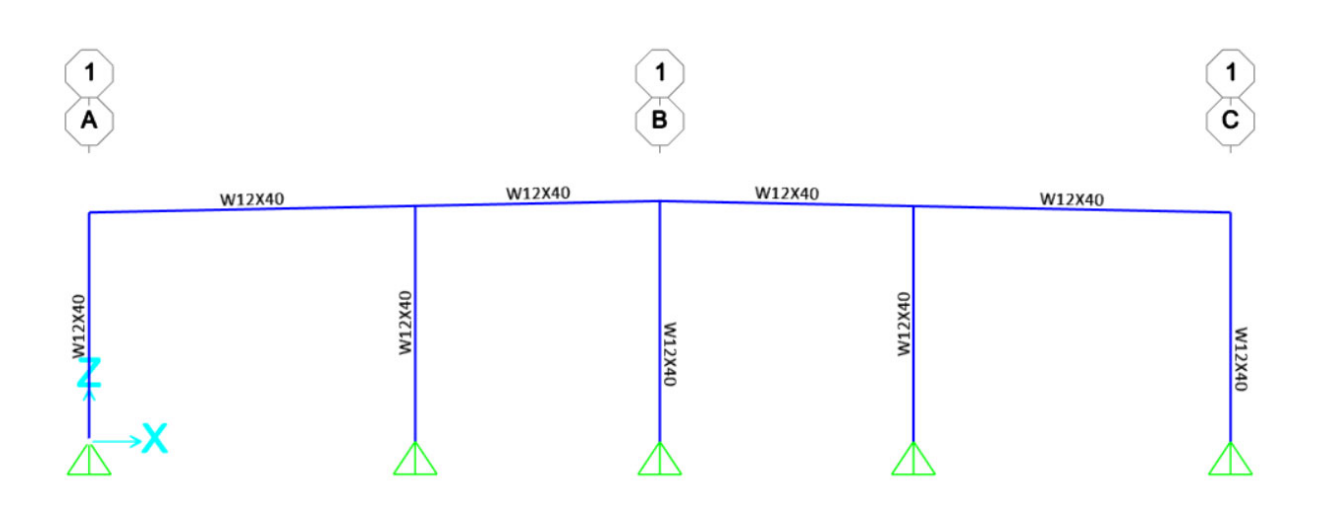

De *Fuente propia,* por C. Forero, 2022

# **Figura 24**

*Marco tipo 2* 

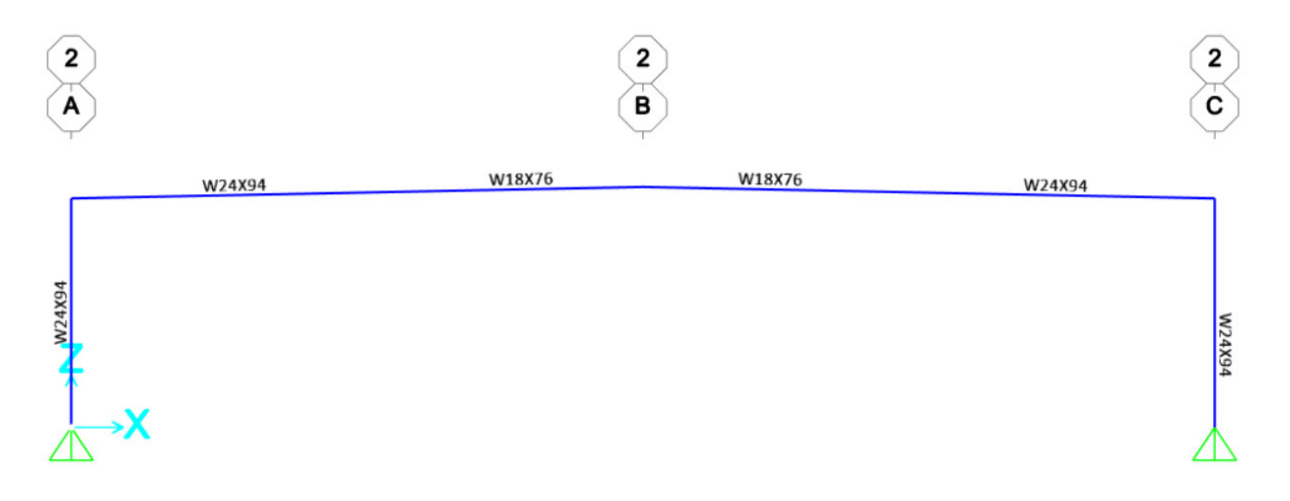

De *Fuente propia,* por C. Forero, 2022

# *4.5.2 Nave industrial Guanacaste (Lineamientos)*

# **Tabla 42**

*Diseño marco tipo 2 eje 1* 

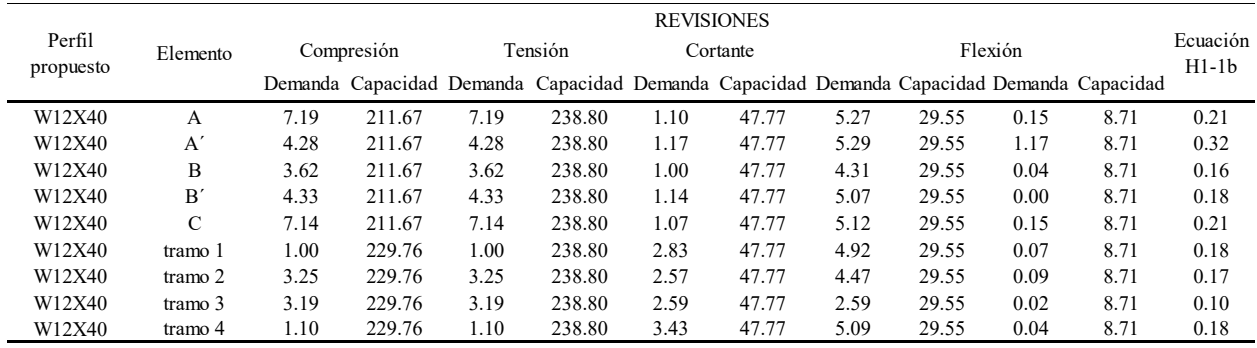

# **Tabla 43**

*Diseño marco tipo 1 eje 2* 

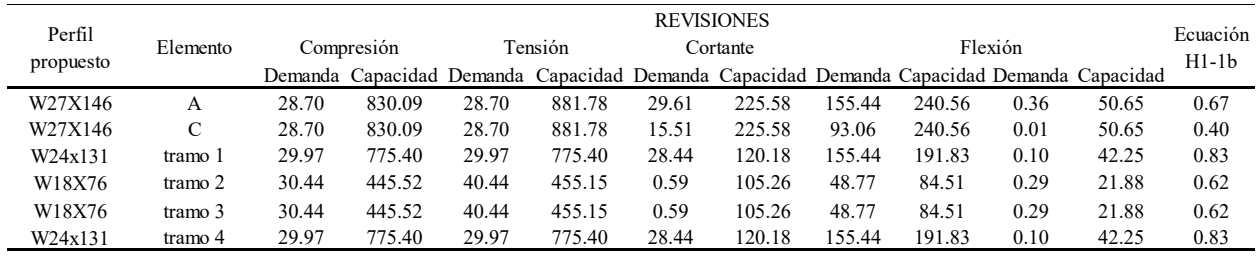

*Nota*. Unidades en toneladas. De *Fuente propia,* por C. Forero, 2022

### **Tabla 44**

*Diseño marco tipo 1 eje 3* 

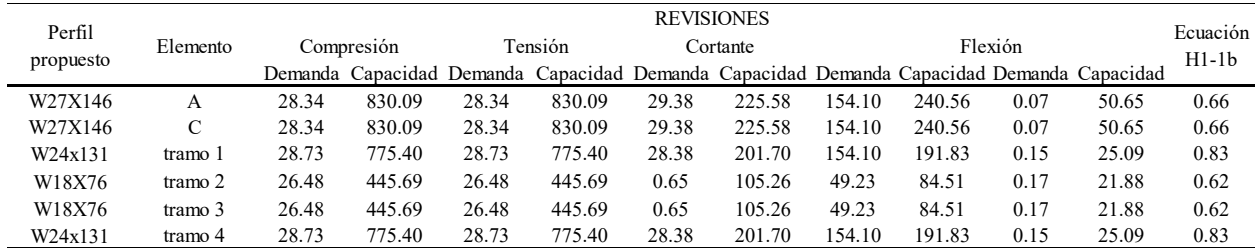

*Nota*. Unidades en toneladas. De *Fuente propia,* por C. Forero, 2022

# **Tabla 45**

*Diseño marco tipo 1 eje 4* 

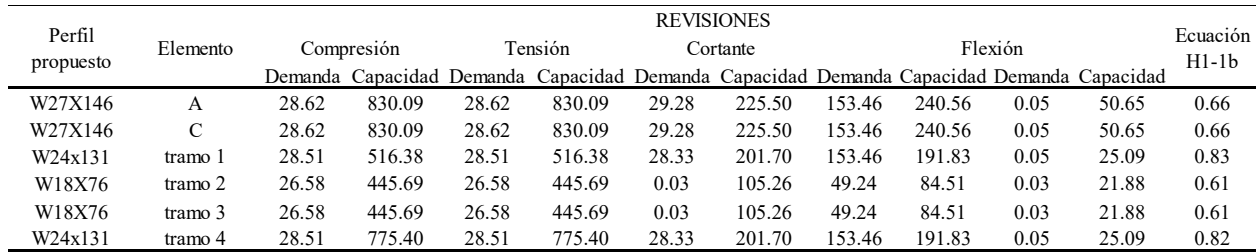

# **Tabla 46**

*Diseño marco tipo 1 eje 5* 

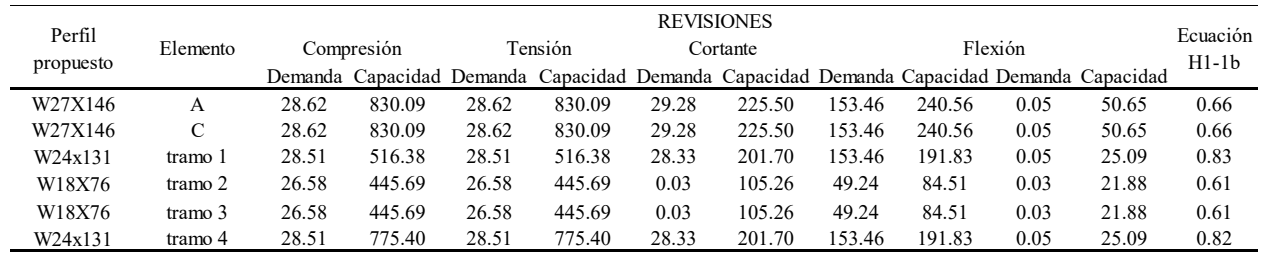

*Nota*. Unidades en toneladas. De *Fuente propia,* por C. Forero, 2022

### **Tabla 47**

*Diseño marco tipo 1 eje 6* 

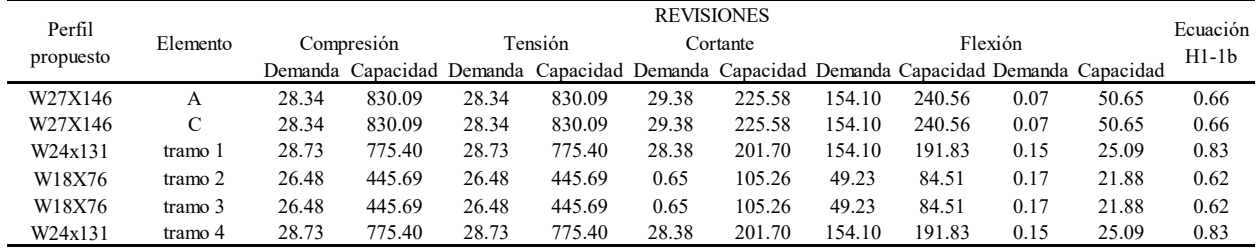

*Nota*. Unidades en toneladas. De *Fuente propia,* por C. Forero, 2022

### **Tabla 48**

*Diseño marco tipo 1 eje 7* 

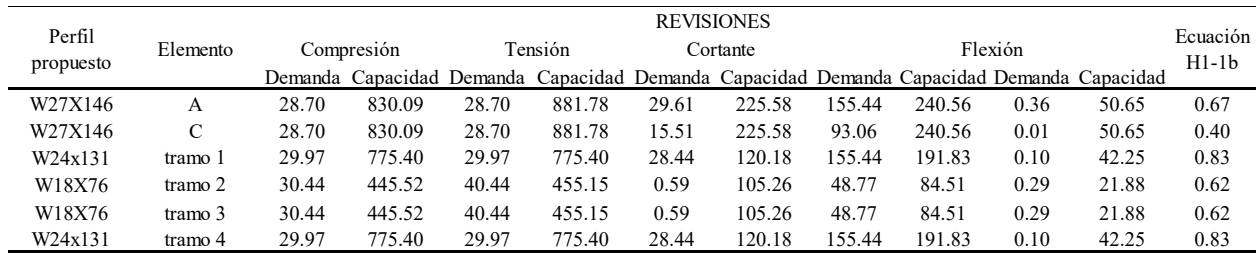

# **Tabla 49**

*Diseño marco tipo 1 eje 8* 

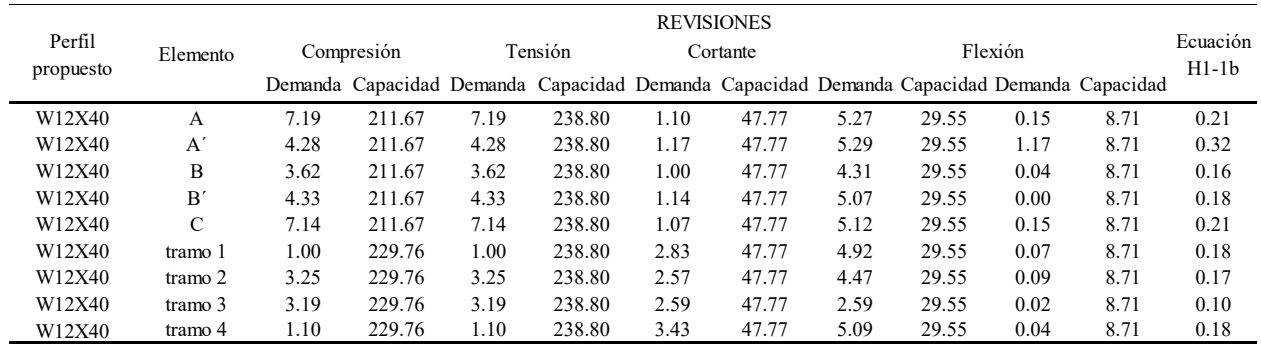

*Nota*. Unidades en toneladas. De *Fuente propia,* por C. Forero, 2022

# **Figura 25**

*Marco tipo 2* 

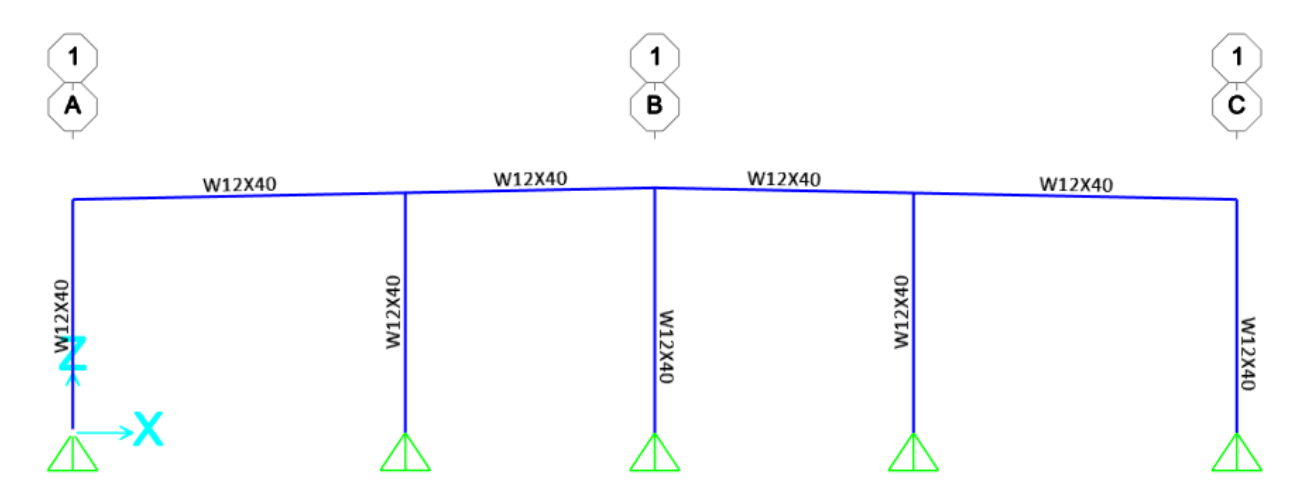

De *Fuente propia,* por C. Forero, 2022

# **Figura 26**

Marco tipo 1

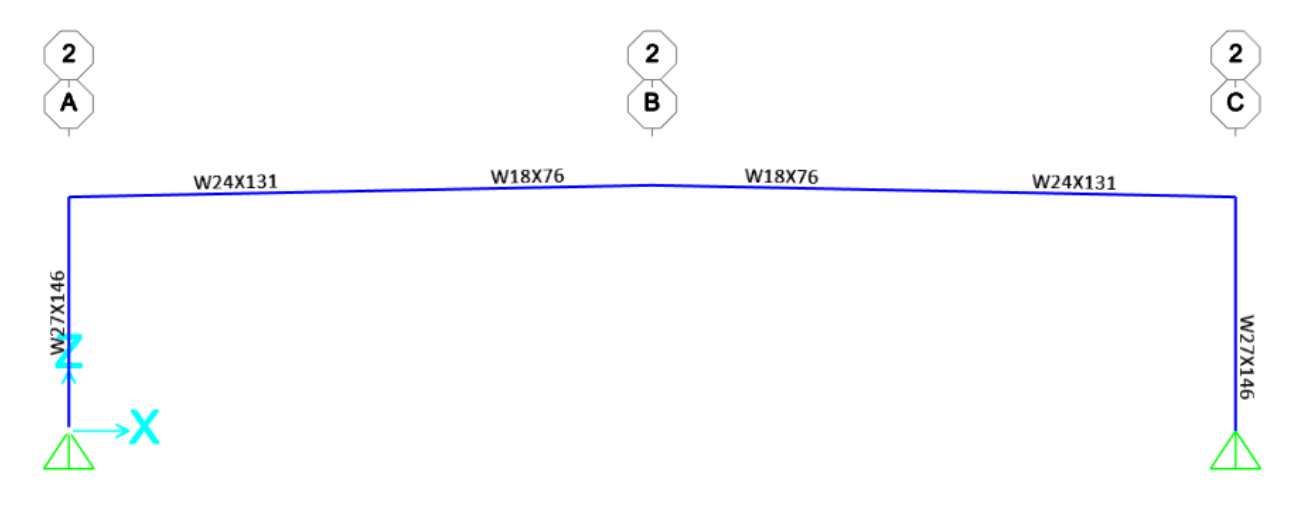

De *Fuente propia,* por C. Forero, 2022

Finalmente, para esta edificación deben colocarse vigas de amarre en tubo cuadrado 100x100x3.2mm, la cumbrera y los arriostres en tubo cuadrado 150x150x3.2mm, y tensoras en varilla #8 Gr 40, además considerar bracones en angular de 75x75x2.4mm, a cada 1.13 metros en los 7.5 metros desde el codo hacia la cumbrera.

# *4.5.3 Nave industrial Puntarenas (Reglamento)*

### **Tabla 50**

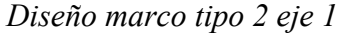

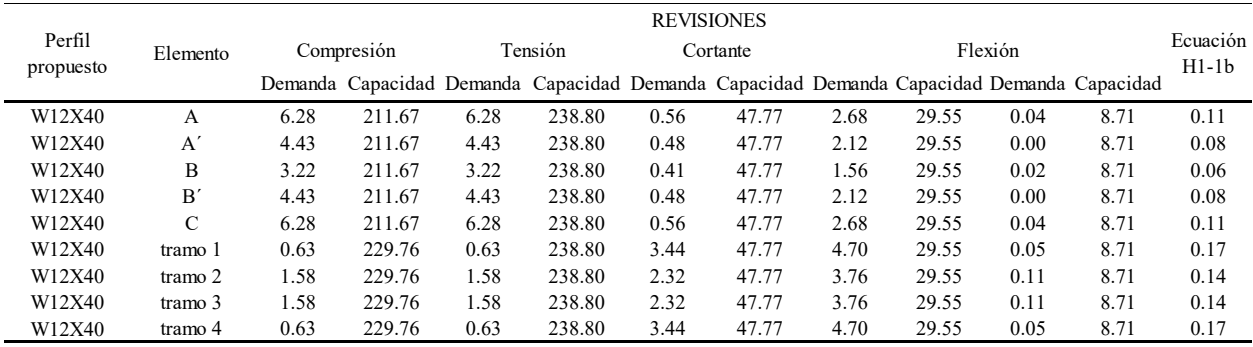

*Nota*. Unidades en toneladas. De *Fuente propia,* por C. Forero, 2022

**Tabla 51** 

# *Diseño marco tipo 1 eje 2*

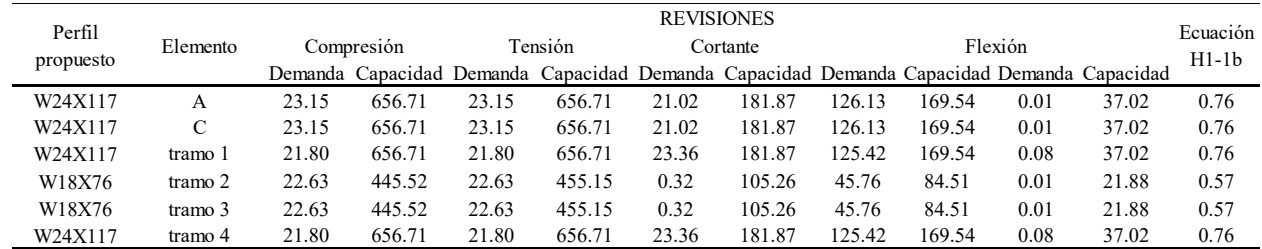

*Nota*. Unidades en toneladas. De *Fuente propia,* por C. Forero, 2022

# **Tabla 52**

*Diseño marco tipo 1 eje 3* 

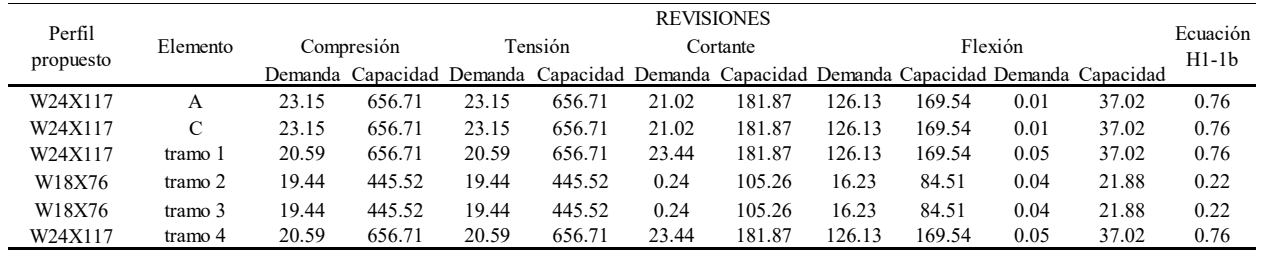

*Nota*. Unidades en toneladas. De *Fuente propia,* por C. Forero, 2022

### **Tabla 53**

*Diseño marco tipo 1 eje 4* 

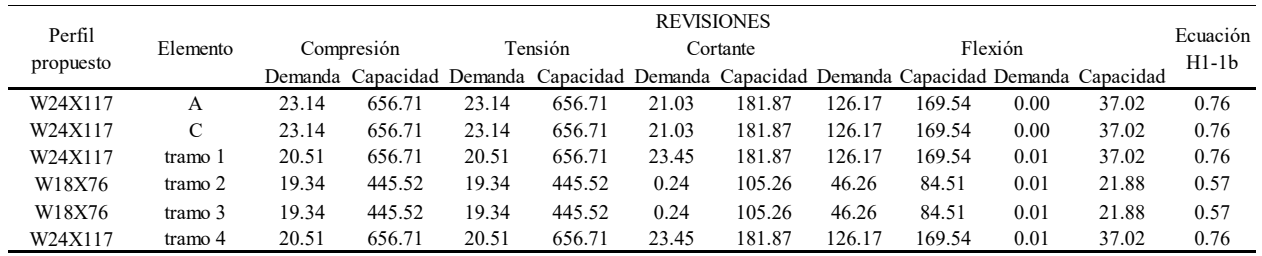

*Nota*. Unidades en toneladas. De *Fuente propia,* por C. Forero, 2022

# **Tabla 54**

*Diseño marco tipo 1 eje 5* 

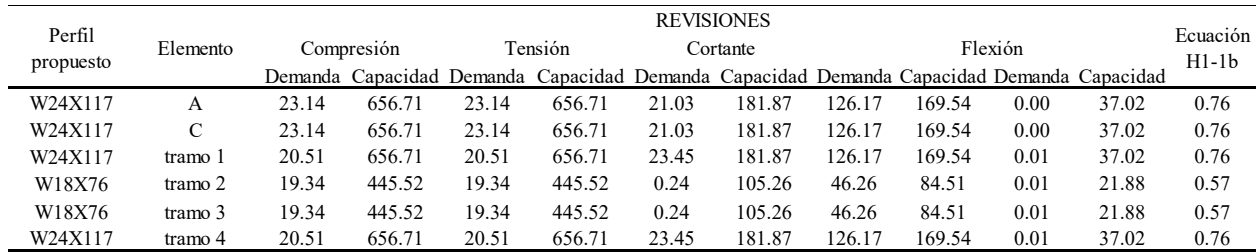

# **Tabla 55**

*Diseño marco tipo 1 eje 6* 

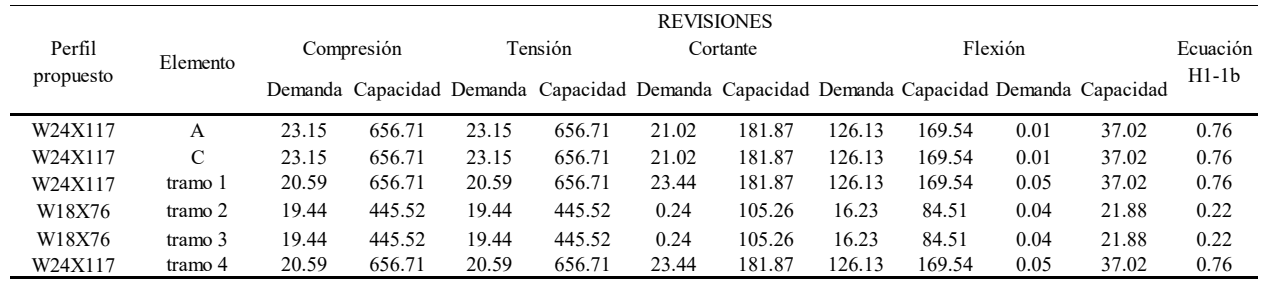

*Nota*. Unidades en toneladas. De *Fuente propia,* por C. Forero, 2022

# **Tabla 56**

*Diseño marco tipo 1 eje 7* 

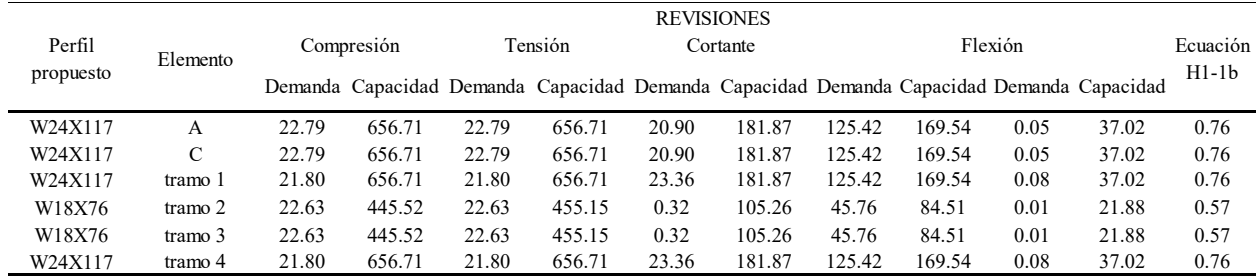

*Nota*. Unidades en toneladas. De *Fuente propia,* por C. Forero, 2022

# **Tabla 57**

*Diseño marco tipo 2 eje 8* 

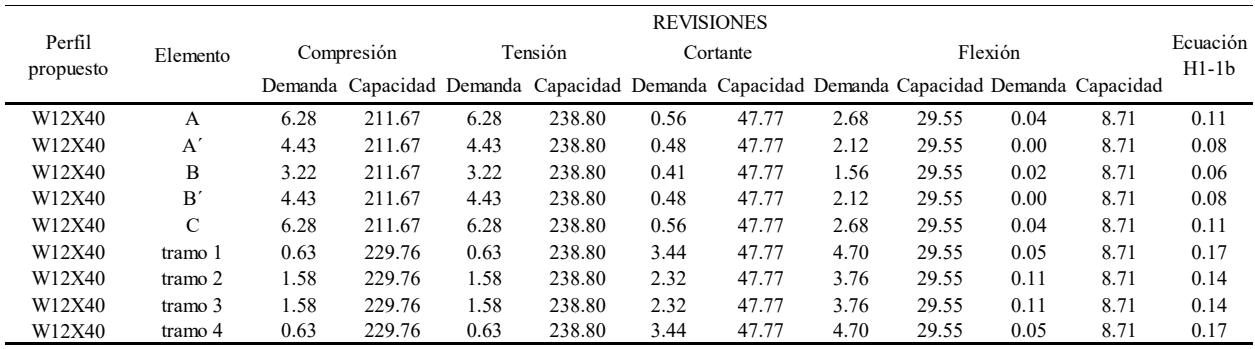

# **Figura 27**

*Marco tipo 2* 

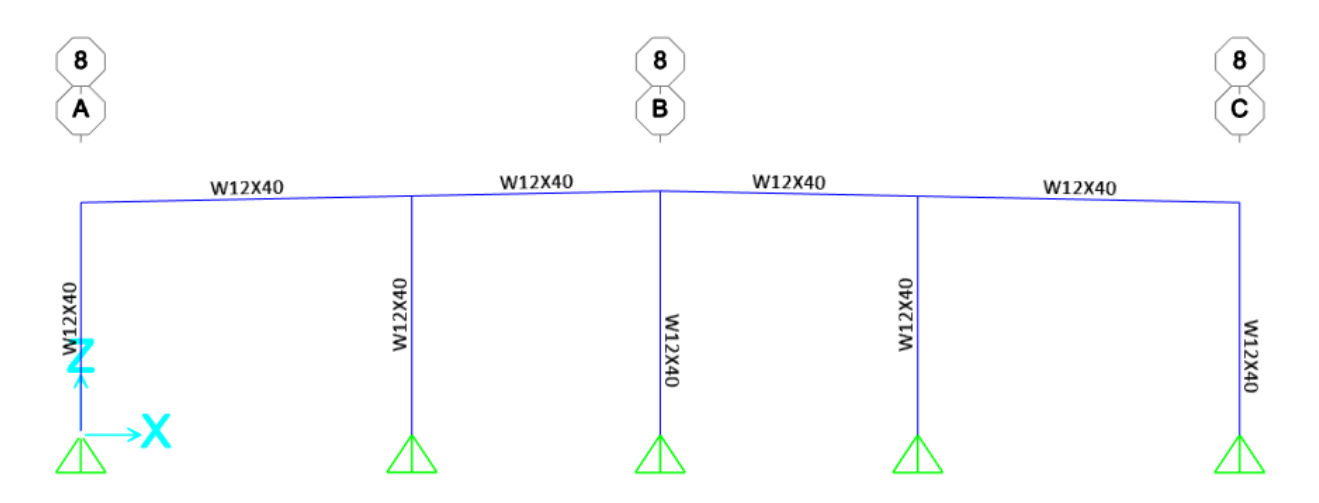

De *Fuente propia,* por C. Forero, 2022

# **Figura 28**

*Marco tipo 1* 

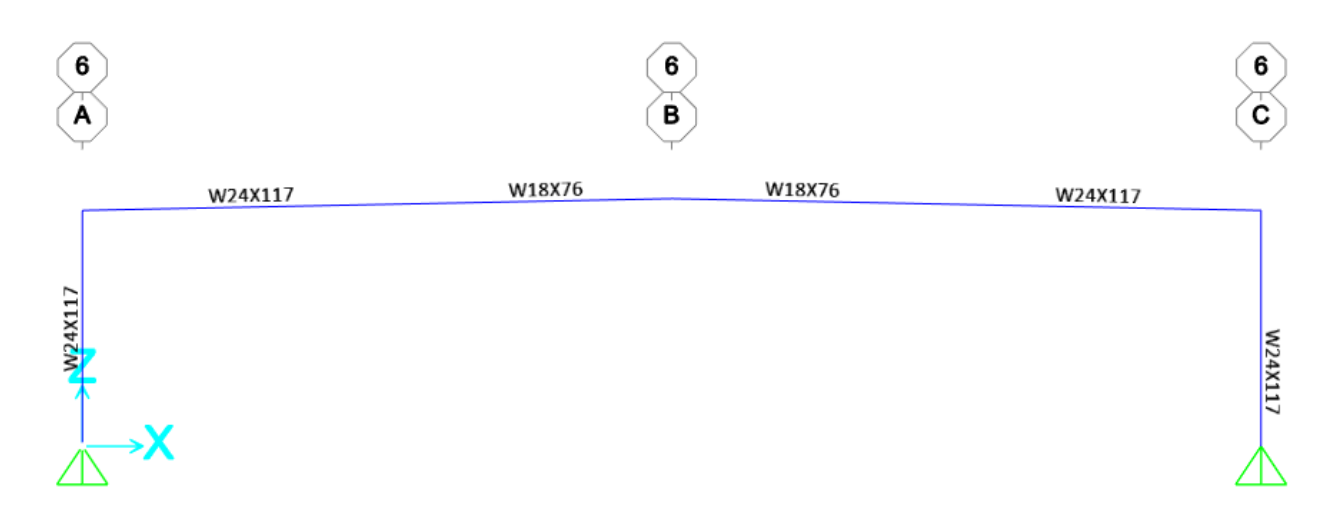

Finalmente, para esta edificación deben colocarse vigas de amarre en tubo cuadrado 100x100x3.2mm, la cumbrera y los arriostres en tubo cuadrado 150x150x3.2mm, y tensoras en varilla #8 Gr 40, además considerar bracones en angular de 75x75x2.4mm, a cada 1.13 metros en los 7.5 metros desde el codo hacia la cumbrera.

# *4.5.4 Nave industrial Puntarenas (Lineamientos)*

### **Tabla 58**

*Diseño marco tipo 2 eje 1* 

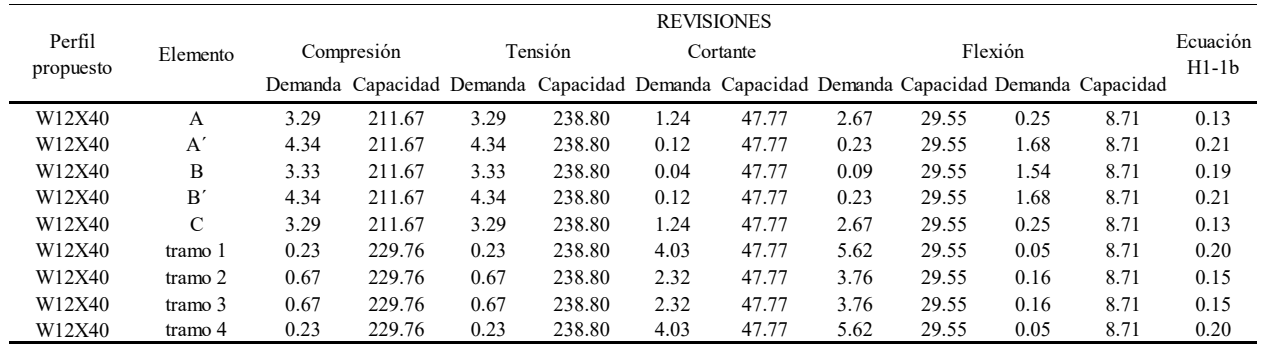

*Nota*. Unidades en toneladas. De *Fuente propia,* por C. Forero, 2022

### **Tabla 59**

*Diseño marco tipo 1 eje 2* 

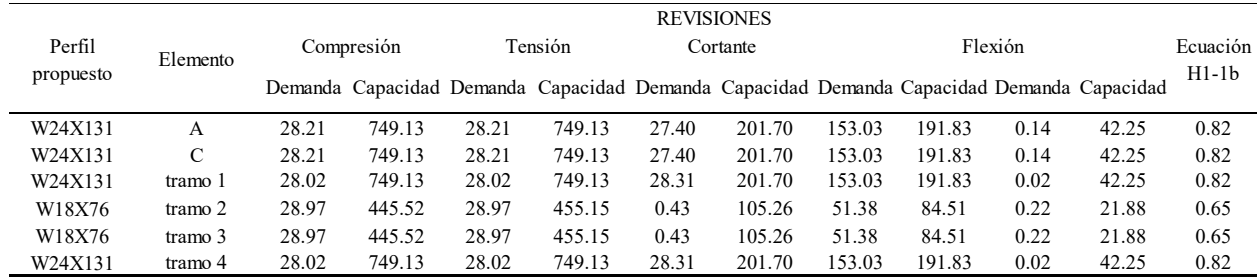

# **Tabla 60**

*Diseño marco tipo 1 eje 3* 

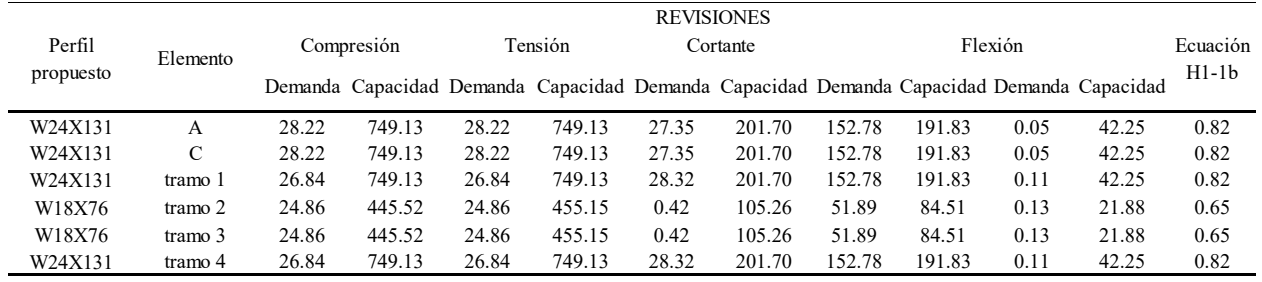

*Nota*. Unidades en toneladas. De *Fuente propia,* por C. Forero, 2022

# **Tabla 61**

*Diseño marco tipo 1 eje 4* 

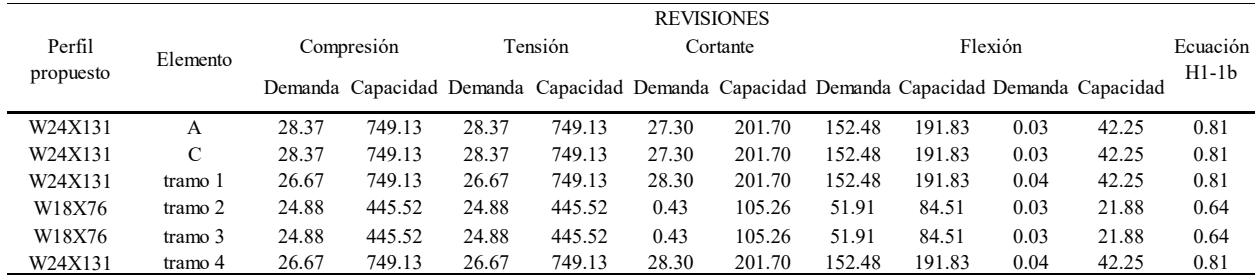

*Nota*. Unidades en toneladas. De *Fuente propia,* por C. Forero, 2022

# **Tabla 62**

*Diseño marco tipo 1 eje 5* 

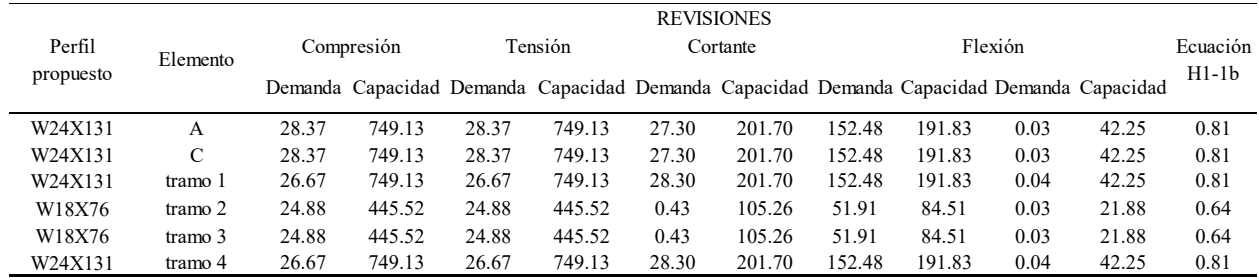

# **Tabla 63**

*Diseño marco tipo 1 eje 6* 

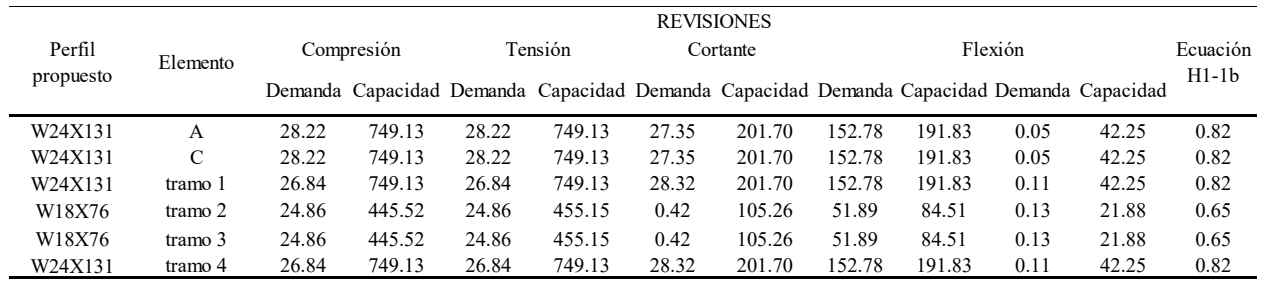

*Nota*. Unidades en toneladas. De *Fuente propia,* por C. Forero, 2022

# **Tabla 64**

*Diseño marco tipo 1 eje 7* 

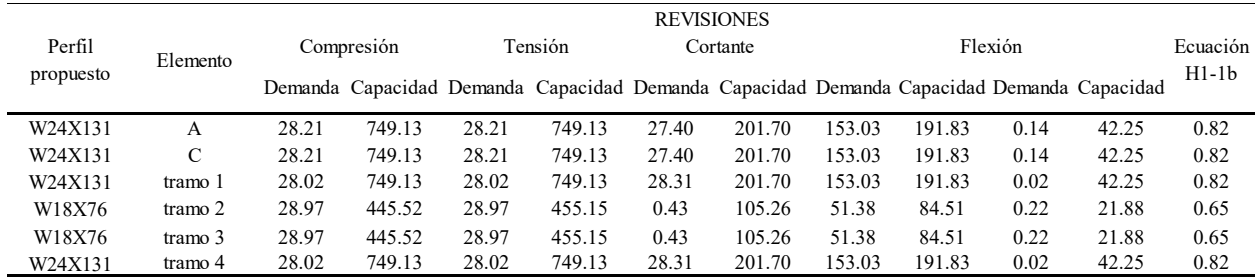

*Nota*. Unidades en toneladas. De *Fuente propia,* por C. Forero, 2022

# **Tabla 65**

*Diseño marco tipo 2 eje 8* 

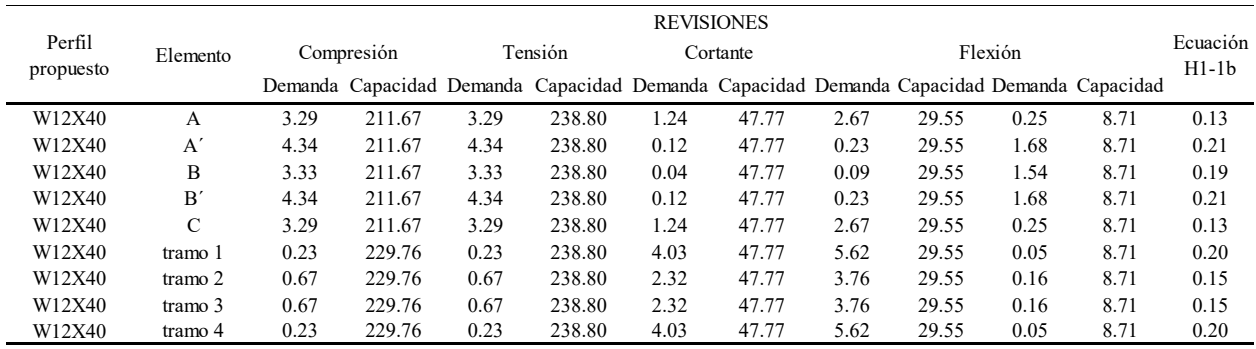

# **Figura 29**

*Marco tipo 2* 

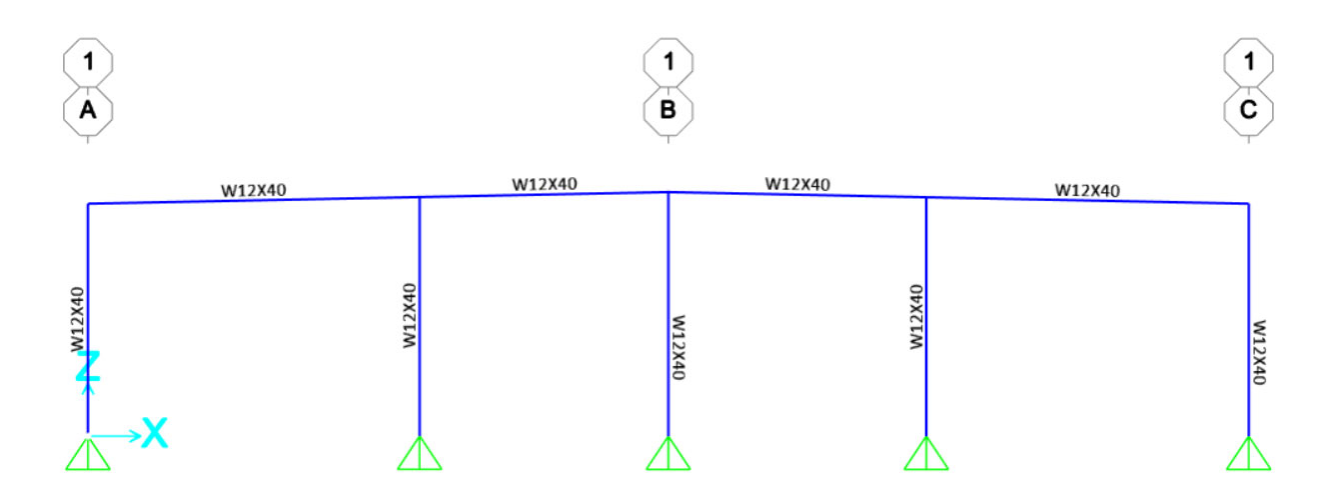

De *Fuente propia,* por C. Forero, 2022

**Figura 30** 

Marco tipo 1

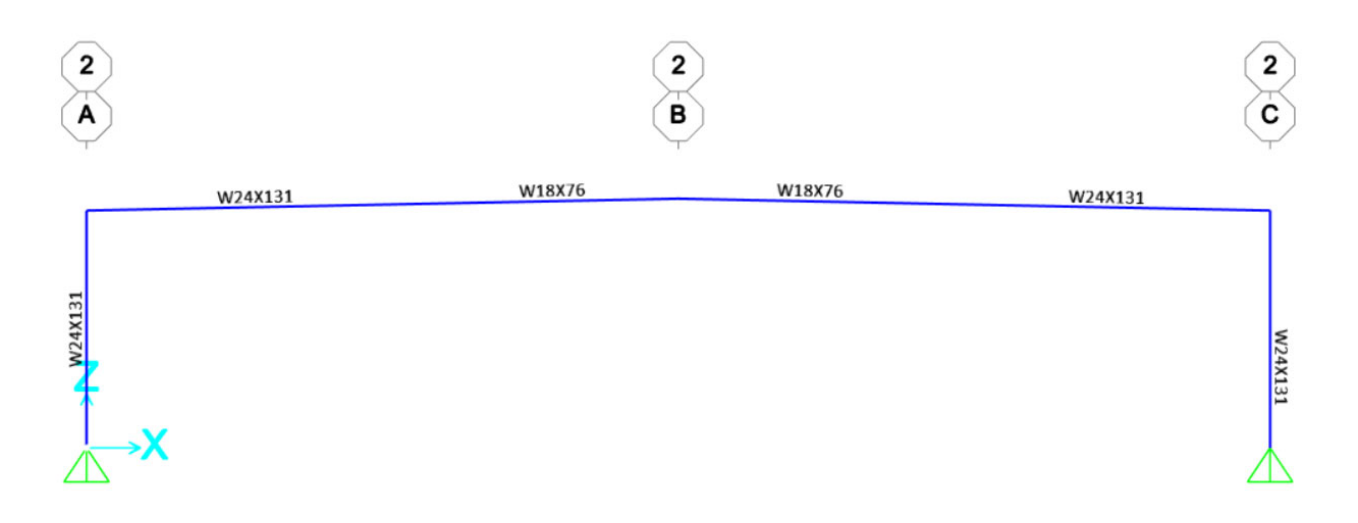

Finalmente, para esta edificación deben colocarse vigas de amarre en tubo cuadrado 100x100x3.2mm, la cumbrera y los arriostres en tubo cuadrado 150x150x3.2mm, y tensoras en varilla #8 Gr 40, además considerar bracones en angular de 75x75x2.4mm, a cada 1.13 metros en los 7.5 metros desde el codo hacia la cumbrera.

### **4.6 Revisión de derivas**

#### *4.6.1 Derivas por cargas de sismo*

En la revisión de las derivas por cargas de sismo, se revisan únicamente en dos estructuras, debido que los resultados y parámetros utilizados varían en función de la ubicación geográfica, y teniendo en cuenta que las cuatro naves industriales son análogas, únicamente se revisaron los desplazamientos de una edificación en Guanacaste, Tilarán y de otra en Piedras Blancas, Puntarenas.

El análisis de derivas en las naves industriales se realizó agrupando cada deriva por marco en el sentido del sismo en "x", obteniendo ocho derivas, una por cada marco, y para el sentido en "y", se calculó únicamente sobre el eje B, el cual es el más crítico.

Respecto a la consideración de tipo de sistema estructural, para el sismo en "x" se establecen los límites para un sistema estructural tipo marco, y para el sismo en "y" se establece un límite para un sistema estructural tipo muro, además que ninguna de las cuatro naves industriales requirió de aplicar el aumento de los límites para marcos industriales:

En marcos industriales de un solo nivel, con entresuelo (mezzanine) o sin él, de menos de 15 m de altura máxima y con cargas permanentes de techo que no excedan 75 kg/m2, se pueden incrementar los límites superiores de las *razones de deriva* inelásticas de la tabla 7.2 hasta en un 50% sin necesidad de cumplir los requisitos del inciso b de este artículo. (CFIA, 2014M p. 7/15)

Así mismo se mantienen los límites establecidos en la siguiente tabla:

### **Tabla 66**

*Límite superior de la razón de deriva inelástica según categoría de edificación y sistema estructural.* 

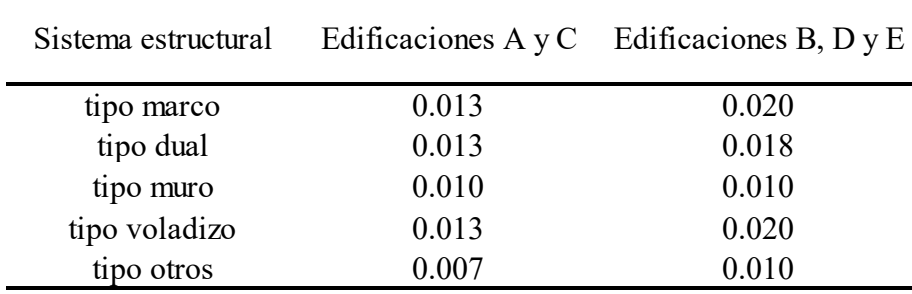

De Código Sísmico de Costa Rica 2010. *Revisión 2014*, por CFIA, 2014, Editorial Tecnológica de Costa Rica

Por lo tanto, la revisión por cargas sísmicas para la edificación en Guanacaste, Tilarán son las siguientes:

### **Tabla 67**

*Revisión de derivas por cargas de sismo sentido "x" Guanacaste.* 

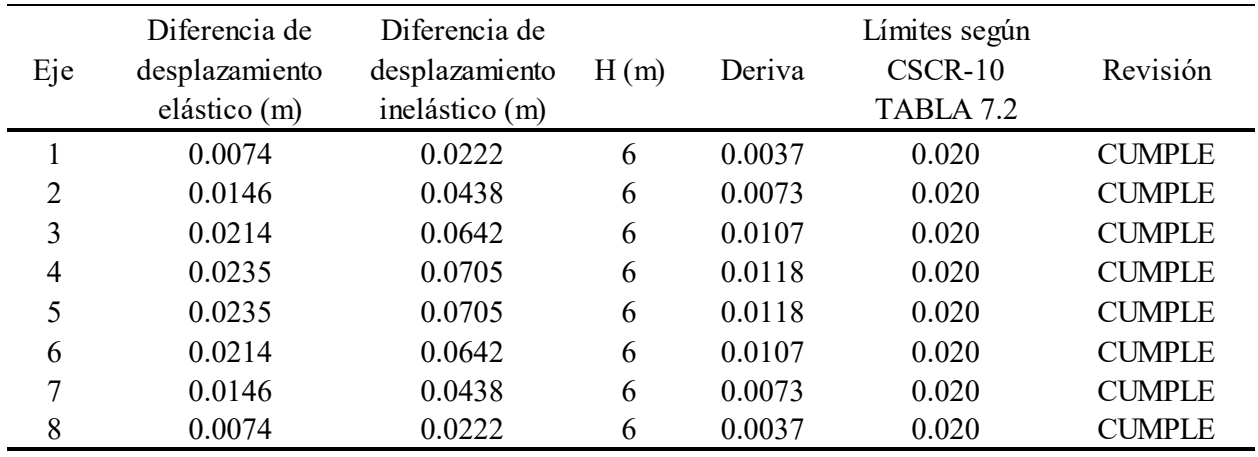

# **Tabla 68**

*Revisión de derivas por cargas de sismo sentido "y" Guanacaste* 

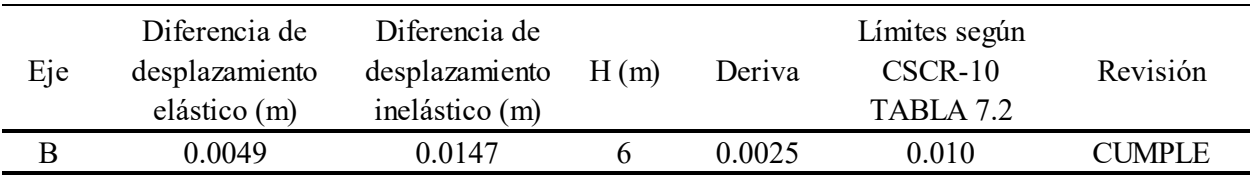

De *Fuente propia,* por C. Forero, 2022

Y la revisión para la edificación de Piedras Blancas, Puntarenas se establece del siguiente modo:

### **Tabla 69**

*Revisión de derivas por cargas de sismo sentido "x" Puntarenas.* 

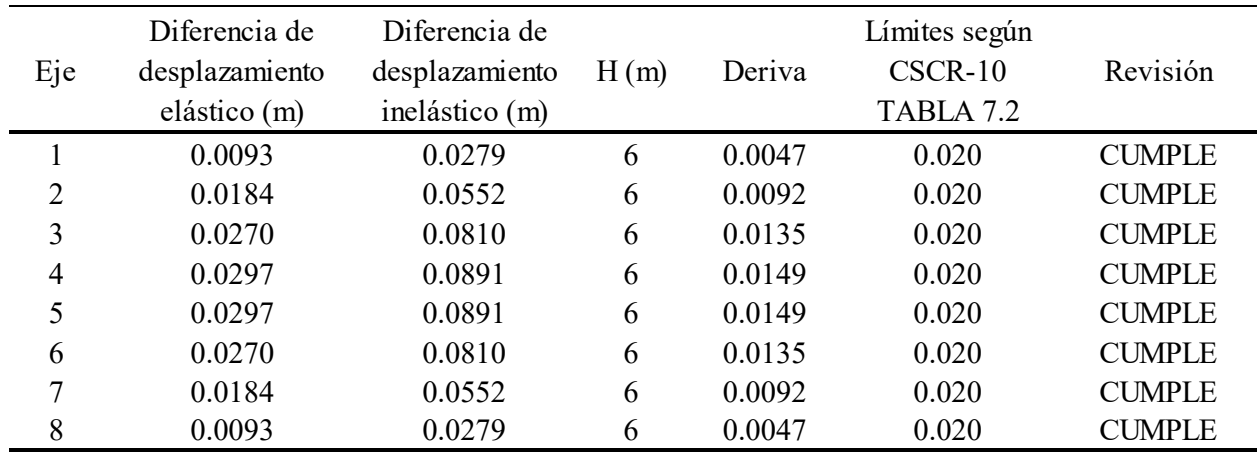

# **Tabla 70**

*Revisión de derivas por cargas de sismo sentido "y" Puntarenas* 

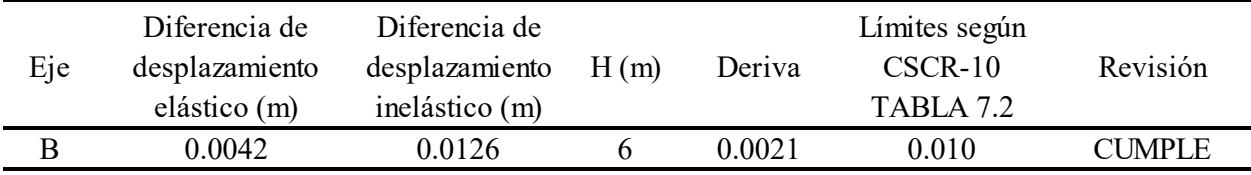

De *Fuente propia,* por C. Forero, 2022

### *4.6.2 Derivas por cargas de viento*

El reglamento de construcciones (INVU, 1988) no indica límites de derivas, por lo que para las edificaciones analizadas a través del reglamento de construcciones no se realizó una revisión de límites superiores de la razón de deriva para cargas de viento.

Mientras tanto para las dos edificaciones analizadas a través de los lineamientos técnicos, sí plantean los límites de deriva establecidos en el apartado 2.2.2.2.21 del presente documento, además de aplicarse eliminación de la carga permanente CP para las combinaciones de servicio calculadas.

La revisión para los desplazamientos laterales se generó del siguiente modo iniciando por la edificación ubicada en Guanacaste:

## **Tabla 71**

*Revisión de desplazamientos laterales por cargas de viento sentido "x" Guanacaste* 

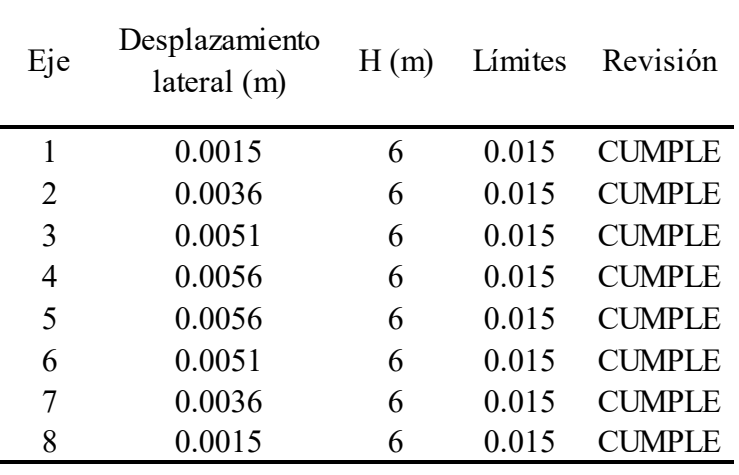

### **Tabla 72**

*Revisión de desplazamientos laterales por cargas de viento sentido "y" Guanacaste* 

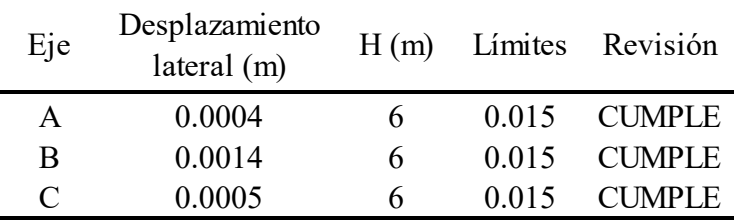

De *Fuente propia,* por C. Forero, 2022

Y la revisión para los desplazamientos laterales se generó del siguiente modo iniciando por la edificación ubicada en Puntarenas:

### **Tabla 73**

*Revisión de desplazamientos laterales por cargas de viento sentido "x" Puntarenas* 

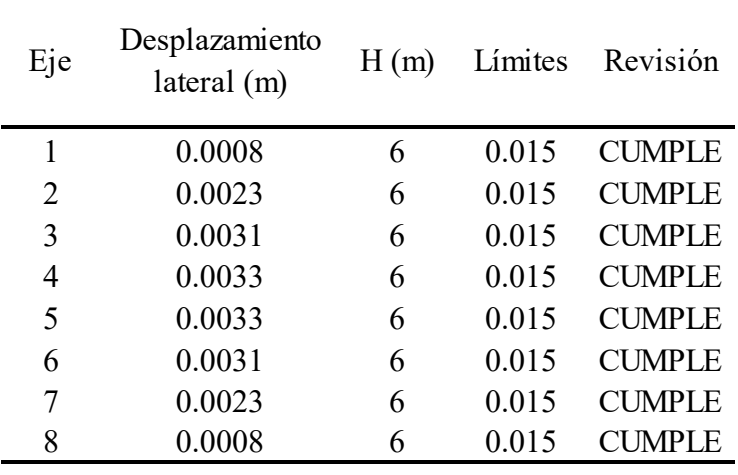

### **Tabla 74**

*Revisión de desplazamientos laterales por cargas de viento sentido "y" Guanacaste* 

| Eje       | Desplazamiento<br>$\text{lateral (m)}$ |   |       | H(m) Límites Revisión |
|-----------|----------------------------------------|---|-------|-----------------------|
| A         | 0.0002                                 | 6 | 0.015 | CUMPLE                |
| B         | 0.0009                                 | 6 | 0.015 | <b>CUMPLE</b>         |
| $\subset$ | 0.0003                                 | h | 0.015 | CI MPI E              |

De *Fuente propia,* por C. Forero, 2022

### **4.7 Diseño de clavadores**

En el diseño de clavadores se realizó una revisión a flexión a través de la siguiente ecuación:

$$
\frac{M_{rx}}{M_{cx}} + \frac{M_{ry}}{M_{cy}} \le 1.0\tag{66}
$$

Donde:

 $M_{rx}$ = Demanda de momento en el eje x

 $M_{cx}$ = Capacidad de momento en el eje x

 $M_{r\rm y}$ = Demanda de momento en el eje y

 $M_{cv}$  Capacidad de momento en el eje y

El análisis de largueros se fundamenta teóricamente por Jack C. McCormac, Stephen F.Csernak (2012, p.327) revisando el perfil Z 350-90-15-11.

El diseño de los largueros de techo se calculó con una separación de 1.13 metros y una longitud de 11.5 metros, lo que nos generó los siguientes resultados:

### **Tabla 75**

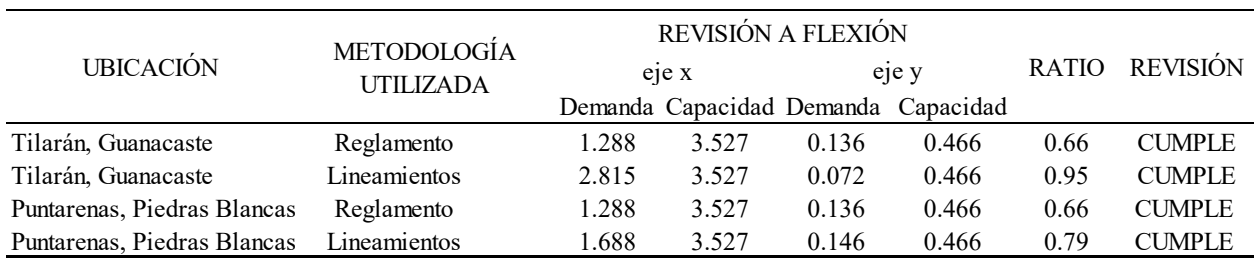

*Resultados de momentos de diseño para clavadores de techo* 

*Nota.* Cada línea hace referencia a cada una de las cuatro naves industriales analizadas identificándolas por su ubicación. Unidades en ton/m2. De *Fuente propia,* por C. Forero, 2022

En el diseño de largueros de pared, la separación estimada es de 2 metros y una longitud de 12 metros, importante mencionar, en paredes, únicamente se revisó el eje afectado por la acción del viento, en este caso el eje y:

#### **Tabla 76**

*Resultados de momentos de diseño para clavadores de pared* 

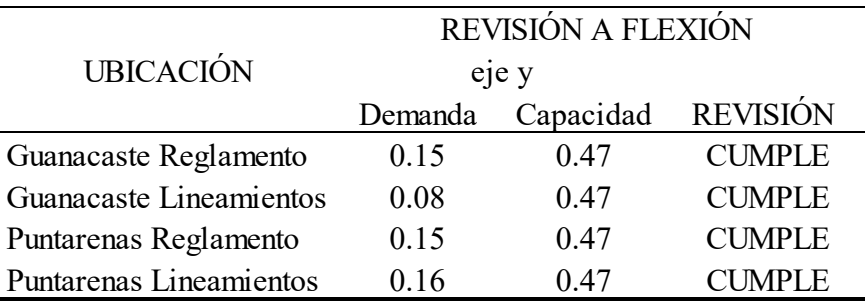

*Nota.* Cada línea hace referencia a cada una de las cuatro naves industriales analizadas identificándolas por su ubicación. Unidades en ton/m2. De *Fuente propia,* por C. Forero, 2022

Los largueros de techo se consideraron para obtener las capacidades en el eje y cinchas del siguiente modo:

- Edificación Guanacaste Reglamento: Cinchas en tubo cuadrado de 50x50x2.4mm con dos líneas por cada 12 metros.
- Edificación Guanacaste Lineamientos: Cinchas en tubo cuadrado de 50x50x2.4mm con 2 líneas por cada 12 metros.
- Edificación Puntarenas Reglamento: Cinchas en tubo cuadrado de 50x50x2.4mm con dos líneas por cada 12 metros.
- Edificación Puntarenas Lineamientos: Cinchas en tubo cuadrado de 50x50x2.4mm con dos líneas por cada 12 metros.

Se consideró como lámina de cerramiento y cubierta la lámina rectangular calibre 26 conteniendo una capacidad de carga estructural de 90 kg/m2 para una separación máxima de 1.20 metros de clavadores.

#### **4.8 Consumos por nave industrial**

Finalmente, las naves industriales fueron analizadas a través de un indicador de kilos por metro cuadrado, generando una visión del impacto de las metodologías utilizadas en el diseño de las cuatro naves industriales.

La lista de materiales por nave industrial se desglosa del siguiente modo:

#### **Tabla 77**

*Lista de materiales nave industrial Guanacaste, Tilarán (Reglamento)* 

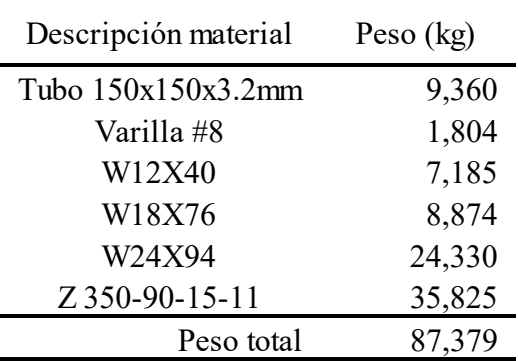

*Nota.* Las cantidades en kilos son los pesos totales de esa familia en la estructura. De *Fuente propia,* por C. Forero, 2022

# **Tabla 78**

*Lista de materiales nave industrial Guanacaste, Tilarán (Lineamientos)* 

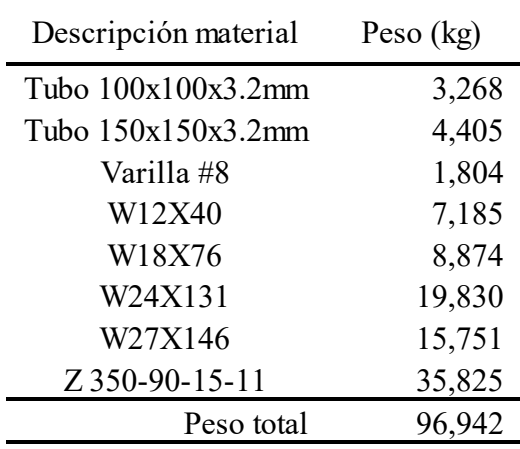

*Nota.* Las cantidades en kilos son los pesos totales de esa familia en la estructura. De *Fuente propia,* por C. Forero, 2022

# **Tabla 79**

*Lista de materiales nave industrial Puntarenas, Piedras Blancas (Reglamento)* 

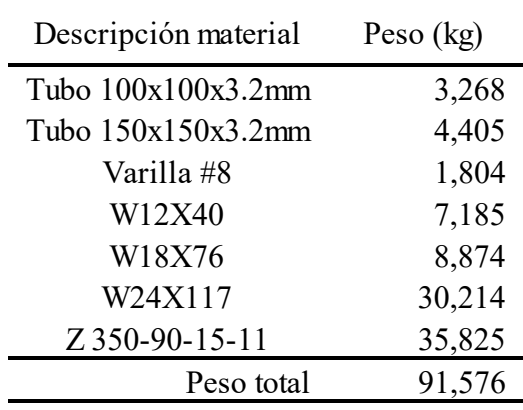

*Nota.* Las cantidades en kilos son los pesos totales de esa familia en la estructura. De *Fuente propia,* por C. Forero, 2022

**Tabla 80** 

| Descripción material | Peso $(kg)$ |  |  |
|----------------------|-------------|--|--|
| Tubo 100x100x3.2mm   | 3,268       |  |  |
| Tubo 150x150x3.2mm   | 4,405       |  |  |
| Varilla #8           | 1,804       |  |  |
| W12X40               | 7,185       |  |  |
| W18X76               | 8,874       |  |  |
| W24X131              | 33,903      |  |  |
| Z 350-90-15-11       | 35,825      |  |  |
| Peso total           | 95,265      |  |  |

*Lista de materiales nave industrial Puntarenas, Piedras Blancas (Lineamientos)* 

*Nota.* Las cantidades en kilos son los pesos totales de esa familia en la estructura. De *Fuente propia,* por C. Forero, 2022

Finalmente, con los pesos totales de las naves se realizó una tabla comparativa para ver el impacto económico de las metodologías, el dato de kilos es un dato que no varía en función del tiempo, en cambio el precio que se indicó aquí puede variar en función de la moneda utilizada y del tiempo transcurrido. Se utilizó un dato de 3.5 dólares por kilo de acero comprado, procesado y analizado por lo que, con base en estos parámetros, las naves industriales se revisan del siguiente modo:

### **Tabla 81**

*Tabla comparativa de consumos y precio de las cuatro naves industriales* 

| <b>UBICACIÓN</b>                        | METODOLOGÍA<br>UTILIZADA | CARGA QUE<br>CONTROLA EL<br><b>DISEÑO</b> | <b>PESO</b><br>TOTAL (kg) | $AREA$ (m2) | <b>CONSUMO</b><br>$\frac{\text{kg}}{\text{m2}}$ | $\frac{\log x}{\log x}$ | <b>PRECIO</b><br>TOTAL(\$) |
|-----------------------------------------|--------------------------|-------------------------------------------|---------------------------|-------------|-------------------------------------------------|-------------------------|----------------------------|
| Tilarán, Guanacaste                     | Reglamento               | Gravitacionales                           | 87,379                    | 2.520       | 34.67                                           | 3.50                    | \$305,825.94               |
| Tilarán, Guanacaste                     | Lineamientos             | Viento                                    | 96,942                    | 2.520       | 38.47                                           | 3.50                    | \$339,296.65               |
| Puntarenas, Piedras Blancas Reglamento  |                          | Gravitacionales                           | 91,576                    | 2,520       | 36.34                                           | 3.50                    | \$320,515.20               |
| Puntarenas Piedras Blancas Lineamientos |                          | Viento                                    | 95.265                    | 2.520       | 37.80                                           | 3.50                    | \$333,426.59               |

*Nota.* El valor de precio por kilo utilizado es representativamente 3.5 dólares. De *Fuente propia,* por C. Forero, 2022

#### **4.9 Análisis comparativo de los rendimientos de estimación de cargas de viento**

Todos los parámetros generados en las dos metodologías se desarrollaron para el cálculo y aplicación de cargas de viento en modelos estructurales, han sido utilizados para calcular finalmente el indicador de precio por kilo de acero, este proceso se elaboró documentado una bitácora, donde se anotó los tiempos utilizados para el cálculo, en cada una de las dos metodologías, así como de su distribución de cargas en cada uno de los modelos estructurales.

El proceso se dividió en dos grupos:

- Cálculos de cargas de viento.
- Distribución de cargas de viento en el modelo estructural.

El parámetro de medición utilizado, para realizar la comparativa de un modo representativo, real y lograble, son los rendimientos originados, para el cálculo de las cargas y distribución de viento del presente documento, el autor registró los tiempos utilizados para cada parámetro necesario, es importante mencionar, son rangos de tiempo en función a la experiencia profesional del autor, por lo que pueden variar en función del profesional que los desarrolle. Los datos fueron inicialmente estimados, de forma manual, con el objetivo de generar tiempos comparables.

Los tiempos establecidos para cada actividad, no consideran el tiempo utilizado en el estudio de la teoría de cálculo, por lo tanto, el autor comenzó su medición de tiempos, teniendo un completo entendimiento de la materia diseño de cargas de viento y distribución.

 La investigación está conformada por el análisis y diseño de cuatro naves industriales, los tiempos generados, son únicamente para una edificación. Además, es importante considerar la actividad número 2 de la Tabla 82, considera un coeficiente topográfico igual a 1, por lo tanto, si las condiciones del terreno son diferentes al establecido en esta investigación, los tiempos generados dejarán de ser representativos.

### **Tabla 82**

*Tabla comparativa de tiempos en el cálculo de cargas de viento* 

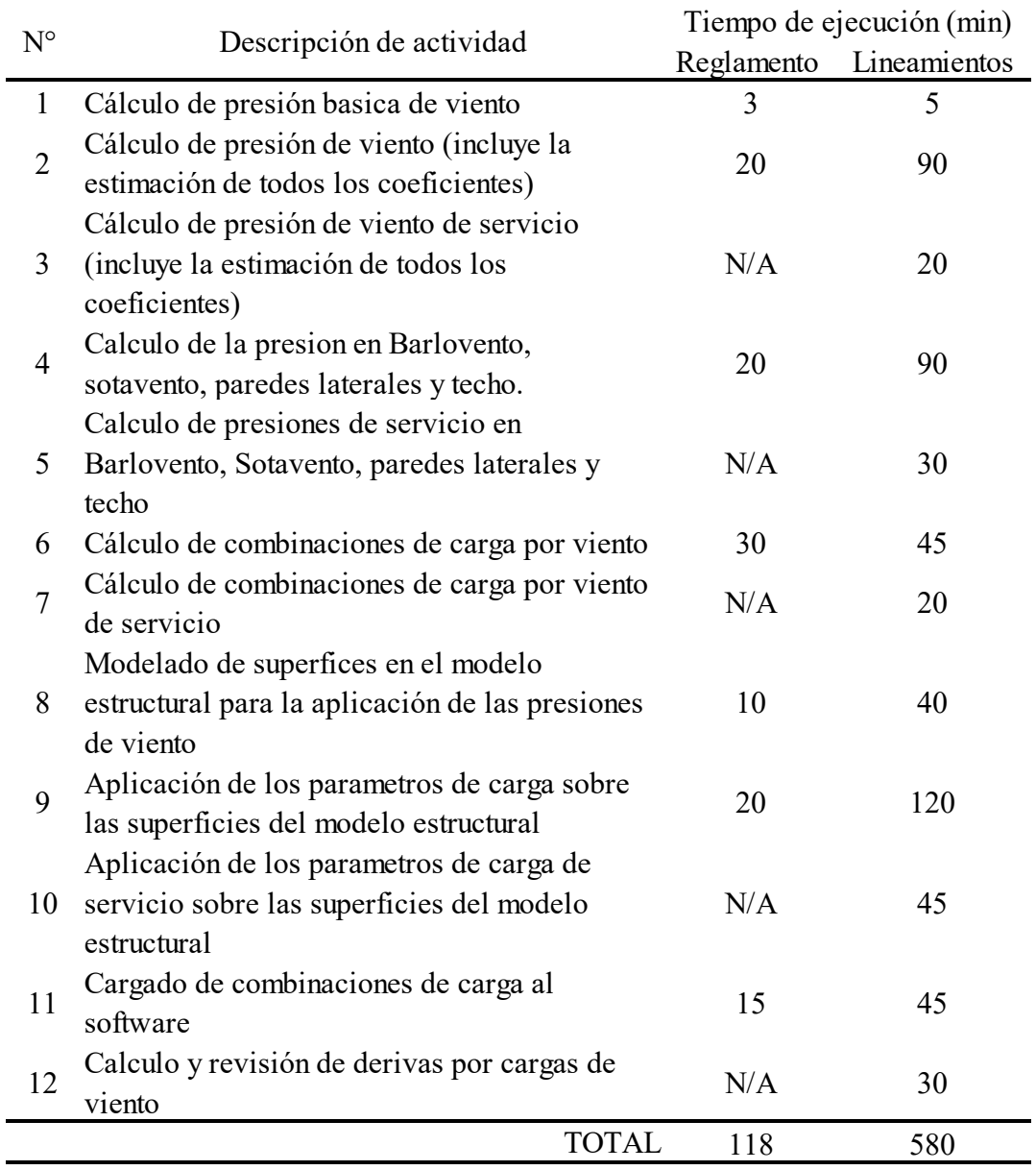

*Nota.* N/A, significa que la actividad no aplica para la metodología mencionada. De *Fuente propia,* por C. Forero, 2022

#### **5. Conclusiones**

1. Los Lineamientos técnicos para el cálculo y la aplicación de las fuerzas de viento en el diseño y construcción de edificaciones en Costa Rica, proporciona la metodología de análisis de viento desde el cálculo hasta su distribución en las edificaciones, considerando factores como: el coeficiente topográfico, coeficiente de exposición, categoría de exposición del sitio, objetivos de desempeño para las estructuras y categoría de diseño por viento, mientras que el Reglamento de construcciones únicamente considera en su cálculo de cargas de viento la altura de la edificación, área de la superficie donde impacta las cargas de viento y el factor de forma de esta superficie, por lo tanto a la hora de realizar la comparativa entre las dos edificaciones calculadas, con las mismas dimensiones, se demostró una demanda más alta en las edificaciones analizadas bajo los lineamientos sobre las analizadas con base en el reglamento de construcciones.

2. El reglamento de construcciones no suministra velocidades de viento netas, suministra directamente presiones de viento básicas en función a la altura, por lo tanto, el reglamento de construcciones no considera su ubicación geográfica. Esto genera información poco representativa ya que indica una velocidad de viento para las dos zonas analizadas (Guanacaste y Puntarenas) de 112.24 km/h. En comparación a los lineamientos, a través de la zonificación eólica, facilitan las velocidades de viento diferenciada por zona geográfica, esto da para Guanacaste una velocidad de viento de 140 km/h y para Puntarenas 100 km/h. Finalmente el parámetro de velocidad de viento generado por el reglamento de construcciones es conservador para la zona de Piedras Blancas, Puntarenas por 12.24 km/h, mientras que, para la zona de Tilarán, Guanacaste, el parámetro está 27.76 km/h por debajo del rango.

3. Los lineamientos realizan un análisis de cargas de servicio a las fuerzas de viento, lo cual genera desplazamientos revisados por medio de límites de derivas, el reglamento de construcciones carece de la revisión mencionada, por lo tanto, no se revisaron derivas de viento para las edificaciones analizadas bajo la metodología del reglamento, lo cual se concluye una inefectividad del reglamento de construcciones para la revisión de desplazamientos por cargas de viento en estructuras.

4. La comparación de las naves industriales de Guanacaste demostró un aumento en kilos de un 10 % de la edificación analizada mediante los lineamientos sobre la edificación analizada mediante el reglamento de construcciones, lo cual significa una diferencia en un proyecto

industrial de \$33,470.5, por lo tanto, se demuestra mediante los indicadores vistos en el apartado 4.8 que la implementación de los lineamientos genera estructuras más caras y pesadas.

5. La comparación de las naves industriales de Puntarenas demostró un aumento en kilos de un 4 % de la edificación analizada mediante los lineamientos sobre la edificación analizada mediante el reglamento de construcciones, lo cual significa una diferencia en un proyecto industrial de \$12,911.5, por lo tanto, se demuestra mediante los indicadores vistos en el apartado 4.8 que la implementación de los lineamientos genera estructuras más caras y pesadas.

6. Las dos naves industriales analizadas bajo la metodología de los lineamientos, la combinación que controló el diseño fue la combinación 20,  $1.2CM + (Wex + Wib + Wc) + 0.5CT$ , por lo tanto, la acción de viento rigió sobre la acción del sismo en estas dos estructuras.

7. El diseño de clavadores no considera criterios de deflexión, únicamente de resistencia, por lo que se deben considerar luces de menos de 12 metros para poder obtener datos representativos.

8. El análisis comparativo realizado en el apartado 4.9 demuestra un aumento de la complejidad de los cálculos a realizar para cada metodología, requiriendo en el tiempo necesario, esto debe considerarse principalmente para las oficinas de diseño estructural, donde sus rentabilidades son producto de la eficiencia de los profesionales, afectando a los tiempos necesarios para la aplicación de los nuevos lineamientos.

9. Se realizó una revisión sobre los datos suministrados en las fichas técnicas de láminas de techo, donde no se muestran su capacidad de carga, lo cual es de gran ayuda para una rápida elección de las láminas de cerramiento en una edificación. Concluyendo una información mínima de todas sus propiedades mecánicas, o las capacidades de la lámina tabuladas para los espesores ofrecidos.

#### **6. Recomendaciones**

Los lineamientos técnicos para el cálculo y la aplicación de las fuerzas de viento en el diseño y construcción de edificaciones en Costa Rica es un código, no se debe respaldar únicamente en él, es recomendable reforzar los criterios profesionales con bibliografías o códigos como el ASCE o la norma europea.

Se recomienda obtener buena praxis de aplicar las revisiones establecidas en los lineamientos como prácticas comunes de revisión, independientemente del tipo de estructura y su ubicación, fortaleciendo el desconocimiento de la acción de las cargas de viento en las edificaciones por los profesionales.

Las naves diseñadas en el documento, las conexiones son completamente soldadas con vigas de molino laminadas en caliente, se recomienda realizar un diseño de conexiones y vigas a carteladas con sección variable para optimizar el diseño.

Se recomienda realizar una evaluación del impacto de los lineamientos técnicos para el cálculo y la aplicación de las fuerzas de viento en el diseño y construcción de edificaciones en Costa Rica en otro tipo de estructuras diferentes a naves industriales de acero completamente cerradas, con el objetivo de identificar cuáles estructuras son más susceptibles al viento, y cuáles son menos susceptibles.

En el documento, el autor revisó el efecto del viento en la estructura principal y clavadores, es importante poder realizar una evaluación del viento además sobre los elementos no estructurales, pero con igual importancia como lo son precintas, parapetos, aleros, louvers y elementos secundarios entre otros.

#### **7. Bibliografía**

- American Institute of Steel Construction. (2016). ANSI/AISC 360-16: Specification for Structural Steel Buildings. American Institute of Steel Construction. United States of America
- American Society of Civil Engineers. (2002). SEI 7-16: Minimum design loads and associated criteria for buildings and other structures. American Society of Civil Engineers. Reston, Virginia
- American Society of Civil Engineers. (2017). SEI 7-16: Minimum design loads and associated criteria for buildings and other structures. American Society of Civil Engineers. Reston, Virginia
- Beltrán, A. (2011). "*Efectos de las cargas de viento sobre las estructuras. Análisis de la norma NCH 432 of 71*". (Tesis Licenciatura, Universidad Austral de Chile) Facultad de Ciencias de la Ingeniería. Valdivia, Chile.
- Castillo, D. (2021). *Evaluación de la aplicabilidad del método de primer orden en el diseño por estabilidad de naves industriales de acuerdo con la Normativa del Instituto Americano de Construcción del Acero (AISC 360-16).* (Tesis Licenciatura, Universidad Latina de Costa Rica) Facultad de Ingeniería y Tecnologías de la Información. Heredia, Costa Rica.

Colegio Federado de Ingenieros y de Arquitectos de Costa Rica. (2021). *Lineamientos Técnicos para el Cálculo y la Aplicación de las Fuerzas de Viento en el Diseño y Construcción de Edificaciones en Costa Rica*. Costa Rica. http://legal.cfia.or.cr/

Colegio Federado de Ingenieros y de Arquitectos de Costa Rica. (2016). Código Sísmico de Costa Rica 2010. Cartago, Costa Rica. Editorial Tecnológica de Costa Rica.

Cordero, D. (2019). Análisis estructural de una nave industrial de acero con diferentes configuraciones de aberturas sujeta a fuerzas de viento. (Tesis Licenciatura, Universidad de Costa Rica) Facultad de Ingeniería Civil. San José, Costa Rica.

Cruz, Y. (2020). *Análisis comparativo entre conexiones de acero a momento tipo endplate* 

- *y bolted utilizando pernos SAE J429 de grado 5 y pernos ASTM A325*. (Tesis Licenciatura, Universidad Latina de Costa Rica) Facultad de Ingeniería y Tecnología de la Información. Costa Rica
- García, K. (2017). *Análisis estadístico de velocidades de viento para el cálculo de*  estructuras. (Tesis Master, Universidad Tecnológica de La Habana CUJAE) Facultad de Ingeniería Civil. Habana, Cuba.
- Gómez, A. Hernández, P. (2015). Determinación de la Carga por Viento Extremo en Naves con Cubiertas a Dos Aguas. *Revista de Arquitectura e Ingeniería*,  $9(1)$ , 1 - 47.

https://www.redalyc.org/articulo.oa?id=193948443002

McCormac, J. Csernak, S. (2012). *Diseño de Estructuras de Acero* (5ª ed). Alfaomega Grupo Editor, S.A. México.

Newman, A. (2004). Metal Building Sistems. Design and Specifications (2nd ed). The McGraw-Hill Companies. Nueva York, Estados Unidos.

Ley de Planificación Urbana. Ley No.4240 (Última reforma en ley n°4240). (1988). Costa Rica

Monge, C. (2011). *Metodología de la Investigación Cuantitativa y Cualitativa. Guía Didáctica.* Universidad Surcolombiana. Neiva

Nicuesa, M. (2015). *Definición de Método Empírico-Analítico.* DefiniciónABC. https://www.definicionabc.com/ciencia/metodo-empirico-analitico.php

Sánchez, C. (08 de febrero de 2019). ¿Cómo citar una fuente de un idioma extranjero y su traducción? *ormas APA (7ma edición)*. https://normas-apa.org/citas/como-citar-una-fuente-de-unidioma-extranjero-y-su-traduccion/

Laboratorio de Ingeniería Sísmica. (2011, 06 de junio). ¿Como se obtiene el Factor Espectral Dinámico (FED) que se presenta en el CRCR02? Universidad de Costa Rica LIS. http://www.lis.ucr.ac.cr/237

Aslam Kassimali. (2015). *Análisis estructural* (5. ed.). CENGAGE Learning.

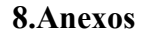

*Zonificación eólica de Costa Rica*  **Figura 31** 

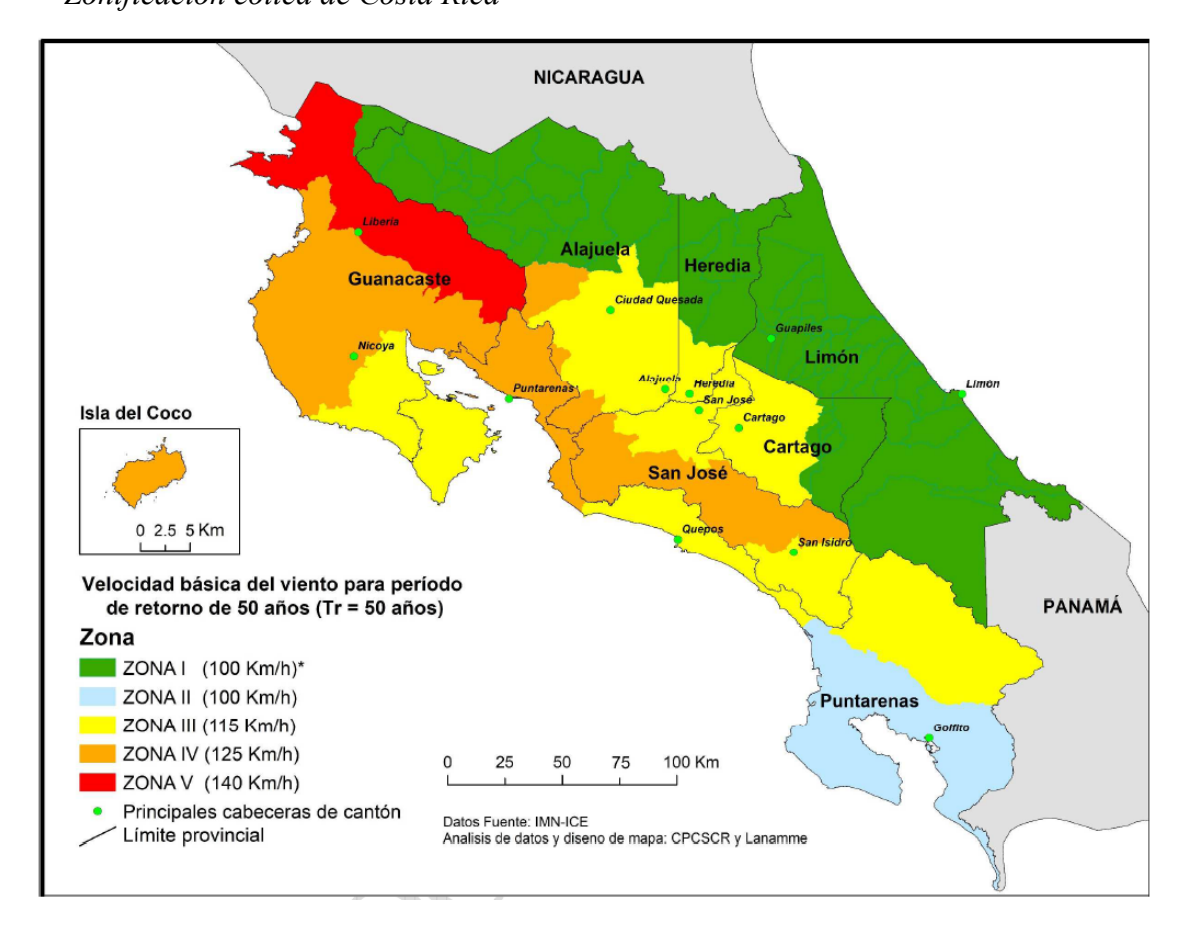

De *Lineamientos técnicos para el cálculo y la aplicación de las fuerzas de viento en el diseño y construcción de edificaciones en Costa Rica,* por CFIA, 2021, https://legal.cfia.or.cr/archivos/lineamientos-de-viento-final.pdf.

**Figura 32** 

*Definición de h*

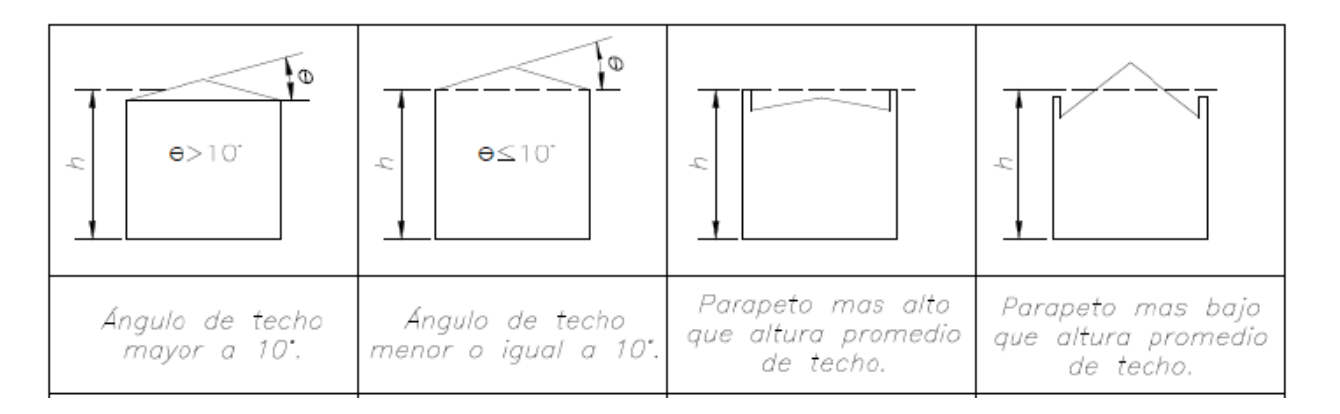

De *Lineamientos técnicos para el cálculo y la aplicación de las fuerzas de viento en el diseño y construcción de edificaciones en Costa Rica,* por CFIA, 2021, https://legal.cfia.or.cr/archivos/lineamientos-de-viento-final.pdf.

# **Figura 33**

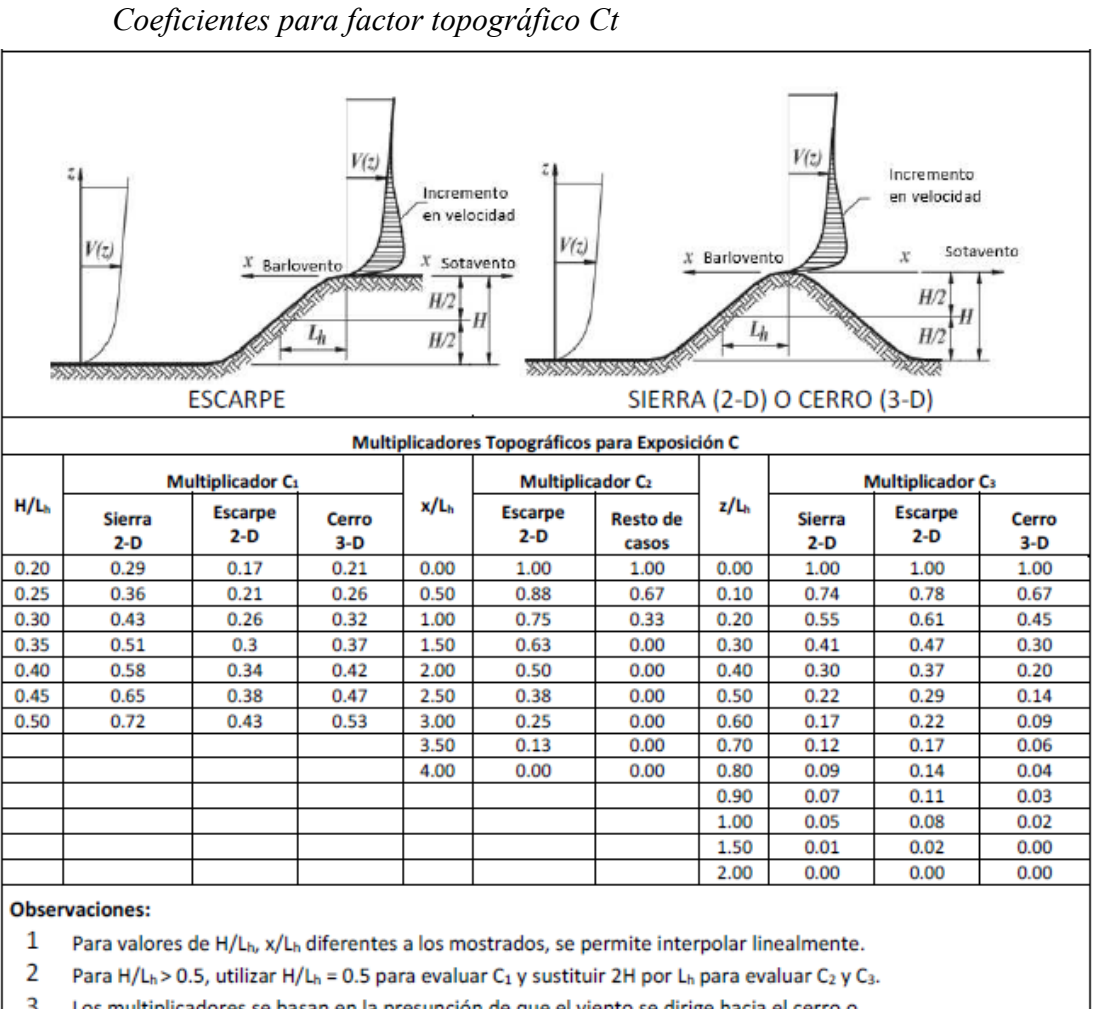

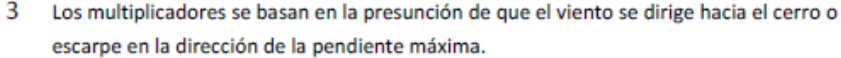

#### $\overline{4}$

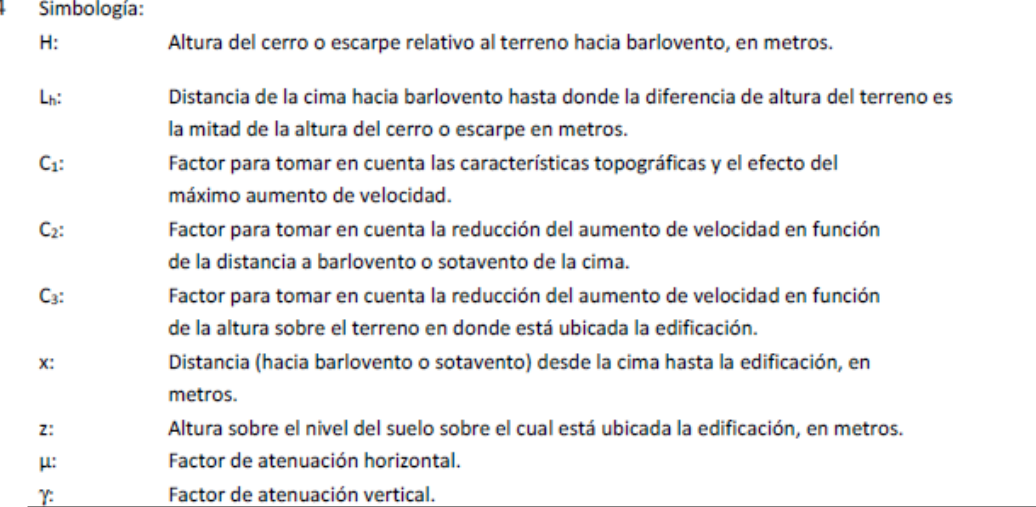
De *Lineamientos técnicos para el cálculo y la aplicación de las fuerzas de viento en el diseño y construcción de edificaciones en Costa Rica,* por CFIA, 2021, https://legal.cfia.or.cr/archivos/lineamientos-de-viento-final.pdf.

**Tabla 83** 

*Niveles de desempeño*

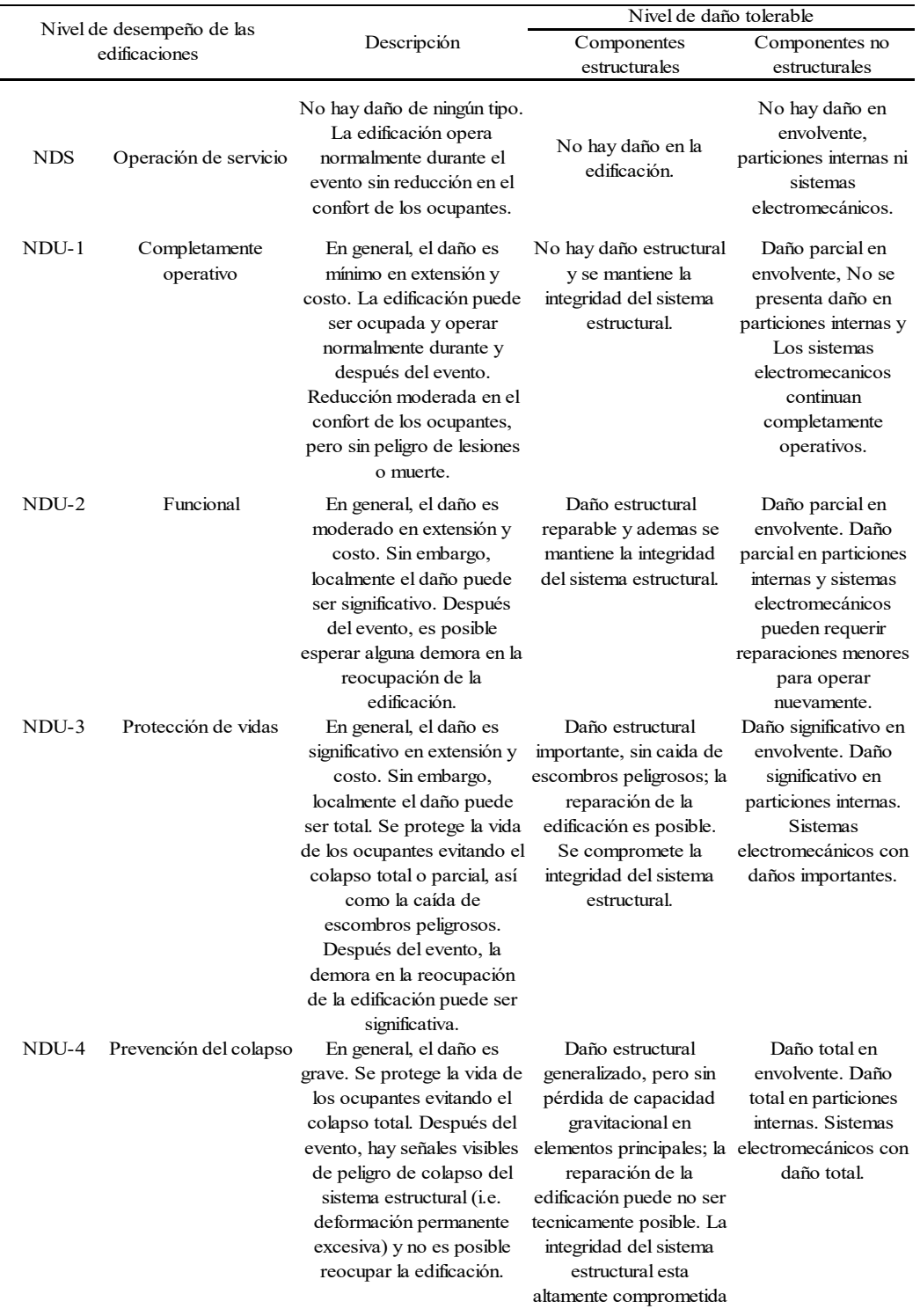

De *Lineamientos técnicos para el cálculo y la aplicación de las fuerzas de viento en el diseño y construcción de edificaciones en Costa Rica,* por CFIA, 2021, https://legal.cfia.or.cr/archivos/lineamientos-de-viento-final.pdf.

## **9.Glosario**

Estática: Parte de la mecánica que estudia las leyes del equilibrio de los cuerpos.

Dinámica: Parte de la física que estudia el movimiento en relación con las causas que lo producen.

Viento: Es el movimiento del aire desde un área de alta presión a un área de baja presión.

Sismo: Serie de vibraciones de la superficie terrestre generadas por un movimiento brusco y repentino de las capas internas (corteza y manto).

Evento: Acontecimiento, especialmente si es de cierta importancia.

Código: Conjunto de normas y reglas sobre cualquier materia.

Especificación: Acción de especificar.

Metodología: Conjunto de métodos que se siguen en una investigación científica, un estudio o una exposición doctrinal.

Estructura: Modo de estar organizadas u ordenadas las partes de un todo.

Acero: Aleación de hierro con pequeñas cantidades de carbono y que adquiere con el temple gran dureza y elasticidad.

Nave industrial: Es un edificio de uso industrial que ponen la producción y/o almacena los bienes industriales.

Coeficiente: Número que expresa el valor de un cambio en relación con las condiciones en que se produce.

Larguero: Elemento resistente del bastidor, o de la cualquier estructura, consistente en una viga, generalmente longitudinal.

Viga: Elemento arquitectónico rígido, generalmente horizontal, proyectado para soportar y transmitir las cargas transversales a que está sometido hacia los elementos de apoyo.

Columna: Elemento arquitectónico rígido, más alto que ancho y normalmente de sección cilíndrica o poligonal, que sirve para soportar la estructura horizontal de un edificio.